## Технологический институт – филиал ФГБОУ ВО Ульяновская ГСХА

«УТВЕРЖДАЮ» Заместитель директора по учебной и воспитательной работе Н.С. Семенова  $\frac{1}{10}$  »  $09$  2015 г.

# ФОНД ОЦЕНОЧНЫХ СРЕДСТВ

# **ПРОЕКТИРОВАНИЕ УЗЛОВ И ДЕТАЛЕЙ С ПОМОЩЬЮ ЭВМ**

**(наименование дисциплины (модуля)**

Направление подготовки 19.03.03 Продукты питания животного происхождения (академический бакалавриат) Профиль подготовки Технология молока и молочных продуктов Квалификация (степень) выпускника бакалавр  **(бакалавр, магистр, дипломированный специалист)**

Форма обучения очная,

Димитровград – 2015

# СОДЕРЖАНИЕ

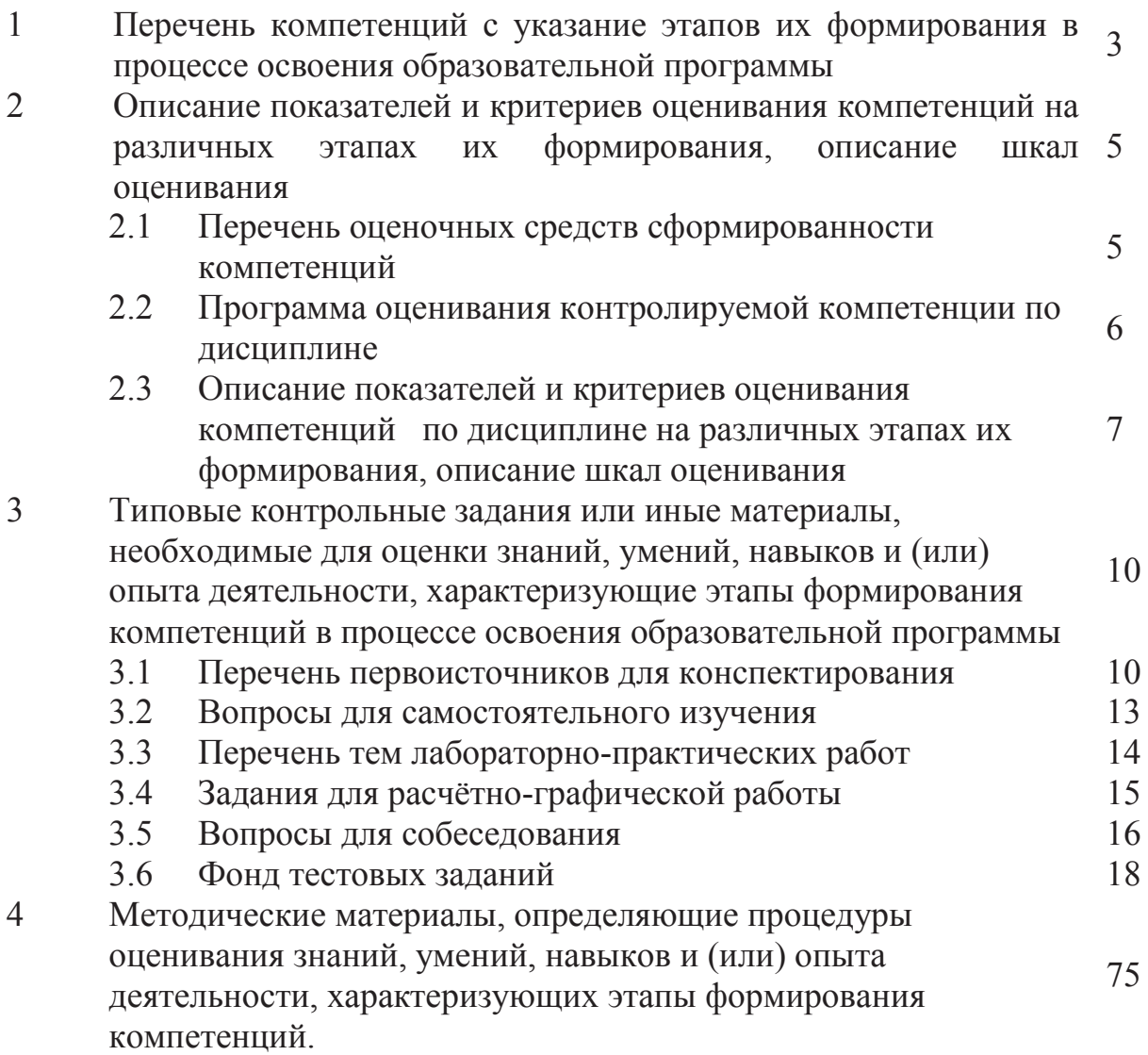

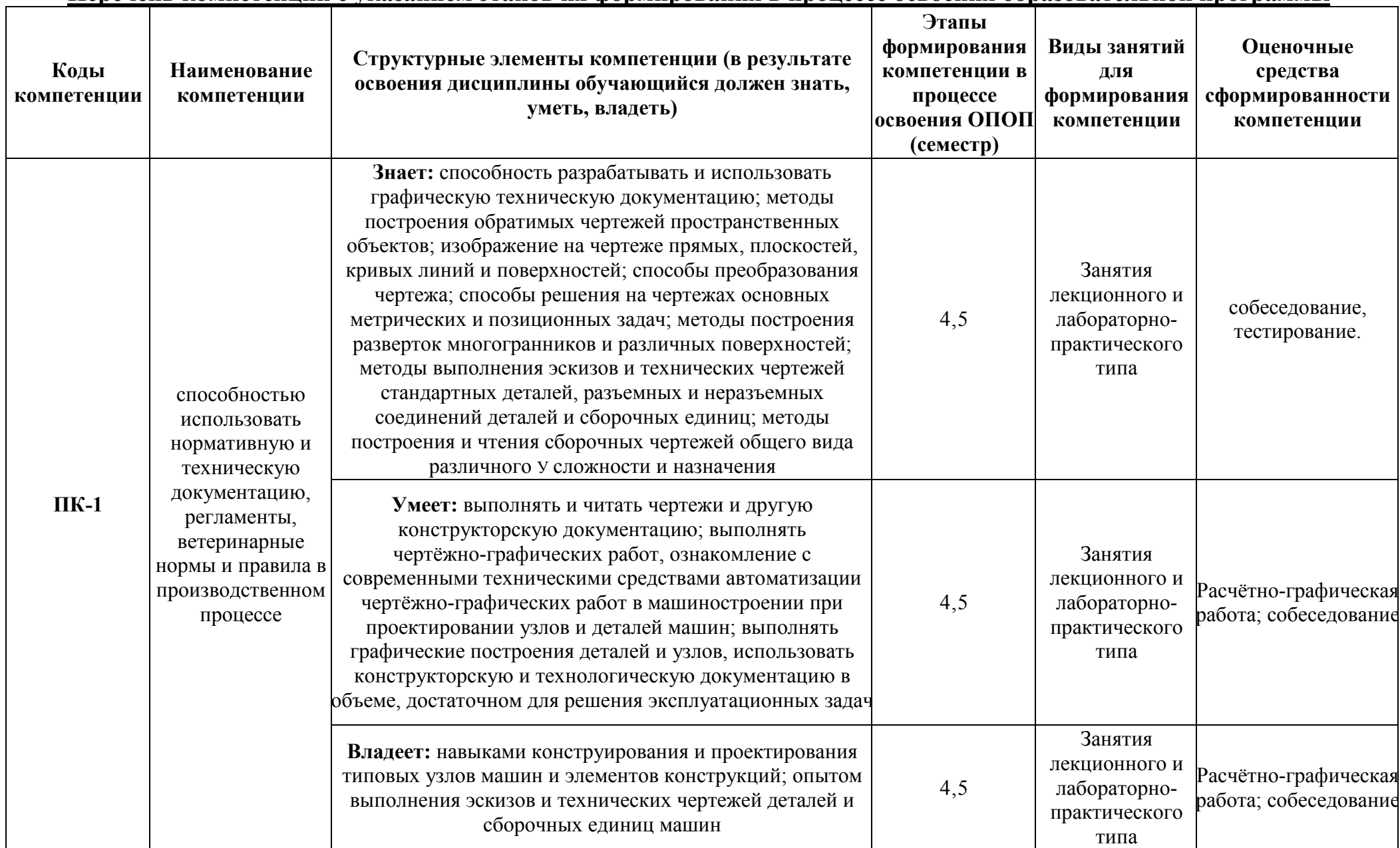

# Перечень компетенций с указанием этапов их формирования в процессе освоения образовательной программы

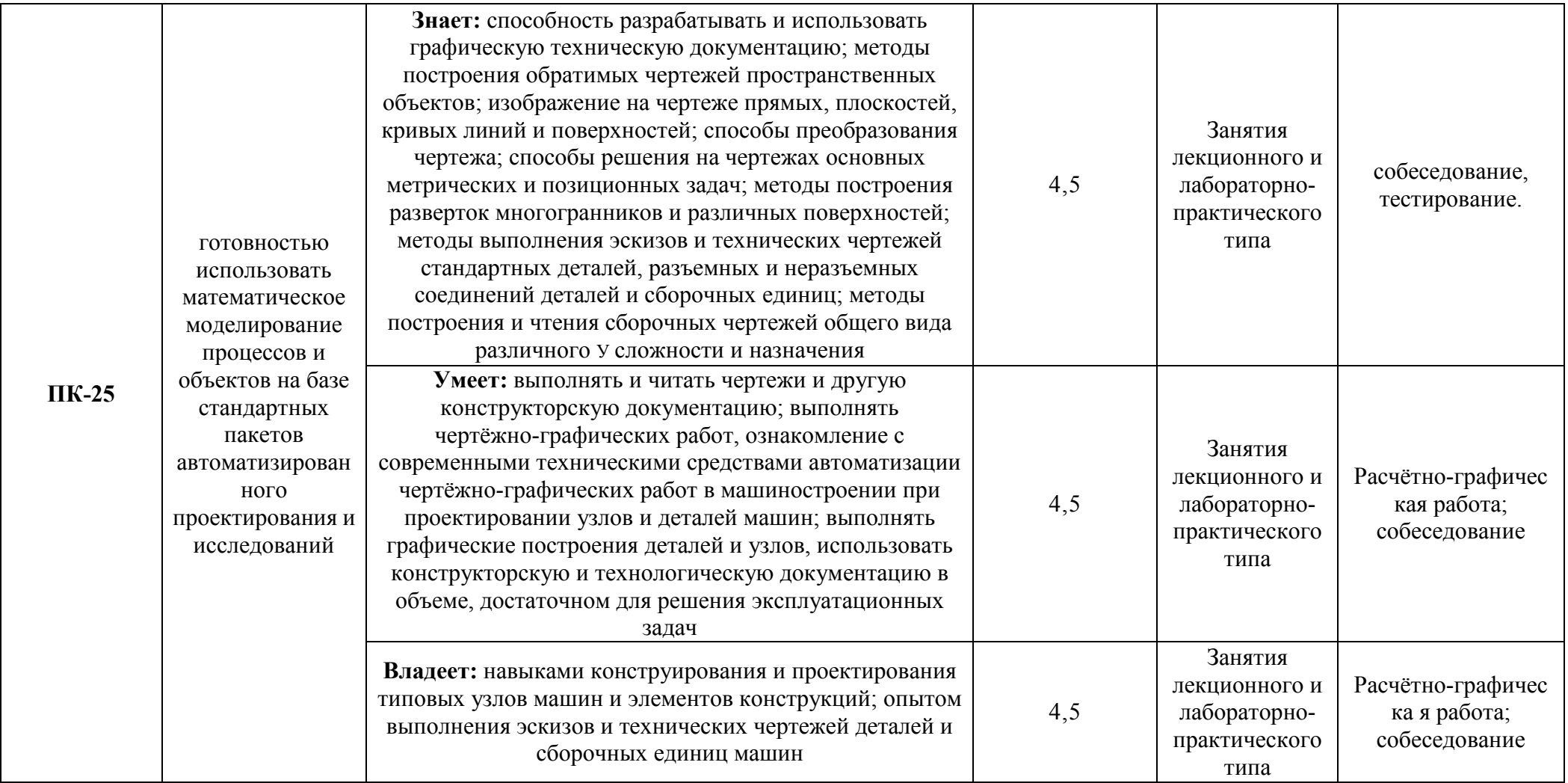

### **2 Описание показателей и критериев оценивания компетенций на различных этапах их формирования, описание шкал оценивания**

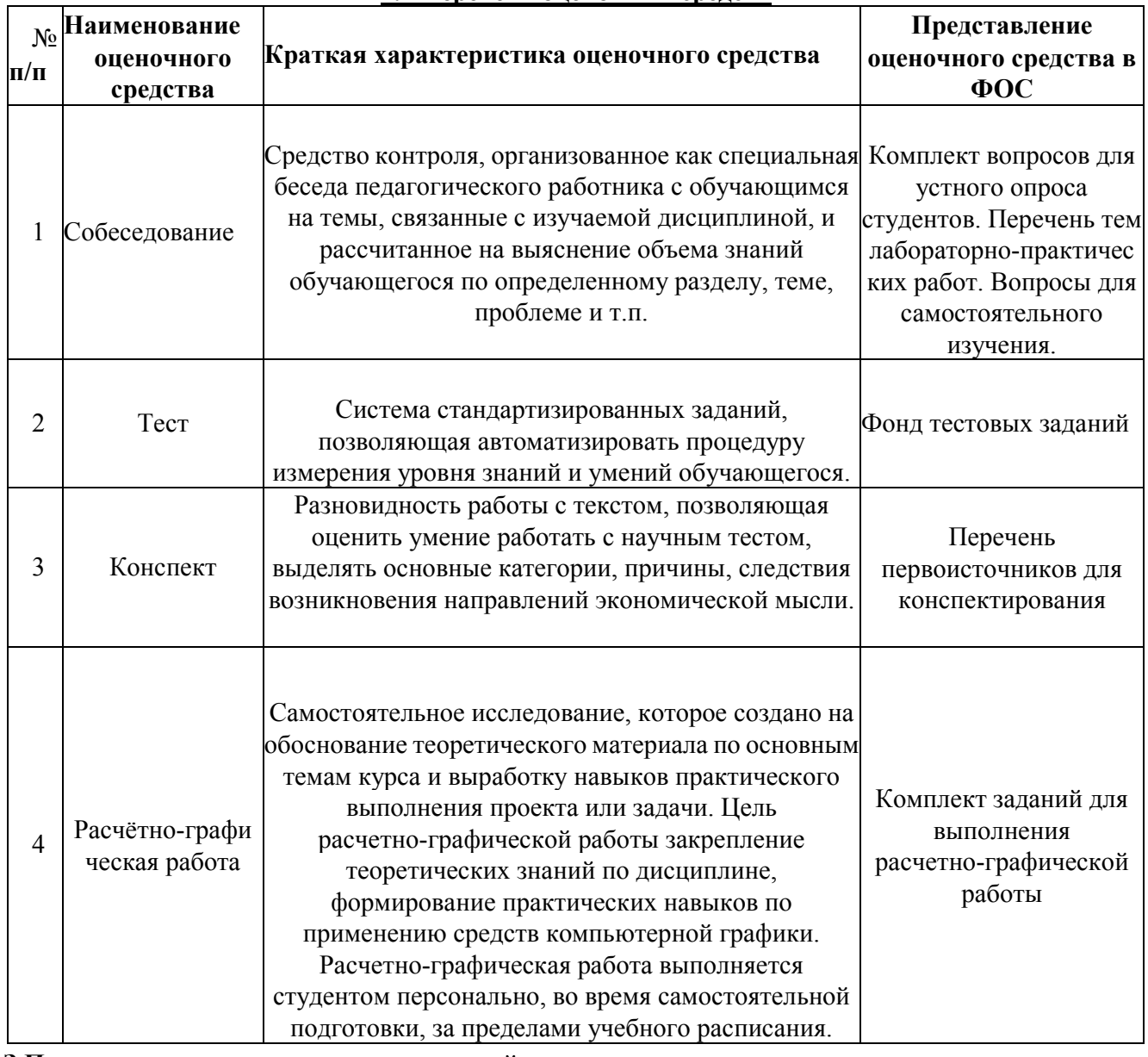

### **2.1 Перечень оценочных средств**

**З.Программа оценивания контролируемой компетенции по дисциплине;**

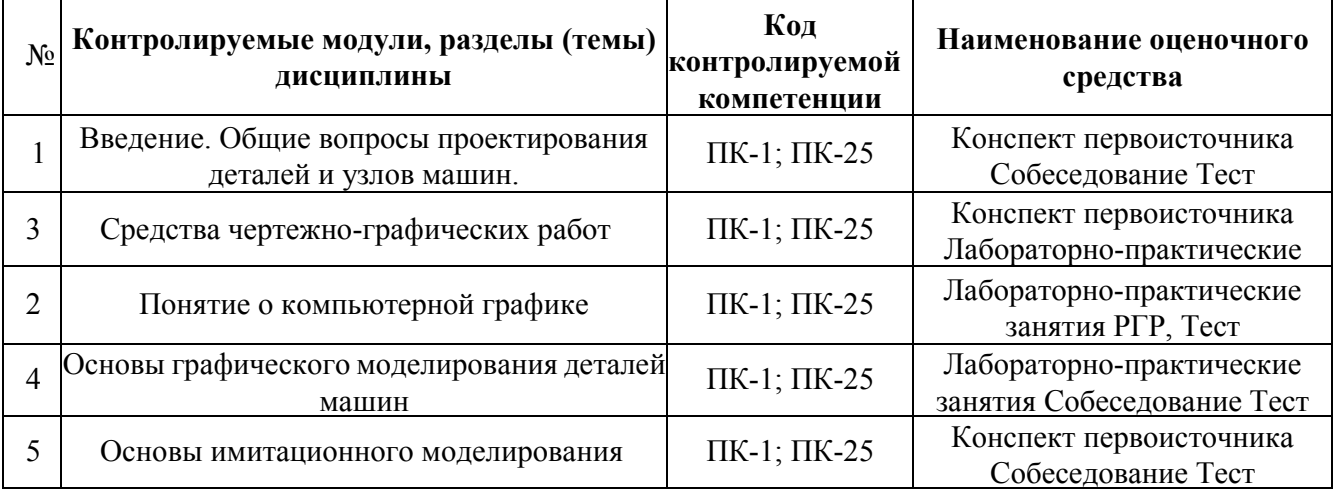

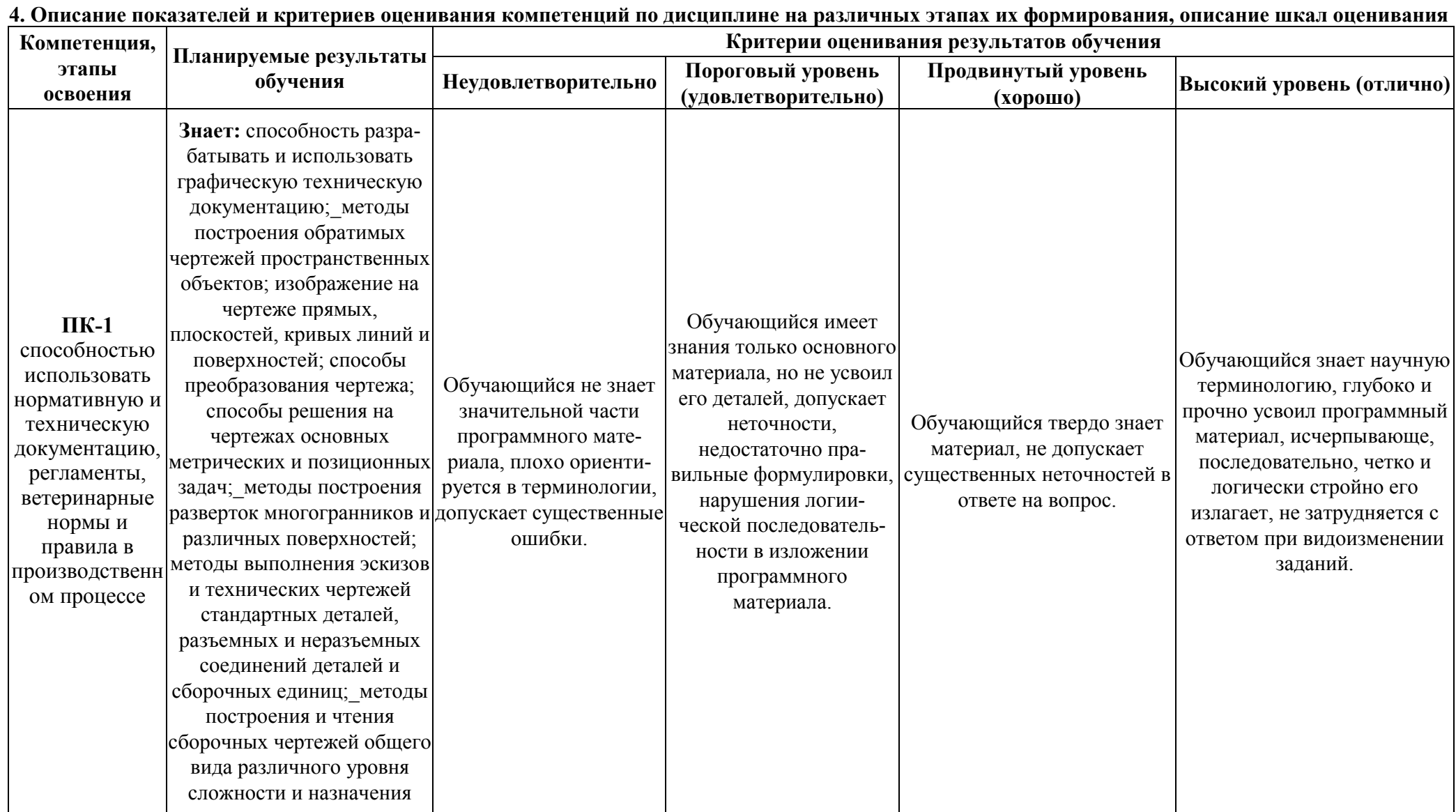

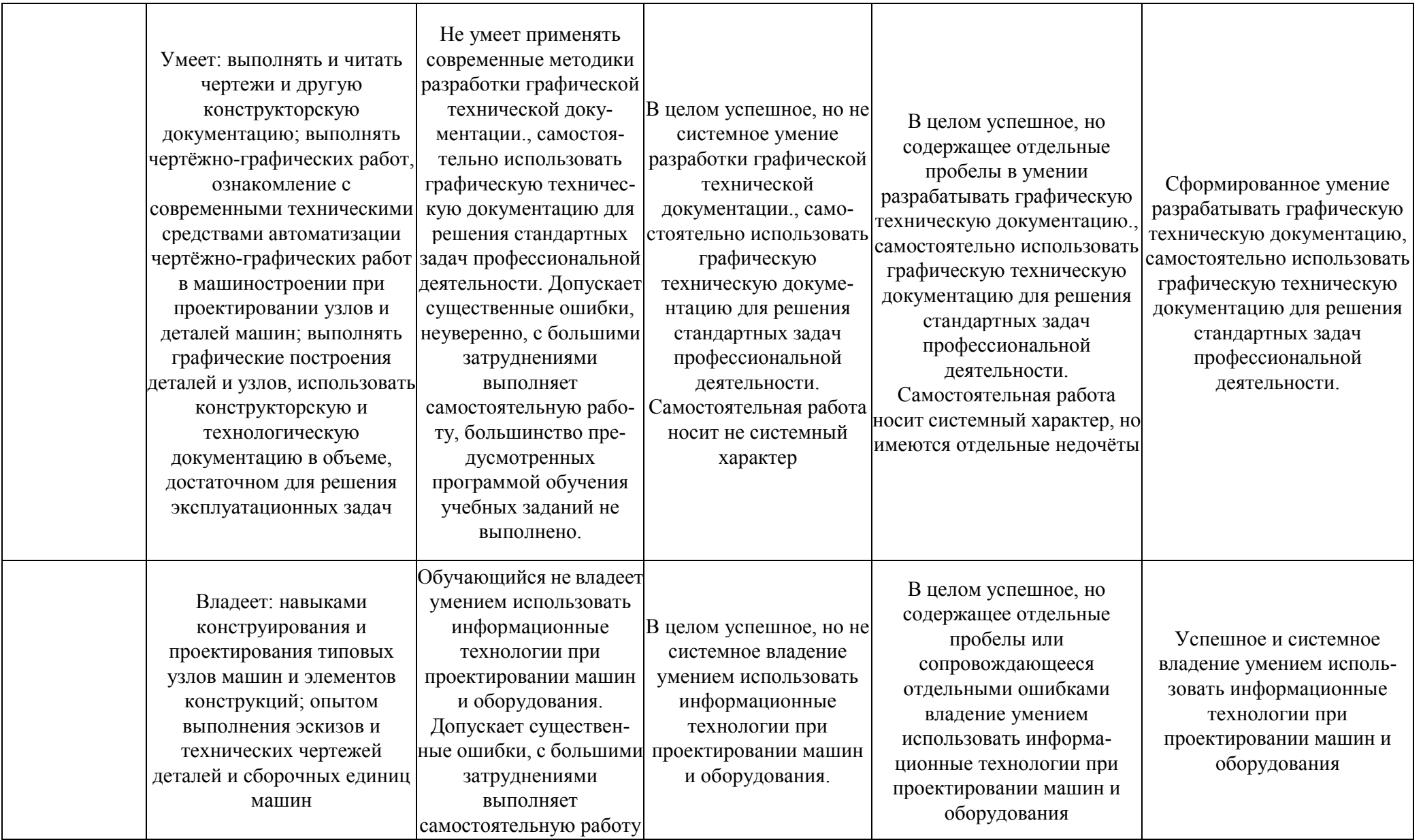

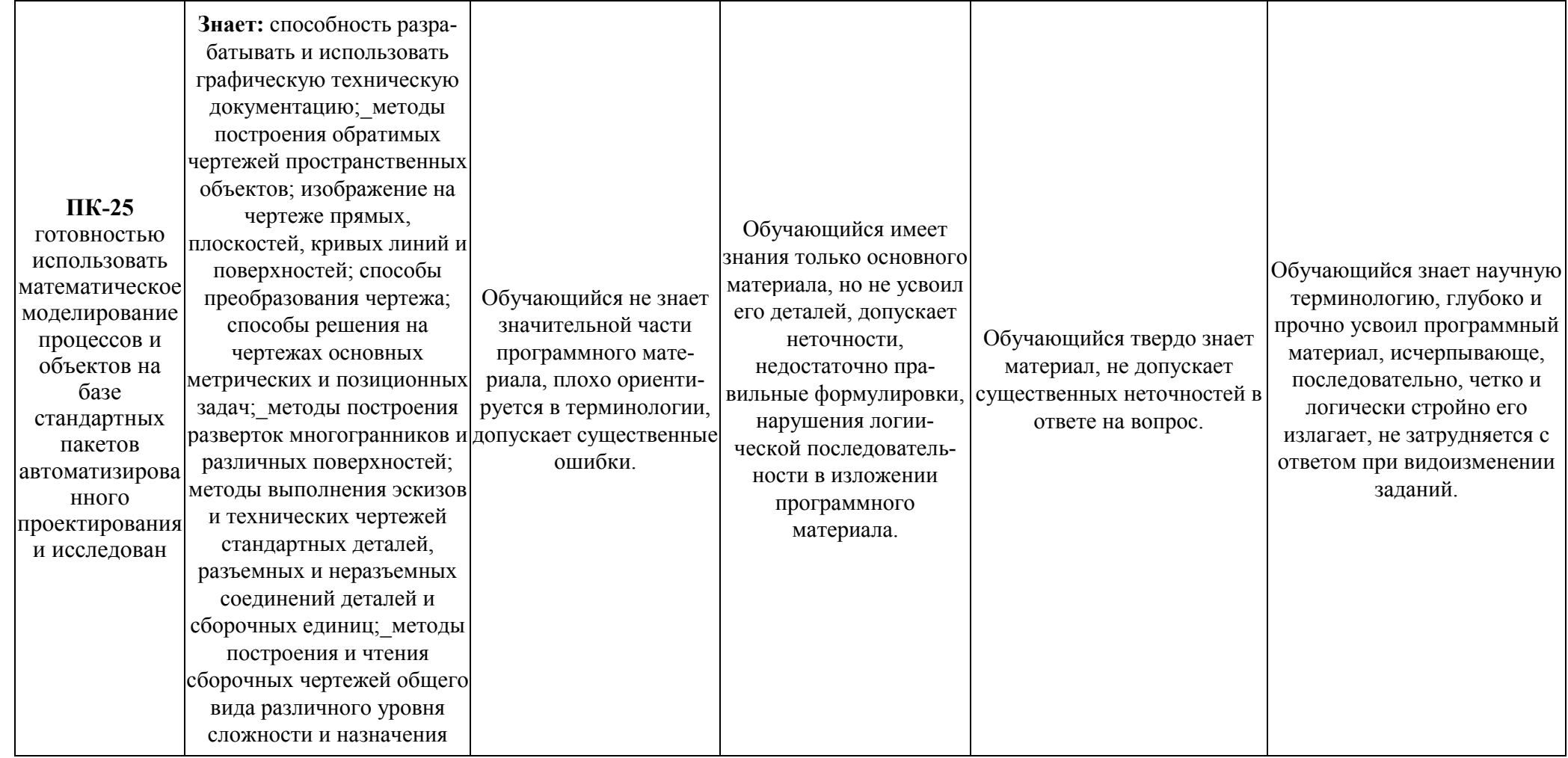

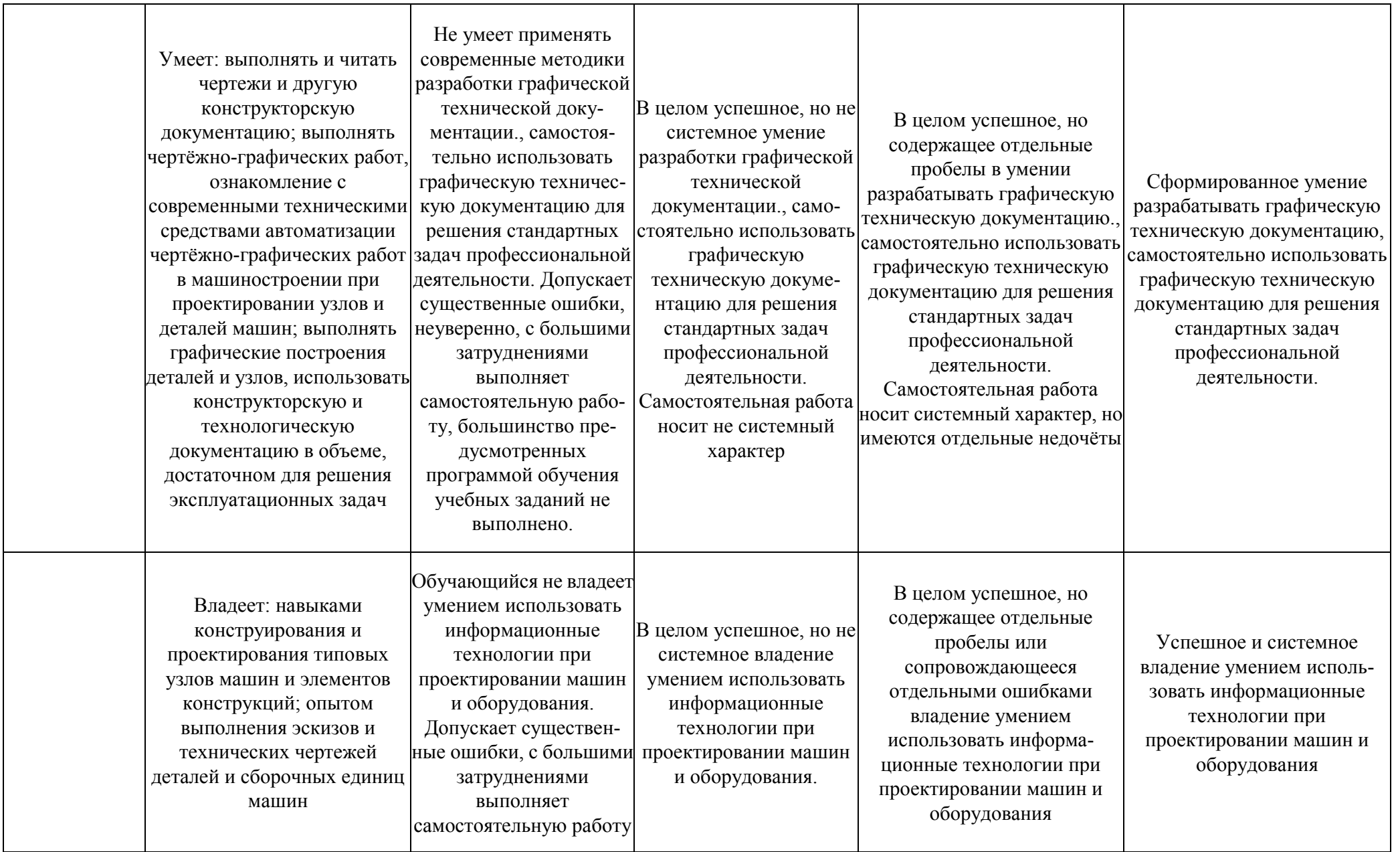

### З.ТИПОВЫЕ КОНТРОЛЬНЫЕ ЗАДАНИЯ ИЛИ ИНЫЕ МАТЕРИАЛЫ, НЕОБХОДИМЫЕ ДЛЯ ОЦЕНКИ ЗНАНИЙ, УМЕНИЙ, НАВЫКОВ И (ИЛИ) ОПЫТА ДЕЯТЕЛЬНОСТИ, ХАРАКТЕРИЗУЮЩИХ ЭТАПЫ ФОРМИРОВАНИЯ КОМПЕТЕНЦИЙ В ПРОЦЕССЕ ОСВОЕНИЯ ОБРАЗОВАТЕЛЬНОЙ ПРОГРАММЫ

3.1. Перечень первоисточников для конспектирования

- 1. Аверин, Владимир Николаевич. Компьютерная инженерная графика / В.Н. Аверин. -2-е изд., стер. - М.: Академия, 2011. - 224 с.
- 2. Аверченков В.И. Автоматизация проектирования технологических процессов [Электронный ресурс]: учебное пособие для вузов/ Аверченков В.И., Казаков Ю.М. Электрон. текстовые данные. Брянск: Брянский государственный технический университет, 2012. 228 с. Режим доступа: http://www.iprbookshop.ru/6990
- 3. Авлукова Ю.Ф. Основы автоматизированного проектирования [Электронный ресурс]: учебное пособие/ Авлукова Ю.Ф. Электрон, текстовые данные. Минск: Вышэйшая школа, 2013.—221 с. – Режим доступа: http://www.iprbookshop.ru/24071
- 4. Автоматизация производственных процессов: учебное пособие / Л.И. Волчкевич. -М.: "Машиностроение", 2007 г. - 380 с.
- 5. Алексеев Г.В. Возможности интерактивного проектирования технологического оборудования [Электронный ресурс]: учебное пособие/ Алексеев Г.В. Электрон. текстовые данные. Саратов: Вузовское образование, 2013. - 263 с. Режим доступа: http://www.iprbookshop.ru/16896
- 6. Бесчастнов Н.П. Цветная графика [Электронный ресурс]: учебное пособие/ Бесчастнов Н.П. Электрон. текстовые данные. М.: Владос, 2014. 176 с. Pежим доступа: http://www.iprbookshop.ru/18513
- 7. Богодухов С.И. Технологические процессы в машиностроении [Электронный ресурс]: учебник/ Богодухов С.И., Бондаренко Е.В., Схиртладзе А.Г. - Электрон. текстовые данные. M.: Машиностроение, 2009. – 640 с. Режим доступа: http://www.iprbookshop.ru/5165
- 8. Божко А.Н. Обработка растровых изображений в Adobe Photoshop [Электронный ресурс]/ Божко А.Н. Электрон. текстовые данные. М.: Интернет-Университет Информационных Технологий (ИНТУИТ), 2012. 189 с. Режим доступа: http://www.iprbookshop.ru/16709
- 9. Бунаков П.Ю. Сквозное проектирование в машиностроении [Электронный ресурс]: еновы теории и практикум/ Бунаков П.Ю., Широких Э.В. Электрон. текстовые данные.— М.: ДМК Пресс, 2010.— 120 с.— Режим доступа: http://www.iprbookshop.ru/7989
- 10. Ганин, Николай Борисович. Проектирование в системе Компас 3D VI1 + DVD/ Н.Б. Ганин. - М.: ДМК Пресс, 2010. - 776 с.: ил.
- 11. Герасименко В.Б. Технические основы создания машин [Электронный ресурс]: учебное пособие/ Герасименко В.Б., Фадин Ю.М. Электрон, текстовые данные. Белгород: Белгородский государственный технологический университет им. В.Г. Шухова, ЭБС АСВ, 2014.—162 с.— Режим доступа: http://www.iprbookshop.ru/28406
- 12. Григорьева И.В. Компьютерная графика [Электронный ресурс]: учебное пособие/ Григорьева И.В. Электрон. текстовые данные. М.: Прометей, 2012. - 298 с. Pежим доступа: http://www.iprbookshop.ru/18579
- 13. Дегтярев, Владимир Михайлович. Инженерная и компьютерная графика: учебник для студентов высших учебных заведений / В. М. Дегтярев, В. П. Затыльникова. - М. : Академия, 2010. - 240 с.
- 14. Легтярев. Владимир Михайлович. Компьютерная геометрия и графика. М. Академия, 2010. - 192 с.
- 15. Жуков Ю.Н. Инженерная компьютерная графика [Электронный ресурс]: учебник/ Жуков Ю.Н. Электрон. текстовые данные. Томск: Томский государственный университет систем управления и радиоэлектроники, 2010. <sup>178</sup> с. Режим IOCTVIIA: http://www.iprbookshop.ru/14009
- 16. Зинюк О.В. Компьютерные технологии. Часть 1. Обработка растровых изображений [Электронный ресурс]: учебное пособие/ Зинюк О.В. Электрон. текстовые данные. М.: Московский гуманитарный университет, 2011. - 80 с. Режим доступа: http://www.iprbookshop.ru/8608
- 17. Зинюк О.В. Компьютерные технологии. Часть 2. Обработка векторных изображений [Электронный ресурс]: учебное пособие/ Зинюк О.В. Электрон. текстовые данные. М.: Московский гуманитарный университет, 2011. - 96 с. Режим доступа: http://www.iprbookshop.ru/8609
- 18. Капранова М.Н. Macromedia Flash MX. Компьютерная графика и анимация [Электронный ресурс]/ Капранова М.Н. Электрон. текстовые данные. - М.: СОЛОН-ПРЕСС, 2010.—96 с. — Режим доступа: http://www.iprbookshop.ru/20842
- 19. Компьютерные модели [Электронный ресурс]: методические указания к лабораторным работам для студентов дневной и заочной форм обучения всех направлений подготовки, реализуемых в МГСУ/ — Электрон, текстовые данные. М.: Московский государственный строительный университет, Ай Пи Эр Медиа, ЭБС АСВ, 2014.—49 с. – Режим доступа: http://www.iprbookshop.ru/26147
- 20. Компьютерные науки. Деревья, операционные системы, сети [Электронный ресурс]/ И.Ф. Астахова [и др.]. Электрон. текстовые данные. - М.: ФИЗМАТЛИТ, 2013. – 88 с. – Режим доступа: http://www.iprbookshop.ru/24489
- 21. Компьютерные технологии при проектировании и эксплуатации технологического оборудования [Электронный ресурс]: учебное пособие/ Г.В. Алексеев [и др.].-Электрон. текстовые данные. СПб.: ГИОРД, 2012. 256 с. Режим доступа: http://www.iprbookshop.ru/15940
- 22. Кондратьева Т.М. Поверхности [Электронный ресурс]: учебное пособие/ Кондратьева Т.М. Электрон. текстовые данные. М.: Московский государственный строительный университет, Ай Пи Эр Медиа, ЭБС АСВ, 2015. - 93 c. – Режим доступа: http://www.iprbookshop.ru/36151
- 23. Кузьмин, Владимир Владимирович. Математическое моделирование технологических процессов сборки и механической обработки изделий машиностроения: / В.В. Кузьмин; Под ред. Ю.М. Соломенцева. - М. : Высшая школа, 2008. - 279 с.: ил.
- 24. Латышев П.Н. Каталог САПР [Электронный ресурс]: программы и производители. 2014-2015/ Латышев П.Н. Электрон. текстовые данные. М.: СОЛОН-ПРЕСС, 2013. 694 с. – Режим доступа: http://www.iprbookshop.ru/26920
- 25. Латышенко К.П. Автоматизация измерений, испытаний и контроля [Электронный ресурс]: учебное пособие/ Латышенко К.П. - Электрон. текстовые данные.  $C$ аратов: Вузовское образование. 2013.  $\frac{307}{5}$  c. Режим лоступа: http://www.iprbookshop.ru/20390
- 26. Липаев В.В. Очерки истории отечественной программной инженерии 1940-е 80-е годы [Электронный ресурс]/ Липаев В.В. - Электрон. текстовые данные. - М.: CИНТЕГ, 2012.—262 с. — Режим доступа: http://www.iprbookshop.ru/27296
- 27. Матюшка В.М. Управление проектами [Электронный ресурс]: учебное пособие/ Матюшка В.М. Электрон. текстовые данные. М.: Российский университет

дружбы народов,  $2010 - 556$  с. Режим доступа: http://www.iprbookshop.ru/11440

- 28. Машиностроение: энциклопедия. Т. Ш-5. Технология сборки в машиностроении /под общ. ред. Ю.М. Соломенцева. - М.: Машиностроение, 2006. - 640 с.: ил.
- 29. Машиностроение: энциклопелия. Т. Ш-3. Технология изготовления леталей машин / под общ. ред. А.Г. Суслова. - М.: Машиностроение, 2006. - 840 с.: ил.
- 30. Машихина Т.П. Компьютерная графика [Электронный ресурс]: учебное пособие/ Машихина Т.П. Электрон. текстовые данные. Волгоград: Волгоградский институт бизнеса, Вузовское образование, 2009. - 146 с. - Режим доступа: http://www.iprbookshop.ru/11328
- 31. Молочков В.П. Основы работы в Adobe Photoshop CS5 [Электронный ресурс]/ Молочков В.П. Электрон. текстовые данные. М.: Интернет-Университет Информационных Технологий (ИНТУИТ), 2016. 261 с. Режим доступа: http://www.iprbookshop.ru/16716
- 32. Молочков В.П. Работа в CorelDRAW X5 [Электронный ресурс]/ Молочков В.П.— Электрон. текстовые данные. М.: Интернет-Университет Информационных Технологий (ИНТУИТ), 2016. 176 с. Режим доступа: http://www.iprbookshop.ru/39563
- 33. Мычко В.С. Программирование технологических процессов на станках с программным управлением [Электронный ресурс]: учебное пособие/ Мычко В.С. Электрон. текстовые данные. Минск: Вышэйшая школа, 2010. - 287 с. - Режим Http://www.iprbookshop.ru/20123
- 34. Овчинникова Р.Ю. Дизайн в рекламе Основы графического проектирования [Электронный ресурс]: учебное пособие/ Овчинникова Р.Ю. Электрон. текстовые<br>данные. — М.: ЮНИТИ-ДАНА, 2012. — 239 с. Режим лоступа: данные. М.: ЮНИТИ-ДАНА, 2012. 239 с. Режим доступа: http://www.iprbookshop.ru/12849
- 35. Петров А.А. Классическая анимация. Нарисованное движение [Электронный ресурс]: учебное пособие/ Петров А.А. Электрон. текстовые данные. М.: Всероссийский государственный университет кинематографии имени С.А. Герасимова (ВГИК),  $2010 \rightarrow 197$  с. Режим доступа: http://www.iprbookshop.ru/30621
- 36. Рафаэл Гонсалес Цифровая обработка изображений [Электронный ресурс]/ Рафаэл Гонсалес, Ричард Вудс— Электрон. текстовые данные. М.: Техносфера, 2012.  $1104$  с. — Режим доступа: http://www.iprbookshop.ru/26905
- 37. Синенко С.А. Компьютерные методы проектирования [Электронный ресурс]: учебно-практическое пособие/ Синенко С.А., Славин А.М., Жадановский Б.В. Электрон, текстовые данные. М.: Московский государственный строительный университет, Ай Пи Эр Медиа, ЭБС АСВ, 2015. - 138 с. Режим доступа: http://www.iprbookshop.ru/40571
- 38. Соснин, Олег Михайлович. Основы автоматизации технологических процессов и производств: допущено У МО по образованию в области автоматизированного машиностроения в качестве учебного пособия для студентов высших учебных заведений, обучающихся по специальности "Автоматизация технологических процессов и производств (машиностроение)" направления подготовки "Автоматизированные технологии и производства" / О. М. Соснин. - 2-е изд., стер. -М.: Академия, 2009. - 240 с.
- 39. Станки с ЧПУ в машиностроительном производстве. Часть 1 [Электронный ресурс]: учебное пособие для вузов/ В.И. Аверченков [и др.]. - Электрон. текстовые данные. Брянск: Брянский государственный технический университет, 2012. - 216 c. – Режим доступа: http://www.iprbookshop.ru/7009
- 40. Ушаков Д. Введение в математические основы САПР [Электронный ресурс]: курс лекций/ Ушаков Д. Электрон. текстовые данные. М.: ДМК Пресс, 2011. - 208 c. - Режим доступа: http://www.iprbookshop.ru/7937
- 41. Федоров Ю.Н. Справочник инженера по АСУТП. Проектирование и разработка [Электронный ресурс]: учебно-практическое пособие/ Федоров Ю.Н. - Электрон. текстовые данные. Вологда: Инфра-Инженерия, 2016. - 928 с. – Режим доступа: http://www.iprbookshop.ru/5060
- 42. Филонов И.П. Инновации в технологии машиностроения [Электронный ресурс]: учебное пособие/ Филонов И.П., Баршай И.Л. - Электрон. текстовые данные. Минск: Вышэйшая школа, 2009. 110 с. Режим доступа: http://www.iprbookshop.ru/20075
- 43. Схиртладзе А.Г. Автоматизация технологических процессов и производств [Электронный ресурс]: учебник/ Схиртладзе А.Г., Федотов А.В., Хомченко В.Г.-Электрон, текстовые данные. Саратов: Вузовское образование, 2015. - 459 с. Режим доступа: http://www.iprbookshop.ru/37830
- 44. Богодухов С.И. Технологические процессы в машиностроении [Электронный ресурс]: учебник/ Богодухов С.И., Бондаренко Е.В., Схиртладзе А.Г.— Электрон. текстовые данные. М.: Машиностроение, 2009. – 640 с. Режим доступа: http://www.iprbookshop.ru/5165
- 45. Кузьмин, Владимир Владимирович. Математическое моделирование технологических процессов сборки и механической обработки изделий машиностроения: / В.В. Кузьмин; Под ред. Ю.М. Соломенцева. - М. : Высшая школа,  $2008. - 279$  с.: ил.

3.2 Вопросы для самостоятельного изучения

Раздел 1 Перспективы развития средств чертежно-графических работ

- 1. Чертёж и его история
- 2. Роль компьютерной графики в современной науке и технике

3. Роль САПР в жизненном цикле продукта

Разлел 2 САПР как средство проектирования деталей машин

- 1. Понятие о технологическом процессе.
- 2. Классификация существующих в машиностроении САПР.
- 3. Состав технической подготовки производства.
- 4. Состав функций и задач ТПП.

Раздел 3 Компьютерная графика и САПР

- 1. Понятие о компьютерной графике
- 2. Виды графической информации.
- 3. Виды цветовых моделей.
- 4. Понятие о разрешении изображений.
- 5. Векторная и растровая графика.
- 6. Сферы применения графики.

Разлел 4 Математические молели в САПР

- 1. Понятие о математической модели.
- 2. Классификация математических моделей.
- 3. Свойства математических моделей.
- 4. Методика получении ММ элементов.
- 5. Интерпретация ММ ЭВМ.

Раздел 5Методология построения САПР

- 1. Основные требования к САПР и средствам их реализации.
- 2. Уровни автоматизации проектных работ в САПР.
- 3. Требования к объектам проектирования в САПР.
- 4. Иерархия инвариантов в САПР

Раздел 6Основы графического моделирования деталей машин в САПР

- 1. Понятие о графическом моделировании деталей машин.
- 2. Виды моделирования деталей машин
- 3. Редакторы для моделирования деталей машин.
- 4. Понятие о геометрическом примитиве.
- 5. Виды геометрических примитивов и их свойства.
- 6. Понятие о привязках и их свойствах.

Раздел 7Основы имитационного моделирования в САПР

- 1. Программное обеспечение для имитационного моделирования.
- 2. Проблемы автоматизации технологического проектирования.

Раздел 8 Роль САПР в системе технологической подготовки производства и жизненном пикле излелия

- 1. Место САПР технологической подготовки производства в системе комплексной автоматизации процессов проектирования и производства.
- 2. Связи этапов жизненного цикла изделий и автоматизированных систем.
- 3. Основные требования к САПР и средствам их реализации.
- 4. Системный подход и инженерная деятельность.

Раздел 9 Методы проектирования технологического процесса с использованием ЭВМ

- 1. Понятие о методах автоматизированного проектирования технологического процесса.
- 2. Метод прямого документирования.
- 3. Параметрический метод.
- 4. Метод использования аналогов.
- 5. Метод проектирования на основе типизации.
- 6. Метод синтеза.

**Раздел 10** Перспективы систем автоматизированного проектирования в машиностроении

- 1. Обзор современных САПР.
- 2. Основные преимущества применения станков с ПУ.
- 3. САПР как инструмент инженера
- 4. САПР-ТП как инструмент управления гибких технологических систем.

3.3 Перечень тем лабораторно-практических работ

- 1. Основы работы с графическим редактором КОМПАС 3D
- 2. Построение сопряжений и нанесение размеров
- 3. Использование локальных систем координат при получении изображений

предметов

- 4. Выполнение геометрических построений с использованием команд редактирования. Использование менеджера библиотек при получении однотипных изображений чертежей
- 5. Основы пространственного моделирования
- 6. Проектирование деталей методом «выдавливания»
- 7. Проектирование деталей вращения
- 8. Проектирование детали «листовое тело»
- 9. Проектирование детали сложной пространственной формы
- 10. Проектирование сборочной единицы
- 11. Выполнение сборочного и рабочего чертежей
- $12.$  по молелям
- 13. Редактирование и печать документов
- 14. Основы работы в SolidWorks
- 15. Имитация движения
- 16. Имитация действия силы на деталь
- 17. Имитация течения среды
- 18. Разработка управляющих программ обработки
- 19. Разработка технологической документации
- 20. Прототипирование деталей

### 3.4 Задания для расчётно-графической работы

Исходные данные для расчётно-графической работы (РГР) приведены в методическом указании (Компьютерная графика и основы САПР: Задания для выполнения расчётно-графической работы/ Составил: Абрамов А.Е. -Ульяновск: ФГБОУ ВО Ульяновская ГСХА, 2015 - 60 с.), где приведены варианты, порядок выполнения и примеры.

Задания для РГР могут выдаваться в форме проекта на любую тему, связанную с направлением подготовки студента, для дальнейшего участия в студенческих конкурсах.

Задача 1 Выполнение сопряжений

Задача 2 Выполнение рабочего чертёжа детали

- Задача 3 Выполнение чертежа сборочной единицы
- Задача 4 Выполнение спецификации сборочной единицы
- Задача 5 Выполнение текстовых документов
- Залача 6 Выполнение 3D молелей леталей
- Задача 7 Выполнение сборок изделей
- Задача 8 Выполнение расчётов по 3D моделям деталей

### 3.5 Вопросы для собеседования

- 1. Компьютерная графика как учебная дисциплина.
- 2. Роль компьютерной графики в современной науке и технике.
- 3. Чертёж и его история.
- 4. Классификация средств для выполнения чертёжно-графических работ.
- 5. Понятие о процессе проектирования.
- 6. Стадии проектирования.
- 7. Проектные процедуры.
- 8. Маршруты проектирования.
- 9. Техническое задание на проектирование объекта.
- 10. Понятие автоматизированное проектирование и САПР.
- 11. САПР в компьютерно интегрированном производстве (КИП).
- 12. Роль САПР в жизненном цикле продукта.
- 13. Графические возможности программ САПР.
- 14. Классификация САПР.
- 15. Состав и структура САПР.
- 16. Обеспечения САПР.
- 17. Понятие о компьютерной графике (КГ).
- 18. Виды графической информации.
- 19. Виды цветовых моделей.
- 20. Понятие о разрешении изображений.
- 21. Векторная и растровая графика.
- 22. Сферы применения графики.
- 23. Понятие о математической модели.
- 24. Классификация математических моделей.
- 25. Свойства математических моделей.
- 26. Методика получении ММ элементов.
- 27. Интерпретация ММ ЭВМ.
- 28. Понятие о графическом моделировании деталей машин.
- 29. Виды моделирования деталей машин.
- 30. Редакторы для моделирования деталей машин.
- 31. Особенности интерфейсов редакторов.
- 32. Алгоритм моделирования геометрических объектов.
- 33. Понятие о геометрическом примитиве.
- 34. Виды геометрических примитивов и их свойства.
- 35. Понятие о привязках и их свойствах.
- 36. Библиотеки геометрических элементов для проектирования деталей машин.
- 37. Понятие о имитационном моделировании. Модели.
- 38. Виды имитационного моделирования.
- 39. Цель и задачи имитационного моделирования.
- 40. Инженерный анализ в машиностроении.
- 41. Программное обеспечение для имитационного моделирования.
- 42. Проблемы автоматизации технологического проектирования.
- 43. Анализ методов автоматизированного проектирования.
- 44. Определение понятия САПР-ТП.
- 45. Понятие о технологическом процессе.
- 46. Детализация цели проектирования технологического процесса.
- 47. Классификация существующих в машиностроении САПР ТП.
- 48. Состав технической подготовки производства.
- 49. Состав функций и задач ТПП.
- 50. Блок схема функций технологической подготовки производства.
- 51. Описание внешних связей технологической подготовки производства.
- 52. Описание внутренних связей технологической подготовки производства.
- 53. Средства автоматизации функций и задач технологической подготовки производства.
- 54. Место САПР технологической подготовки производства в системе комплексной автоматизации процессов проектирования и производства.
- 55. Стадии жизненного цикла изделия.
- 56. Понятия, принятые в зарубежной литературе.
- 57. Связи этапов жизненного цикла изделий и автоматизированных систем.
- 58. Основные требования к САПР и средствам их реализации.
- 59. Уровни автоматизации проектных работ в САПР.
- 60. Требования к объектам проектирования в САПР.
- 61. Иерархия инвариантов в САПР.
- 62. История развития системного подхода.
- 63. Основные понятия теории систем и системного подхода.
- 64. Системный подход и инженерная деятельность.
- 65. Понятие математического моделирования.
- 66. Требования к математическим моделям в САПР.
- 67. Виды математических моделей.
- 68. Математические модели на микро-, макро- и метауровне.
- 69. Понятие о методах автоматизированного проектирования технологического προμecca.
- 70. Метод прямого документирования.
- 71. Параметрический метод.
- 72. Метод использования аналогов.
- 73. Метод проектирования на основе типизации.
- 74. Метол синтеза
- 75. Обзор современных САПР-ТП.
- 76. Основные преимущества применения станков с ЧПУ.
- 77. САПР-ТП как инструмент управления гибких технологических систем.

### 3.6 Фонд тестовых заданий

### **BAPHAHT1**

#### **1 Задачи репродуктивного уровня**

#### **Tect Nº1**

### **Типом трехмерной модели геометрического объекта является ... модель.**

- а) **•** полигональная (поверхностная)
- **b**) **d** точечная
- с) П физическая
- d) <sup>[</sup> двумерная

### **Tect N2**

### 3D моделирование - это ... модели объекта.

- а) создание физической
- **b) O** создание технической
- с) создание математической
- d) <sup>•</sup> формирование геометрической

### **TecT Nº3**

### Команда «Обозначение разреза» относится к группе команд...

- $a)$   $\Box$  ввод размеров
- **b)**  $\Box$  геометрические построения
- с) П редактирование
- d) <sup>[</sup>измерение
- e) **•** обозначения

#### **Tect Nº4**

### Булевой операцией для формирования твердотельной модели из базисных тел является...

- a) **Q** сложение
- **b**) **Q** вычитание
- с) П умножение
- d) <sup>[</sup>деление
- e) <sup>[</sup> дифференцирование

#### **Tect Nº5**

## **Элемент рабочего окна программы AutoCAD, изображенный на рисунке. НАЗЫВА СТСЯ ...**

В Файл Правка Вид Вставка Формат Сервис Рисование Разм

- а) П стандартной строкой инструментов
- **b**) **••** панелью рисования
- с) П панелью редактирования
- d) <sup>[</sup> падающим меню
- e) <sup>•</sup> Строкой свойств объектов

### Tест №6

### Система автоматизированного проектирования обеспечивается:

- а) П лингвистически
- **b)** Програмно
- с) математически
- d) <sup>[</sup> методически
- e) **•** автоматически

### **Tect Nº7**

### Функции CAD систем состоят в следующем:

- а)  $\Box$  2D проектирование
- b) <sup>1</sup> 3D проектирование
- с) <sup>•</sup> Ведение инженерного документооборота
- d) <sup>[ Учёт</sup> документов конструкторской документации
- e) <sup>[</sup> Оформление конструкторской документации

#### **TecT Nº8**

### Примитивный графический объект «Отрезок» имеет следующие ат**рибуты**:

- $a)$   $\Box$  длина
- **b**) **•** скругление
- с) П начало и конец
- d) **□** угол
- e) <sup>[</sup> длина фаски

### **Tect Nº9**

### **Дополните**

 $[...............]$  На панели...расположены кнопки, которые позволяют управлять изображением: изменять масштаб и перемещать изображение.

#### **TecT Nº10**

### Выполнять геометрические построения в каком-либо масштабе удобнее, **создав новый...**

- $a)$   $\Box$  вид
- **b) d** чертёж
- с) П рисунок
- d) **□** фрагмент
- e) П инструмент

### **TecT Nº11**

### Атрибутами примитива «Окружность» являются ...

- а) П координаты центра
- **b) O** угол наклона
- $c)$   $\Box$  радиус
- d) **••** количество вершин
- $e)$   $\Box$  длина

### **Tect Nº12**

### Областью применения компьютерной графики является ... работ.

- а) П производство машиностроительных
- **b) O** выполнение строительных
- с) **•** автоматизация проектно-конструкторских
- d) **О** выполнение сельскохозяйственных

### **TecT Nº13**

### При визуализации 3D-модели, созданной в системе геометрического **моделирования, есть возможность ее просмотра...**

- а) <sup>•</sup> только в каркасном или полутоновом режимах в печатном виде
- **b)** только в полутоновом режиме на экране монитора
- c)  $\Box$  в каркасном или полутоновом режимах на экране монитора или в печатном виде
- d) **••** только в каркасном режиме на экране монитора

### **Tec<sub>T</sub>** Nº14

### **Дополните**

 $\lceil$ .................] вид трехмерной модели, предназначенный для представления изделий. изготавливаемых с применением сборочных операций.

### **TecT Nº15**

### Команды редактирования чертежа позволяют...

- а) **О осуществить поиск, выбор и показ крупным планом фрагмента чертеж**
- **b) п** масштабирование и поворот чертежа
- с) П редактировать уже существующий чертеж
- d) <sup>D</sup> скопировать выбранный фрагмент чертежа из буфера Windows
- e) <sup>[ </sup>предварительно просмотреть чертеж перед выводом его на печать

### **TecT Nº16**

### Документация продуктов геометрического моделирования должна...

- а) <sup>•</sup> соответствовать требованиям ГОСТ
- **b) П** иметь связь с Интернет
- с) П иметь пояснительную записку
- d) **□** сопровождаться мультимедийной документацией
- e) **•** содержать гиперссылки

### **TecT Nº17**

### Метод твёрдотельного моделирования основан на построении модели из

**Ö**

- а) П перечня наиболее часто встречающихся поверхностей геометрических фигур
- **b)** <sup>D</sup> библиотеки типовых деталей
- с) П библиотеки графически простых линий
- d) П набора базовых твёрдотельных геометрических примитивов
- e) <sup>•</sup> библиотеки стандартных изделий
- $2$  Задачи реконструктивного уровня

### **TecT** Nº1

### Проект образует:

- а) **П** стадии проектных операций.
- **b) d** форму проектного решения;
- с) совокупность проектных документов;
- d) <sup>[</sup> проектный документ;

 $e)$   $\Box$  процедуру проектирования:

#### **Tect Nº2**

### **Информационное обеспечение САПР - это:**

- а) **О** файловая система, созданная на основе баз и банков данных;
- b)  $\Box$  совокупность файлов, организованных при помощи средств управления данными, имеющихся в операционных системах;
- с) **О** проектная и нормативно-справочная информационные базы;
- d)  $\Box$  совокупность данных проектирования вместе с программно-аппаратными средствами управления.
- e) <sup>[ </sup>проектная и нормативная базы;

#### **Tec<sub>T</sub>** N<sub>2</sub>3

#### При проектировании технологии выполняются следующие сталии:

- а) **О** проектируются переходы и стадии обработки, проектируются технологические операции, оформляются технологические документы.
- ь) П поиск и выбор исходной информации, анализ и отработка технологии; внедрение результатов.
- c) О поиск и выбор исходной информации, анализ и обработка данных в целях определения маршрутов обработки, последовательности технологических операций, режимов их выполнения и т.д., оформление соответствующей технологической документации.
- d) П производится поиск информации, анализ и отработки методов технологии, внедрение технологического процесса.
- е) О производится поиск типового технологического процесса, доработка технологического процесса, оформляются технологические документы.

#### **Tec<sub>τ</sub>** N<sup>2</sup>4

### К техническому обеспечению САПР предъявляются требования:

- а) П производительности, быстродействия, разрядности, точности, защищенности, эстетичности;
- b) □ эргономичности, технической эстетики, безопасности работы, ремонтно-пригодности;
- $c)$  О точности, защищенности, производительности, быстродействия, разрядности, емкости, типы интерфейсов;
- d)  $\Box$  эффективности, универсальности, гибкости и открытости, надежности, возможности работы нескольких пользователей, достаточно низкая стоимость.
- e)  $\Box$  системные, функциональные, технические, организационно-эксплуатационные;

### **Tect NS**

### Принцип совместимости состоит:

- а) **П** в разработке и исследовании типовых и унифицированных элементов САПР;
- b) **О** в целостности системы проектирования, отдельных частей объекта проектирования и всего объекта проектирования.
- c) **□** в разработке совместимых частей САПР и в возможности их пополнения;
- d) **О** в обеспечении открытости системы, т.е. в возможности ее пополнения, совершенствования и обновлении составных частей САПР:
- e)  $\Box$  в совместном функционировании составных частей САПР и сохранении открытой системы в целом;

Tест №6

### К системно-элементному аспекту относится...

- а) <sup>•</sup> выявление целей проводимого научного исследования или проектирования, а поскольку целей может быть несколько, то и взаимная увязка их между собой.
- b) **О** выявление всех элементов, образующих рассматриваемую систему, к которым относятся материальные компоненты, научные данные и процессы
- с) О получение представления о строении системы посредством выявления внутренних взаимосвязей между ее элементами
- d) **О** определение множества функций, для реализации которых предназначены исследуемые

**объекты** 

e) **О** определение потребностей в ресурсах (время, кадры специалистов, финансирование и т.д.), необходимых для проведения исследования

### **Tect Nº7**

### К системно-структурному аспекту относится...

- a) <sup>•</sup> выявление всех элементов, образующих рассматриваемую систему, к которым относятся материальные компоненты, научные данные и процессы
- b) **□** определение потребностей в ресурсах (время, кадры специалистов, финансирование и т.д.). необходимых для проведения исследования
- c) П получение представления о строении (внутренней организации) системы посредством выявления внутренних взаимосвязей между ее элементами
- d) **О** определение множества функций, для реализации которых предназначены исследуемые объекты
- e) **О** выявление целей проводимого научного исследования или проектирования, а поскольку целей может быть несколько, то и взаимная увязка их между собой

### Tест №8

### Системно-целевой аспект предполагает...

- a) П получение представления о строении (внутренней организации) системы посредством выявления внутренних взаимосвязей между ее элементами.
- b) **□** определение потребностей в ресурсах (время, кадры специалистов, финансирование и т.д.), необходимых для проведения исследования.
- c) **О** выявление целей проводимого научного исследования или проектирования, а поскольку целей может быть несколько, то и взаимная увязка их между собой.
- d) **О** определение множества функций, для реализации которых предназначены исследуемые объекты.
- e) **О** выявление всех элементов, образующих рассматриваемую систему, к которым относятся материальные компоненты, научные данные и процессы.

#### **TecT №9**

### Системно-ресурсный аспект предполагает...

- а) **О определение потребностей в ресурсах (время, кадры специалистов, финансирование и т.д.),** необходимых для проведения исследования
- b) **□** определение множества функций, для реализации которых предназначены исследуемые объекты
- $\circ$ )  $\Box$  выявление целей проводимого научного исследования или проектирования, а поскольку целей может быть несколько, то и взаимная увязка их между собой
- d) **□** получение представления о строении (внутренней организации) системы посредством выявления внутренних взаимосвязей между ее элементами
- e) **О** выявление всех элементов, образующих рассматриваемую систему, к которым относятся материальные компоненты, научные данные и процессы

#### $T$ ec<sub>T</sub> N<sup>2</sup>10

### **Научно-исследовательские работы состоят из:**

- а) **О** разработка технического предложения с целью поиска вариантов реализации объекта, отвечающих условиям и требованиям технического задания, а также обоснования технической и экономической целесообразности
- b) **О** разработка технического задания документа, содержащего перечень основных требований, предъявляемых к проектируемому объекту или процессу, таких как показатели производительности и экономической эффективности, надежности и безопасности, мощности, экологичности и т.д.
- $c)$   $\square$  разработка эскизного проекта, дающего общее представление обустройстве и принципах работы объекта и его составных частей, их основных параметрах, принципиальных инженерно-технических и конструкторских решениях
- d) П предпроектные исследования сбор, анализ и обобщение информации о состоянии в

данной области науки и техники, об изделиях и процессах, аналогичных проектируемым объектам, о состоянии рынка и т.п.

e) **О** разработка технического проекта с целью выполнения окончательных технических и конструкторских решений, дающих полное представление об устройстве разрабатываемого изделия, расчета отдельных его элементов, а также подготовки исходных данных для разработки рабочей документации

### $T$ ec<sub>T</sub> N<sup>2</sup>11

### Рабочее проектирование состоит из:

- а) П доработка конструкции объекта по результатам испытания, корректировка рабочих чертежей и технологии изготовления объекта
- b) **О** изготовление опытного образца и его испытания
- c) **□** разработка технического предложения с целью поиска вариантов реализации объекта. отвечающих условиям и требованиям технического задания, а также обоснования технической и экономической целесообразности
- d) **□** разработка рабочей документации для реализации проектируемого объекта
- е) **О** разработка технического проекта с целью выполнения окончательных технических и конструкторских решений, дающих полное представление об устройстве разрабатываемого изделия, расчета отдельных его элементов, а также подготовки исходных данных для разработки рабочей документации

### **TecT Nº12**

### Основной структурной частью САПР принята:

- а) П методическая подсистема.
- **b) проектирующая подсистема**
- с) техническая подсистема;
- d) П информационно-поисковая подсистема;
- e)  **математическая подсистема**;

### $T$ <sup>9</sup>ECT Nº13

### Системные требования КТС САПР:

- а) О обеспеченность хранения, контроля, восстановления, размножения данных о проектных решениях;
- b)  $\square$  эффективность, универсальность, гибкость и открытость, надежность, возможность одновременной работы нескольких пользователей, достаточно низкая стоимость;
- c)  $\Box$  системные, функциональные, технические, организационно-эксплуатационные;
- d) <sup>[</sup> производительность, быстродействие, разрядность, виды носителей, емкость заполняющего устройства;
- e) П надежность, точность, защищенность, производительность, быстродействие, стоимость,

#### **Ɍɟɫɬ14**

### По способу представления свойств объекта модели бывают....

- a) **Q** двумерными
- b) <sup>[</sup>1 трёхмерными
- с) алгоритмическими
- d) П имитационными
- e) **□** аналитическими

#### **TecT Nº15**

### **Дополните**

### Математическая модель представляет собой упрощенное описание **реальных объектов с помощью...**

- а) П математических расчётов
- **b) O** математических методик
- с) ◘ математических понятий
- d) **О** математических законов
- e) **•** математических формул

### $T$ ec<sub>T</sub> N<sup>216</sup>

#### **К технологической оснастки относится**

- а) **П** станина станка
- **b)** система ЧПУ
- c) **Q** станок
- d) **••** штангенциркуль
- $e)$   $\Box$  резец

#### $T$ ec<sub>T</sub> Nº17

### По количеству проектных документов различают САПР:

- а) П на бумажных носителях, на фотоносителях, на комбинированных носителях;
- **b)** иалой, средней и высокой производительности;
- с) О низкоавтоматизированные, среднеавтоматизированные, высокоавтоматизированные;
- d) <sup>[</sup> одно-, двух- и трехуровневые.
- e) П простых объектов, объектов средней сложности, сложных объектов, суперсложных объектов;

#### 3 Задачи творческого уровня

#### **Tec<sub>T</sub>** N<sup>2</sup>1

#### Системно-исторический аспект предполагает...

- $a)$  Определение потребностей в ресурсах (время, кадры специалистов, финансирование и т.д.), необходимых для проведения исследования.
- b) **О** выявление целей проводимого научного исследования или проектирования, а поскольку целей может быть несколько, то и взаимная увязка их между собой.
- c) **П** выявление связей исследуемого объекта с окружающей средой.
- d) **□** рассмотрение объекта в динамике его развития, начиная с момента возникновения до современного состояния с учетом возможных перспектив развития.
- e) П нахождение того набора свойств системы, которые определяют ее целостность и уникальность.

#### Tест №2

### Программно-методические комплексы делятся на:

- $a)$   $\Box$  общие и программные.
- **b)** Общесистемные и базовые:
- с) О программно-ориентированные и общесистемные;
- d)ɩɪɨɝɪɚɦɦɧɵɟɢɦɟɬɨɞɢɱɟɫɤɢɟ
- e) <sup>[</sup> $\Box$  обслуживающие и управляющие;

#### **Tec<sub>T</sub>** N<sub>2</sub>3

### Принципы САПР следующие:

- а) **□** надежность, быстродейственность, экономичность, развитие.
- b) **О** системное единство, совместимость, типизация, развитие.
- с) О системность, процессность, развитость, экономичность.
- d) П унификация, экономичность, развитость, типизация.
- e) <sup>[ </sup>надежность, совместимость, экономичность, развитие.

**Tect Nº4** 

К основным свойствам математических моделей относятся:

- а) П универсальность
- **b) O** априорность
- $c)$   $\Box$  простота
- d) <sup>[</sup> сходимость
- e) <sup>[</sup>воспроизводимость

#### Tест №5

### При моделировании информацию о объекте получают:

- а) <sup>П</sup> визуально
- **b) O** органолептически
- $c)$   $\Box$  априорно
- d)ɦɟɬɨɞɚɦɢɦɚɬɟɦɚɬɢɱɟɫɤɨɝɨɦɨɞɟɥɢɪɨɜɚɧɢɹ
- $e)$   $\Box$  по слухам

#### **Tec<sub>T</sub> №6**

### Требования, предъявляемые к математическим моделям:

- $a)$   $\Box$  простота
- **b) O** погрешность
- с) адекватность
- d)ɜɵɫɨɤɚɹɫɬɟɩɟɧɶɭɧɢɜɟɪɫɚɥɶɧɨɫɬɢ
- e) <sup>[</sup> сходимость

### **Tect Nº7**

#### **Дополните**

### **Универсальность математической модели определяется ...**

- а) П уровнем абстрагирования при построении модели
- b) <sup>[</sup>и полнотой отражения в ней свойств реального объекта
- с) математически
- d)  **исходя из обьекта моделирования**
- e) **•** широким кругом решаемых задач

#### **TecT** N<sup>2</sup>8

#### **Дополните**

### Под адекватностью математической модели понимается ...

- а) <sup>[ слособность отражать заданные свойства объекта с допустимой погрешностью</sup>
- **b)** П точность
- с) П универсальность
- d)ɜɨɫɩɪɨɢɡɜɨɞɢɦɨɫɬɶɨɛɶɟɤɬɚɜɥɸɛɨɟɜɪɟɦɹ
- e) <sup>[ р</sup>асходимость результатов моделирования

#### **Tec<sub>T</sub>** Nº9

### К преимуществам математического моделирования относятся:

- а) П гипотетичность
- **b**) **Q** универсальность
- с) доступность математических моделей
- d) <sup>[</sup> сходимость
- e) **•** дешевизна

### Tec<sub>T</sub> №10

### Опытно-конструкторские работы состоят из:

а) **О** разработка эскизного проекта, дающего общее представление обустройстве и принципах

работы объекта и его составных частей, их основных параметрах, принципиальных инженерно-технических и конструкторских решениях

- b) **[** разработка технического проекта с целью выполнения окончательных технических и конструкторских решений, дающих полное представление об устройстве разрабатываемого изделия, расчета отдельных его элементов, а также подготовки исходных данных для разработки рабочей документации
- c) П предпроектные исследования сбор, анализ и обобщение информации о состоянии в данной области науки и техники, об изделиях и процессах, аналогичных проектируемым объектам, о состоянии рынка и т.п.
- d) **О** разработка технического задания документа, содержащего перечень основных требований, предъявляемых к проектируемому объекту или процессу, таких как показатели производительности и экономической эффективности, надежности и безопасности, мощности, экологичности и т.д.
- e) **□** разработка технического предложения с целью поиска вариантов реализации объекта. отвечающих условиям и требованиям технического задания, а также обоснования технической и экономической целесообразности

#### Tест №11

### Программное обеспечение САПР - это:

- а) <sup>[ совокупность взаимосвязанных технических программ, предназначенных для</sup> автоматизированного проектирования;
- b) **□** совокупность программ математического обеспечения, предназначенных для решения проектных задач;
- c)  $\Box$  совокупность определенной последовательности операторов языка программирования, предназначенная для решения проектной задачи, а также хранения этих решений:
- d) **□** совокупность программ, необходимых для обработки исходной информации по проектным алгоритмам управления вычислительным процессом, организации хранения исходных и промежуточных данных.
- e) П целостная совокупность формальных языков описания информации и алгоритмов ее обработки в процессе автоматизированного проектирования;

### $\vert$ Tec<del>t</del> N<sup>2</sup>

### По разновидности объекта проектирования САПР классифицируют:

а) **• по сложности объекта проектирования**;

- **b)**  $\Box$  по уровню автоматизации;
- с) □ на одноэтажные, многоэтажные, комплексные;
- d)  **в зависимости от отраслей промышленности**;
- е) П по количеству проектных документов.

### $T$ ec**r** 13

### Структурные модели предназначены для отображения...

- а) <sup>а</sup> структурных свойств объектов, например, маршрутного технологического процесса изготовления изделия
- **b) О** динамических процессов
- с) <sup>•</sup> свойств объектов
- d)  $\Box$  физических процессов, которые реализуются на конкретном оборудовании при выполнении операций и переходов, предусмотренных технологическим процессом: раскрой листовых материалов, обработка кромок деталей, сверление отверстий под установку фурнитуры и Т.Д.
- e) **•** структуры обработки материала заготовки

#### **TecT** Nº14

### Методическое обеспечение САПР-ТП содержит:

- а) спецификацию, общее описание САПР-ТП, инструкции по эксплуатации ПО, описание проектных процедур, формы машинных документов;
- ь) О общую задачу проектирования, части решаемые задачи, стратегию проектирования, методы

и способы проектирования.

- c) **О** последовательность использования проектировщиком компонентов САПР при выполнении каждой автоматизированной проектной процедуры;
- d) **О** виды и типы объектов, структуру САПР, состав проектирующих и обслуживающих подсистем, содержание информации, взаимосвязь САПР с АСУП.
- e) <sup>[ </sup>аннотации, описание процедур, методы выполнения процедур, схемы алгоритмов, контрольные примеры, требования к программе;

#### $F_{\texttt{ECT}}$  **Nº15**

### Производственный процесс...

- а) <sup>д</sup> действия по изменению и последующему определению состояния предмета труда
- b) **О** действия людей и орудий производства, необходимых для изготовления изделий
- с) действия по изменению предмета труда
- d) **□** совокупность всех действий людей и орудий производства, необходимых на данном предприятии, для изготовления или ремонта выпускаемых изделий
- e) <sup>•</sup> действия по изменению орудий производства и предмета труда

### **TecT** Nº16

### **В САПР входят:**

- a) **□** общесистемное ПМК, базовое ПМК, ПТК;
- **b)** комплекс средств автоматизации проектирования;
- c)  **комплекс средств ПМК и ПТК;**
- d) **О** интерактивная машинная графика, информационно-поисковая система, кодирования, контроля, преобразования информации;
- e) **•** компоненты проектирующей системы.

### **TecT** Nº17

### **Технологическая подготовка производства - это ...**

- а) <sup>•</sup> совокупность методов стандартизации, автоматизации, экономико-математических моделей и средств технического оснашения
- b) **О** совокупность методов организации, управления и решения технологических задач
- с)  $\Box$  совокупность методов организации, управления и решения технологических задач на основе применения комплексной стандартизации, автоматизации, экономико-математических моделей и средств технического оснащения
- d) **□** совокупность методов организации и средств технического оснащения
- e) [В совокупность методов управления и решения технологических задач на основе применения комплексной стандартизации, автоматизации, экономико-математических моделей

#### **ВАРИАНТ2**

#### **1 Задачи репродуктивного уровня**

#### **Tect Nº1**

### К функциям САМ систем НЕ относятся:

- а) О построение траекторий относительного движения инструмента и заготовки в процессе обработки
- **b)** П моделирование полей физических величин
- с) П расчет норм времени обработки
- d) <sup>[</sup> синтез управляющих программ для технологического оборудования с числовым программным управлением (ЧПУ)
- e) <sup>[2]</sup> 2D и 3D проектирование

#### **Tec<sub>™</sub> №2**

### Конструкторская библиотека предусмотрена для ...

- а) П автоматизации построения чертежа
- b) **•** автоматизации оформления конструкторской документации
- с) **□** автоматизации построения изображений стандартных изделий
- d) **•** автоматизации построения 3D модели
- e) <sup>•</sup> автоматизации построения изображений типовых элементов конструкций

#### **TecT №3**

### К преобразующим чертежным приборам относятся:

- а) П Логарифмическая линейка
- **b**) **O** Линейка
- с) П Пантографы
- d) <sup>[</sup> Карандаш
- e) <sup>[</sup> Аксонографы

### Tест №4

### Программа компьютерной графики в зависимости от способа формирования видеоизображения может быть...

- а) <sup>П</sup>векторной
- **b**) пневматической
- с) П гидравлической
- d) **••** оптической
- e) **•** растровой

#### **TecT №5**

### К САПР-И относятся:

- а) <sup>•</sup> Пакеты программного обеспечения для создания 2D и 3D графики
- **b)** Пакеты программного обеспечения для математических расчётов
- с) П Пакеты программного обеспечения для ведения бухгалтерской отчётности
- d) <sup>[ </sup> Пакеты программного обеспечения для проектирования технологических процессов изготовления изделий
- e) П Пакеты программного обеспечения САЕ/САD/САМ для расчёта деталей машин

#### Tест №6

### К нормативной документации при выполнении машиностроительных чертежей относится:

a) **O FOCT** 

- **b)** П Технические условия
- с) П Каталоги изделий
- d) <sup>•</sup> Методические пособия
- $e)$  $\Box$  ECK $\Box$

#### Tест №7

### Графический редактор ... предназначен для создания 3D-моделей **ТРЕХМЕРНЫХ ОбЪЕКТОВ.**

- $a)$   $\square$  Corel Draw
- b) **O** Microsoft Paint
- $c)$   $\Box$  Компас-3D
- d) **Q** Adobe Photoshop

#### Tест №8

### Под дугой в понимается...

- а) П часть окружности
- b) **О** сплайн
- с) эллиптическая дуга
- d) <sup>[</sup> кривая Безье
- e) <sup>•</sup> часть любой кривой второго порядка

**Tec<sub>T</sub>** Nº9

### Основными этапами развития средств создания технической

#### документации являются:

- а) <sup>д</sup> Черчение с помощью компьютера
- **b)** Черчение вручную (эскизирование)
- с) П Черчение с помощью чертёжных приборов
- d) <sup>[</sup> Рисование с натуры
- e) <sup>[ Черчение с помощью САПР</sup>

#### $T$ ec<sub>T</sub> N<sup>2</sup>10

### Команда «мастабирование» задает...

- а) П масштаб размерных элементов
- **b) п** масштаб выполненного чертежа
- с) **•** масштабные коэффициенты по осям Х и Ү
- d) П масштабный коэффициент, управляющий размерами составляющих штрихпунктирной линии

### $T$ ec<sub>T</sub> N<sup>2</sup>11

Система автоматизированного проектирования состоит из следующих подсистем:

- а)  $\Box$  системных
- **b) О** проектирующих
- с) обслуживающих
- d) **•** администрирующих
- e) <sup>[</sup> управляющих

#### **TecT Nº12**

### Задачами САПР являются

- а) <sup>П</sup>Использование специальных чертежных средств
- **b)** О Сокращение затрат на модернизацию разрабатываемых моделей
- с) <sup>•</sup> Ускорение расчетов и анализа при проектировании изделий
- d) <sup>О</sup>Интеграция с другими САПР и программами

### e) <sup>•</sup> Создание 3D моделей и сборок

### **Ɍɟɫɬ ʋ13**

### 3D моделирование в компьютерной графике - это ...

- а) <sup>•</sup> создание технической модели объекта
- **b)** создание математической модели объекта
- с) создание твёрдотельной модели
- d) <sup>•</sup> формирование геометрической модели объекта
- e) <sup>•</sup> создание физической модели объекта

### Tест №14

### **К функциям CAD систем относятся:**

- а) П разработка технологических процессов
- b) генерация постпроцессоров для конкретных типов оборудования с ЧПУ
- с) моделирование процессов обработки
- d) **□ 2D и 3D проектирование**
- e) <sup>[ </sup>проектные процедуры анализа, моделирования и оптимизации проектных решений

### Tест №15

### Элементами каркасной модели геометрического объекта являются...

- $a)$   $\Box$  прямые
- **b) O** точки и прямые
- с) П плоские фигуры
- d) <sup>[</sup> кривые линии
- e) <sup>D</sup> поверхности

### **TecT Nº16**

### Областью применения компьютерной графики является... работ

- а) П автоматизация чертёжных работ
- **b) о** автоматизация производства изделий
- с) Выполнение сельскохозяйственных
- d) **••** выполнение строительных
- e) **•** автоматизация проектно-конструкторских

### $T$ ect N<sup>2</sup>17

### Элемент рабочего окна программы КОМПАС, изображенный на **рисунке, называется....**

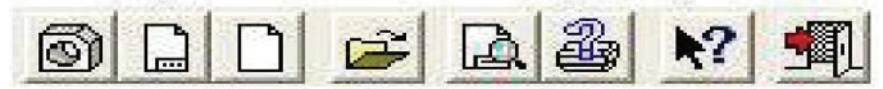

- а) **О** панелью переключения
- **b)** и компактной панелью
- с) выпадающим меню
- d) П инструментальной панелью геометрии
- e) **•** главной панелью управления

### 2 Задачи реконструктивного уровня

#### Tect Nº1

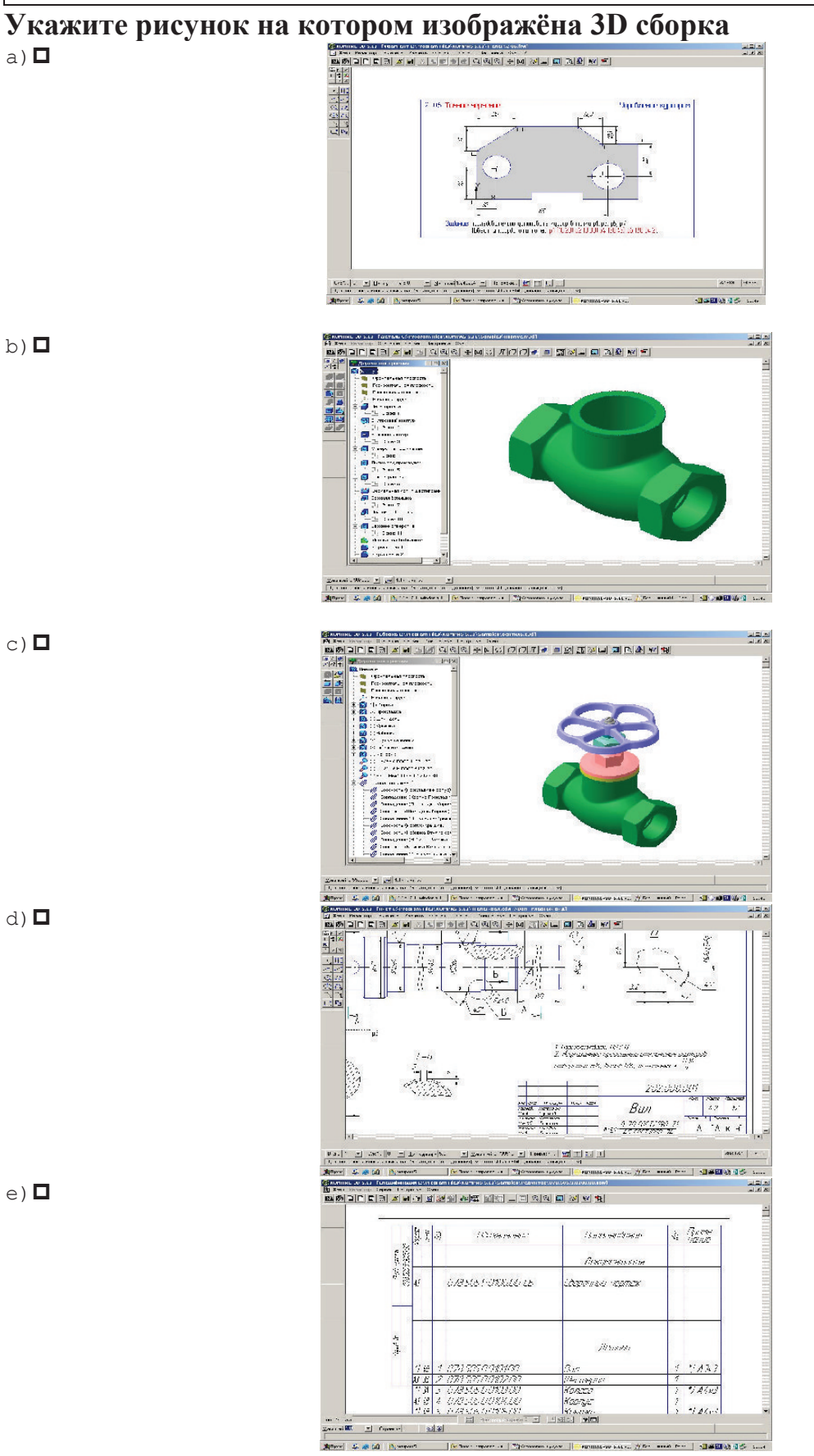

#### Tect Nº2

### Система KOMPAS - 3D относится к ... программному обеспечению.

- а) П прикладному
- **b) О** дополнительному
- с) П антивирусному
- d) **•** специальному
- е) <sup>П</sup> системному

### Tect Nº3

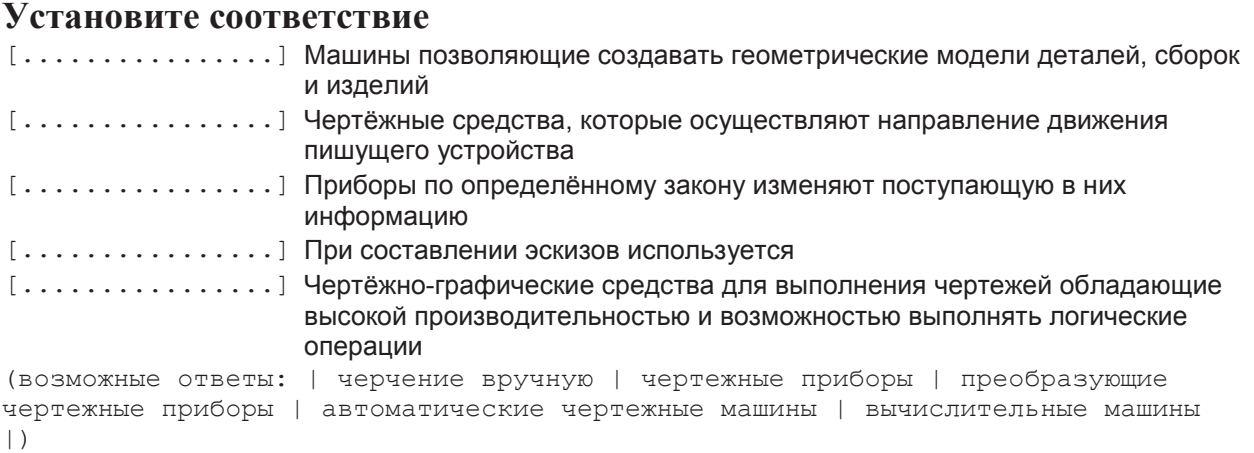

#### Tect Nº4

### Установите соответствие

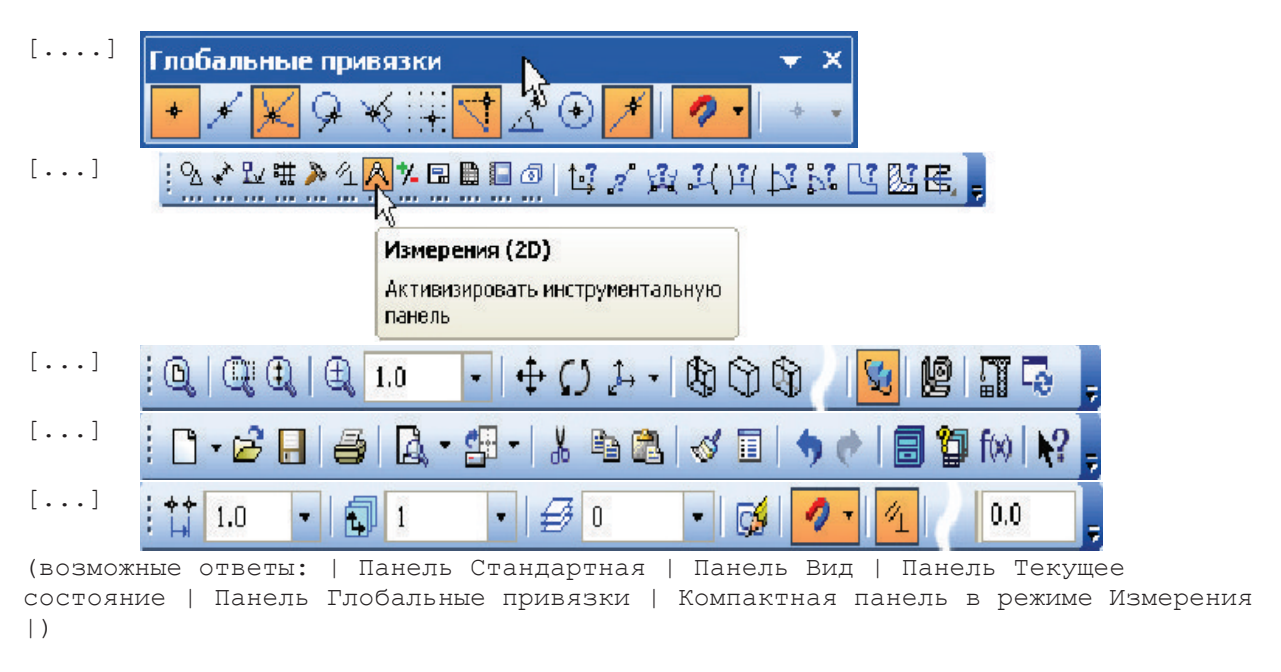

### Tect Nº5

### К основным стадиям проектирования относятся

- а) П изготовление
- b) ◘ эскизный проект
- с) П модель
- d)  $\Box$  чертёж
- е) утилизация

#### Tест №6

### Основным элементом растровой графики является

- а)  $\Box$  прямая
- **b**) **Q** многоугольник
- $c)$   $\Box$   $\Box$   $\Box$
- $d)$   $\Box$  orpesok
- e) **•** математическое выражение

### **TecT №7**

### Основным элементом векторной графики является

- а)  $\Box$  прямая
- **b**) П точка
- с) П многоугольник
- d) **•** математическое изображение
- $e)$  **D**  $B$ e $K$ rop

#### **TecT №8**

### Элементами твердотельной модели геометрического объекта являются...

- а) П фаски и скругления
- **b**) **••** поверхности
- c) **•** прямые
- d) <sup>o</sup> базисные тела
- e) П кривые линии

#### **Tec<sub>T</sub>** Nº9

#### **Дополните**

 $[............]$  ... располагаются окна открытых документов: чертежей, спецификаций, фрагментов и т.д.

#### Tест №10

### Программа КОМПАС предназначена для ...

- а) П редактирования растровых изображений
- **b)** П изучения физических свойств объектов
- с) П выполнения фотографий
- d) **•** автоматизации процесса проектирования

#### **Tec<sub>τ</sub> Nº11**

### Составляющими процесса проектирования являются:

- а) **•** факторы
- **b) O** модель объекта
- $c)$   $\Box$  цель
- d) <sup>•</sup> требования к эксплуатации изделия
- e) <sup>[ изделие</sup>

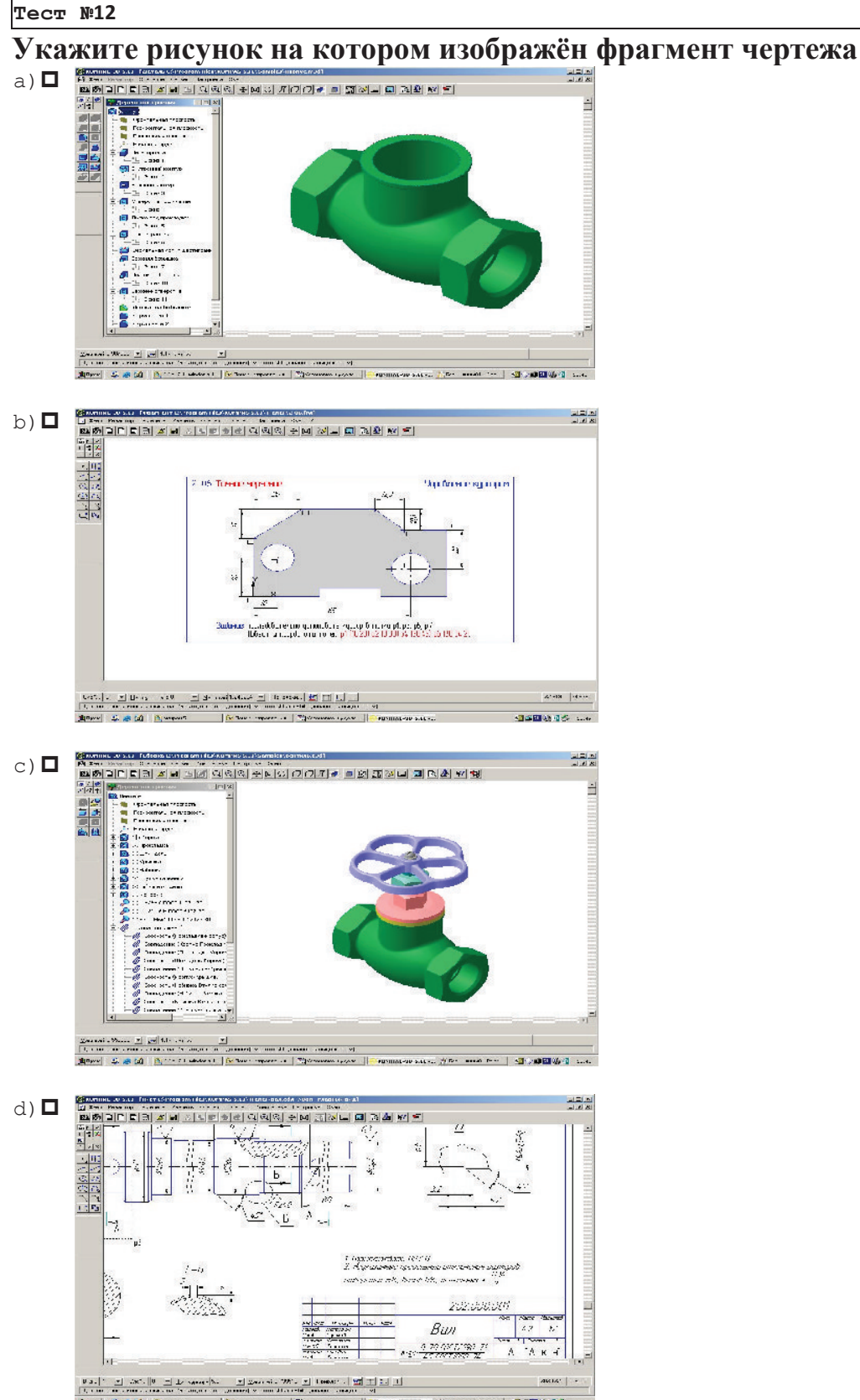

**Caracter** 

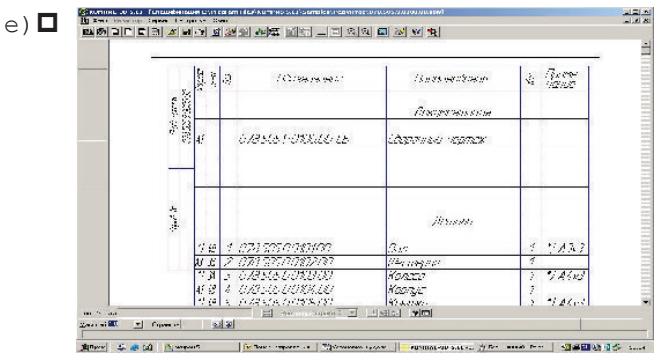

### TecT Nº13

Элемент рабочего окна программы AutoCAD, изображенный на рисунке, называется...

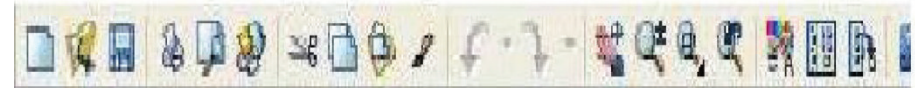

- а) П стандартной строкой инструментов
- **b)** П падающим меню
- с) П панелью редактирования
- d)  **строкой свойств объектов**
- е) П панелью рисования

### TecT Nº14

### Дисплей цифровой фотокамеры относится к:

- а) П устройствам ввода графической информации
- b) **П** аналоговым устройствам ввода графической информации
- с) П устройствам вывода графической информации
- d) **П** гибридным устройствам ввода-вывода графической информации

#### Tecr Nº15

### Перечислите способы сборки сборок в системе KOMPAS-3D

- а) П сверху вниз
- **b) П** слева направо
- с) П комбинированный
- d)  **по-диагонали**
- е) П снизу вверх

### TecT Nº16

Процесс создания геометрических объектов, содержащих информацию о геометрических параметрах изделия, функциональную и вспомогательную информацию называют ... моделированием.

- а) П техническим
- **b) П** математическим
- с) П геометрическим
- d)  **физическим**
- е) П имитационным

### TecT Nº17

### Отличительными признаками векторного изображения от растрового **ЯВЛЯЮТСЯ**

а) П растровое изображение формируется точками, а векторное векторами

- b) <sup>[</sup>и направлением вектора
- с) **•** векторное изображение задается на векторной ЭЛТ, а растровое на растровой ЭЛТ
- d) **О** векторное изображение задается координатами вектора, а растровое координатами точки на экране
- $e)$   $\Box$  модулем вектора

#### **З Задачи творческого уровня**

### **TecT** Nº1

### Системно-целевой аспект предполагает...

- a) П получение представления о строении (внутренней организации) системы посредством выявления внутренних взаимосвязей между ее элементами.
- b) **О** определение потребностей в ресурсах (время, кадры специалистов, финансирование и т.д.), необходимых для проведения исследования.
- c) **О** выявление целей проводимого научного исследования или проектирования, а поскольку целей может быть несколько, то и взаимная увязка их между собой.
- d) **О** определение множества функций, для реализации которых предназначены исследуемые **Ω** Ω ΒΡΑΣ
- e) **О** выявление всех элементов, образующих рассматриваемую систему, к которым относятся материальные компоненты, научные данные и процессы.

#### Tест №2

### Системно-ресурсный аспект предполагает...

- $a)$  Определение потребностей в ресурсах (время, кадры специалистов, финансирование и т.д.), необходимых для проведения исследования
- b) **О** определение множества функций, для реализации которых предназначены исследуемые объекты
- c) **О** выявление целей проводимого научного исследования или проектирования, а поскольку целей может быть несколько, то и взаимная увязка их между собой
- d) П получение представления о строении (внутренней организации) системы посредством выявления внутренних взаимосвязей между ее элементами
- e) **О** выявление всех элементов, образующих рассматриваемую систему, к которым относятся материальные компоненты, научные данные и процессы

### **Tec<sub>T</sub>** N<sub>2</sub>3

### Научно-исследовательские работы состоят из:

- а) **О** разработка технического предложения с целью поиска вариантов реализации объекта, отвечающих условиям и требованиям технического задания, а также обоснования технической и экономической целесообразности
- b) **О** разработка технического задания документа, содержащего перечень основных требований, предъявляемых к проектируемому объекту или процессу, таких как показатели производительности и экономической эффективности, надежности и безопасности, мощности, экологичности и т.д.
- $c)$   $\Box$  разработка эскизного проекта, дающего общее представление обустройстве и принципах работы объекта и его составных частей, их основных параметрах, принципиальных инженерно-технических и конструкторских решениях
- d) **□** предпроектные исследования сбор, анализ и обобщение информации о состоянии в данной области науки и техники, об изделиях и процессах, аналогичных проектируемым объектам, о состоянии рынка и т.п.
- e) **[** разработка технического проекта с целью выполнения окончательных технических и конструкторских решений, дающих полное представление об устройстве разрабатываемого изделия, расчета отдельных его элементов, а также подготовки исходных данных для разработки рабочей документации
#### $\mathbb{F}$ ест №4

## Рабочее проектирование состоит из:

- а) О доработка конструкции объекта по результатам испытания, корректировка рабочих чертежей и технологии изготовления объекта
- b) **О** изготовление опытного образца и его испытания
- с) **О** разработка технического предложения с целью поиска вариантов реализации объекта, отвечающих условиям и требованиям технического задания, а также обоснования технической и экономической целесообразности
- d) **О** разработка рабочей документации для реализации проектируемого объекта
- e) **□** разработка технического проекта с целью выполнения окончательных технических и конструкторских решений, дающих полное представление об устройстве разрабатываемого изделия, расчета отдельных его элементов, а также подготовки исходных данных для разработки рабочей документации

#### $T$ ест №5

## Основной структурной частью САПР принята:

- а) П методическая подсистема.
- **b) проектирующая подсистема**;
- с) П техническая подсистема;
- d) П информационно-поисковая подсистема;
- e)  **математическая подсистема**;

## **Tect Nº6**

## Системные требования КТС САПР:

- а) О обеспеченность хранения, контроля, восстановления, размножения данных о проектных решениях:
- b) **□** эффективность, универсальность, гибкость и открытость, надежность, возможность одновременной работы нескольких пользователей, достаточно низкая стоимость;
- с) О системные, функциональные, технические, организационно-эксплуатационные;
- d)  $\Box$  производительность, быстродействие, разрядность, виды носителей, емкость заполняющего устройства;
- e) П надежность, точность, защищенность, производительность, быстродействие, стоимость.

## **Ɍɟɫɬ171**

## По способу представления свойств объекта модели бывают....

- а) П двумерными
- b) <sup>[</sup>1 трёхмерными
- с) алгоритмическими
- d) **•** имитационными
- e) **О** аналитическими

## **Tect Nº7**

## **Дополните**

## Математическая модель представляет собой упрощенное описание **реальных объектов с помощью...**

- а) П математических расчётов **b) П** математических методик
- с) П математических понятий
- d)ɦɚɬɟɦɚɬɢɱɟɫɤɢɯɡɚɤɨɧɨɜ
- e)  **математических формул**

## **Tect Nº8**

## **К технологической оснастки относится**

- a) **О** станина станка
- **b) O** система ЧПУ
- $c)$   $\Box$  станок
- d) **•** штангенциркуль
- $e)$   $\Box$  резец

#### Tест №9

## По количеству проектных документов различают САПР:

- а) П на бумажных носителях, на фотоносителях, на комбинированных носителях;
- **b)** П малой, средней и высокой производительности;
- с) О низкоавтоматизированные, среднеавтоматизированные, высокоавтоматизированные;
- d) <sup>[</sup> ОДНО-, ДВУХ- И ТРЕХУРОВНЕВЫЕ.
- e) <sup>[</sup>и простых объектов, объектов средней сложности, сложных объектов, суперсложных объектов;

#### **TecT Nº10**

#### Системно-исторический аспект предполагает...

- а) П определение потребностей в ресурсах (время, кадры специалистов, финансирование и т.д.), необходимых для проведения исследования.
- b) **О** выявление целей проводимого научного исследования или проектирования, а поскольку целей может быть несколько, то и взаимная увязка их между собой.
- c) **П** выявление связей исследуемого объекта с окружающей средой.
- d) **□** рассмотрение объекта в динамике его развития, начиная с момента возникновения до современного состояния с учетом возможных перспектив развития.
- e) П нахождение того набора свойств системы, которые определяют ее целостность и уникальность.

#### **TecT Nº11**

#### Программно-методические комплексы делятся на:

- $a)$   $\Box$  общие и программные.
- **b)** общесистемные и базовые;
- с) О программно-ориентированные и общесистемные;
- d) **••** программные и методические;
- e) <sup>•</sup> обслуживающие и управляющие;

## **TecT Nº12**

#### Принципы САПР следующие:

- а) <sup>[ </sup>надежность, быстродейственность, экономичность, развитие.
- b) **О** системное единство, совместимость, типизация, развитие.
- с) О системность, процессность, развитость, экономичность.
- d) <sup>[</sup>инификация, экономичность, развитость, типизация.
- e) <sup>[</sup>и надежность, совместимость, экономичность, развитие.

### **TecT** Nº13

#### К основным свойствам математических моделей относятся:

- а) П универсальность
- b) **Q** априорность
- $c)$   $\Box$  простота
- d) <sup>[</sup> сходимость
- e) <sup>[</sup> воспроизводимость

#### **TecT Nº14**

## При моделировании информацию о объекте получают:

- а) <sup>П</sup> визуально
- **b) O** органолептически
- $c)$   $\Box$  априорно
- d) **О** методами математического моделирования
- e) **•** по слухам

#### Tест №15

## **Требования, предъявляемые к математическим моделям:**

- $a)$   $\Box$  простота
- **b**) **Q** погрешность
- с) П адекватность
- d) **•** высокая степень универсальности
- e) <sup>[</sup> сходимость

#### **TecT Nº16**

## **Дополните**

## **Универсальность математической модели определяется ...**

- а) О уровнем абстрагирования при построении модели
- b) <sup>•</sup> полнотой отражения в ней свойств реального объекта
- с) математически
- d) <sup>•</sup> исходя из объекта моделирования
- e) **•** широким кругом решаемых задач

## **ВАРИАНТЗ**

#### **1 Задачи репродуктивного уровня**

**TecT**  $N:1$ 

**Элемент рабочего окна программы КОМПАС, изображенный на рисунке, называется....** 

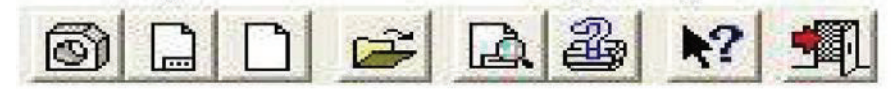

- a) **•** панелью переключения
- **b**) **••** компактной панелью
- с) П выпадающим меню
- d) П инструментальной панелью геометрии
- e) П главной панелью управления

#### Tест №2

## К устройствам управления курсором относятся

- $a)$   $\Box$  принтер
- **b)** П процессор
- $c)$   $\Box$  Mbl $\Box$ b
- d) **•** сканер
- e) **•** клавиатура

#### **Tect Nº3**

#### **Дополните**

 $[\ldots, \ldots, \ldots]$  элементарная составляющая геометрии объекта

**Tec<sub>T</sub>** N<sup>2</sup>4

## Команда программы КОМПАС, кнопка которой изображена на рисунке, **выполняет...**

#### а) П установку шага курсора

- **b)** установку типа линий примитивов
- с) П переключение слоев
- d) **•** включение сетки на поле чертежа
- e) <sup>•</sup> Установку глобальных привязок

#### Tест №5

## Основным элементом графического объекта «Текстовый блок» является

- а)  $\Box$  спецсимвол
- **b)** П цифра
- c) **•** таблица
- d) **D** CBOЙСТВО
- $e)$  $\Box$  символ

#### **TecT №6**

## Устройство под названием ... относится к устройствам вывода графической информации.

- $a)$   $\Box$  мышь
- **b)** П монитор
- c) **D** сканер
- d) **•** клавиатура

#### **Tec<sub>T</sub>** Nº7

## **Твердотельные модели позволяют, кроме построения графических** изображений геометрического объекта, рассчитать его ...

#### **характеристики.**

- а) П гидравлические
- **b**) **•** массинерционные
- с) аэродинамические
- d)  **гидродинамические**

#### Tест №8

## **Установите соответствие команд панели**

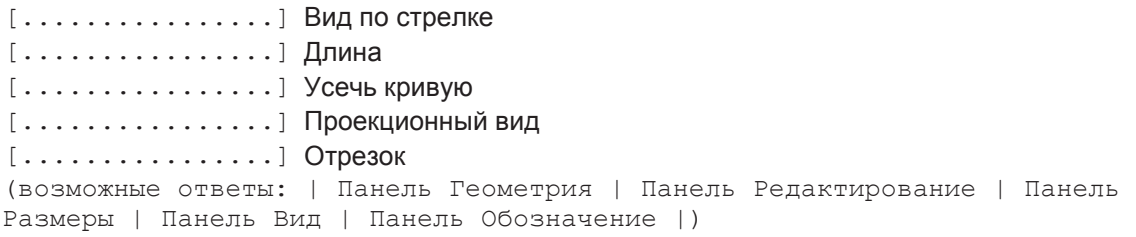

#### **Tec<sub>T</sub>** Nº9

Укажите рисунок на котором изображёна 3D сборка

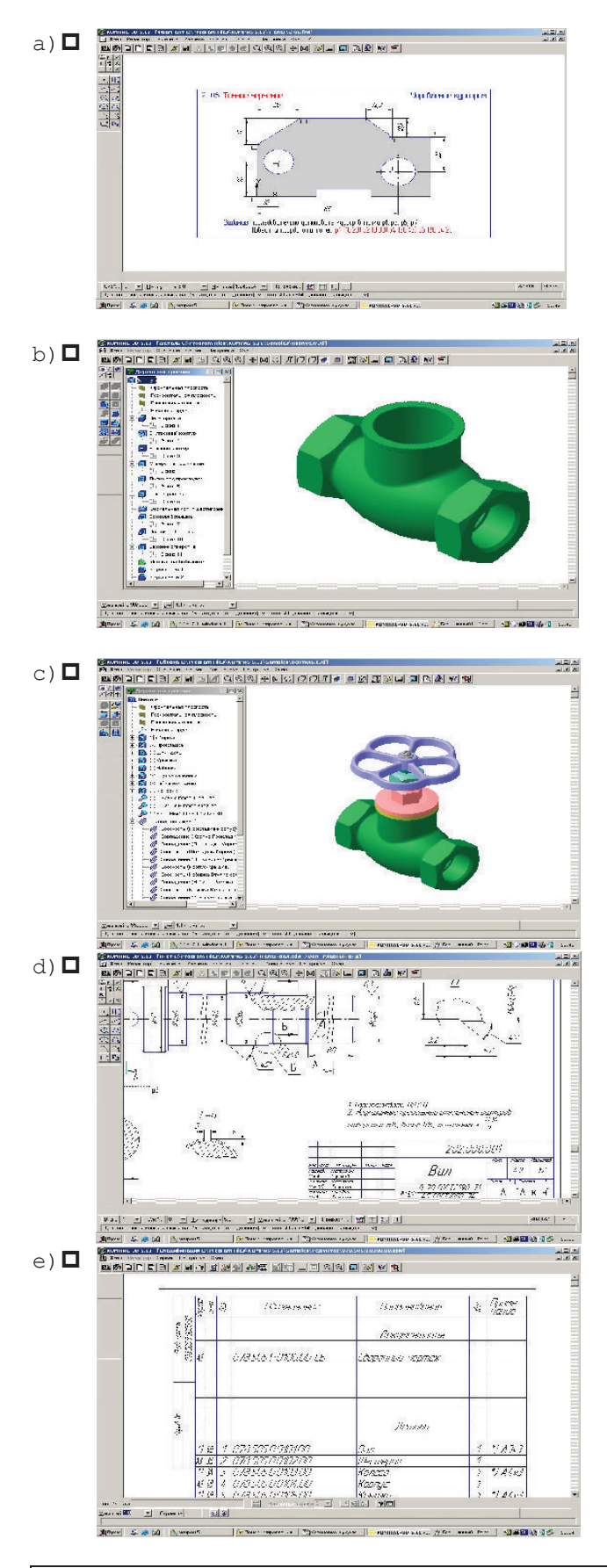

## **Tect Nº10**

## Система KOMPAS - 3D относится к ... программному обеспечению.

- а) **П** прикладному
- **b) O** дополнительному
- с) П антивирусному
- d) **•** специальному
- e) <sup>D</sup> системному

## $T$ ec<sub>T</sub> N<sup>2</sup>11

## **Установите соответствие**

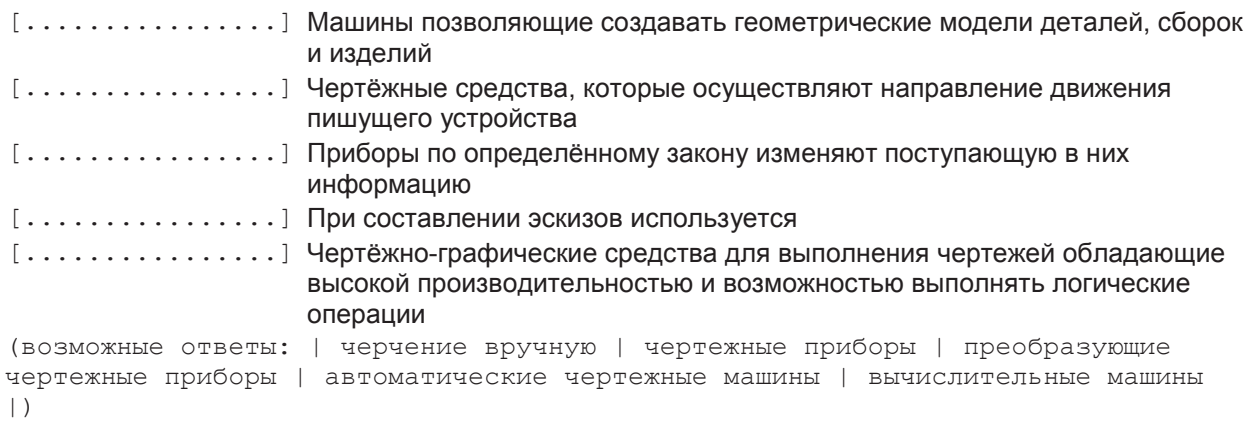

## Tест №12

## **Установите соответствие**

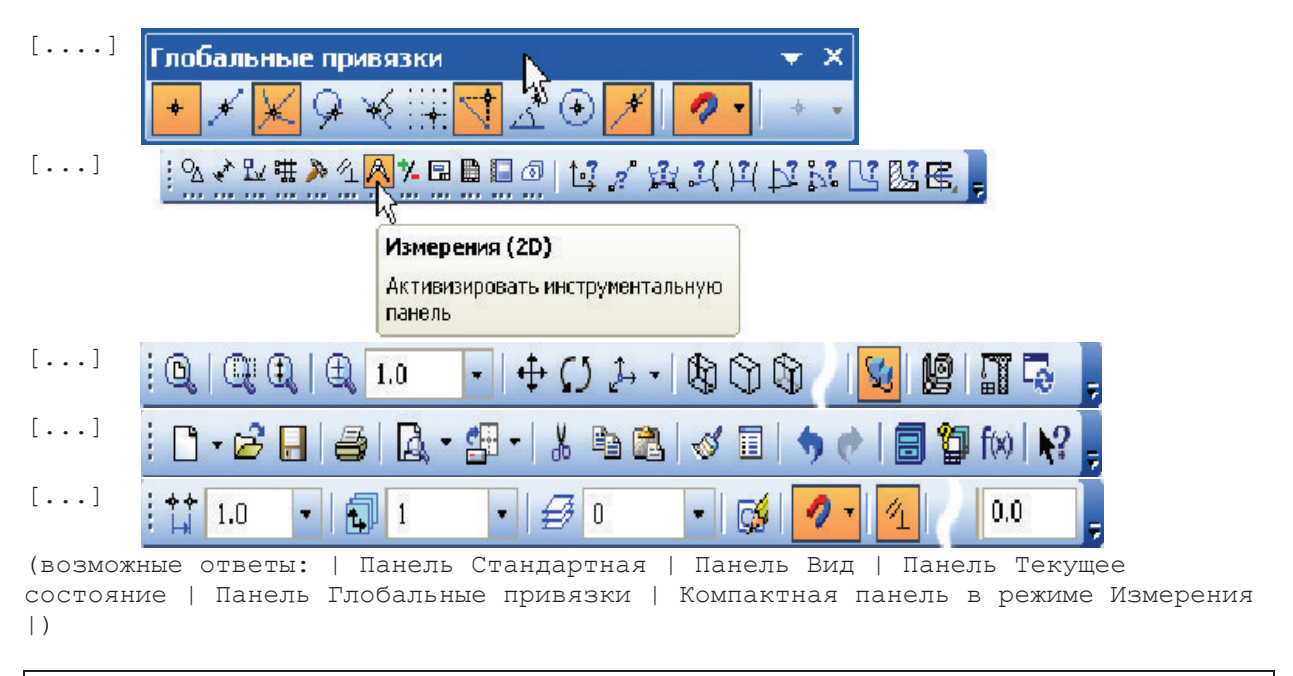

#### Tест №13

## К основным стадиям проектирования относятся

- а)  $\Box$  изготовление
- **b**) эскизный проект
- с) П модель
- d) **q u**eprëx
- $e)$   $\Box$  утилизация

## Tест №14

## Основным элементом растровой графики является

- $a)$   $\Box$  прямая
- **b**) **Q** многоугольник
- c) **D** TOUKA
- $d)$   $\Box$  orpesok
- e) <sup>•</sup> математическое выражение

## $T$ ест №15

## Основным элементом векторной графики является

- $a)$   $\Box$  прямая
- **b**) □ точка
- с) П многоугольник
- d) П математическое изображение
- $e)$  **D**  $B$ ектор

#### $T$ ест №16

## Элементами твердотельной модели геометрического объекта являются...

- а) ◘ фаски и скругления
- **b**) **O** поверхности
- c) **•** прямые
- d) <sup>[</sup> базисные тела
- e) **•** кривые линии

#### Tест №17

## Программа КОМПАС предназначена для ...

- а) П редактирования растровых изображений
- **b) О** изучения физических свойств объектов
- с) П выполнения фотографий
- d) **•** автоматизации процесса проектирования

#### $2$  Задачи реконструктивного уровня

#### **TecT Nº1**

## В компьютерной графике используются два основных вида моделей изображений, а именно: ...

- а) П растровый и пиксельный
- **b) п** растровый и векторный
- c) **••** воксельный и векторный
- d) <sup>•</sup> воксельный и растровый

#### Tест №2

## Укажите рисунок на котором изображёна 3D модель

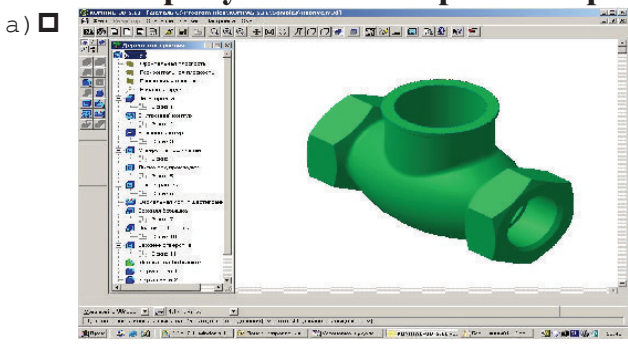

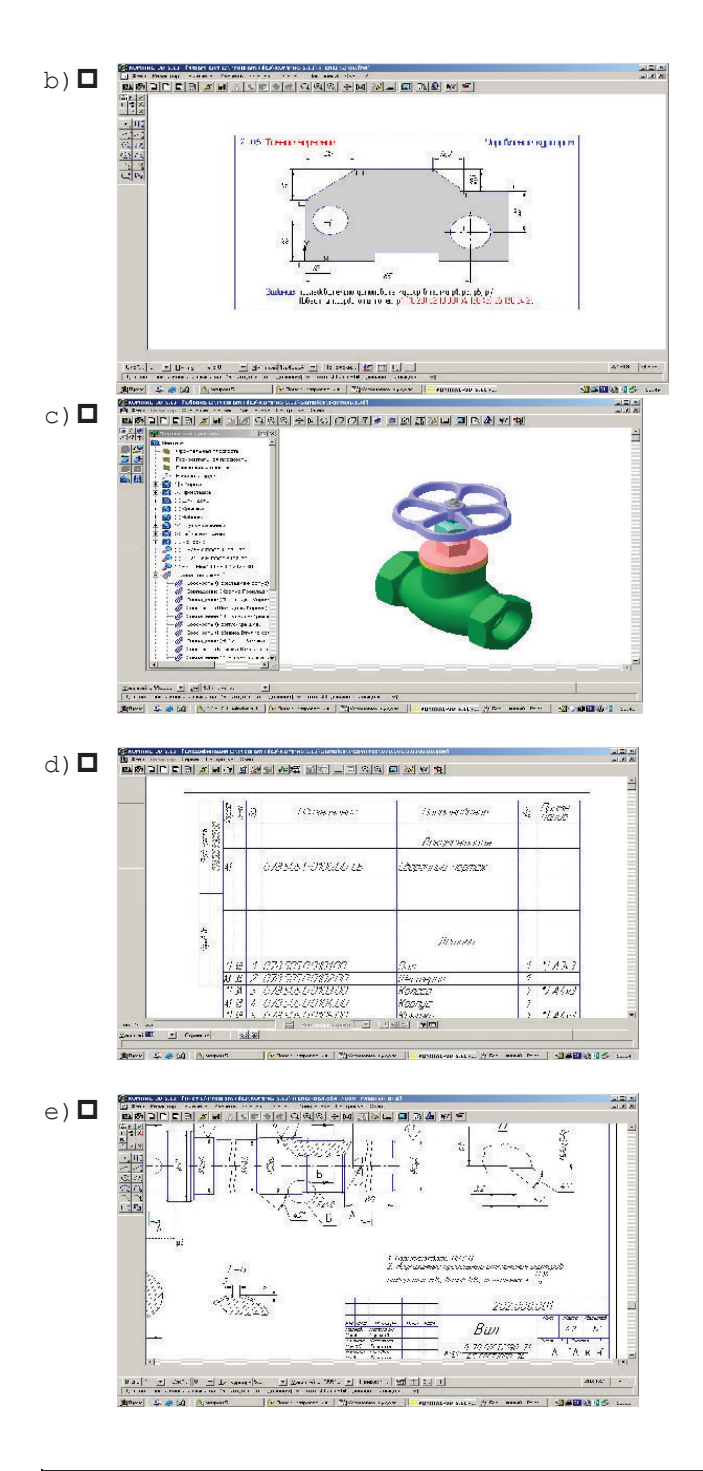

## **TecT №3**

## **Установка привязок - это...**

- а) [Вазмещение фрагментов чертежа на экране дисплея в соответствии со стандартным чертежным форматом
- **b) O** задание сетки на экране дисплея
- с) П наглядное указание точек на чертеже, связанных с другими точками
- d) <sup>[</sup> организация команд, позволяющих точно установить курсор в различные характерные точки чертежа

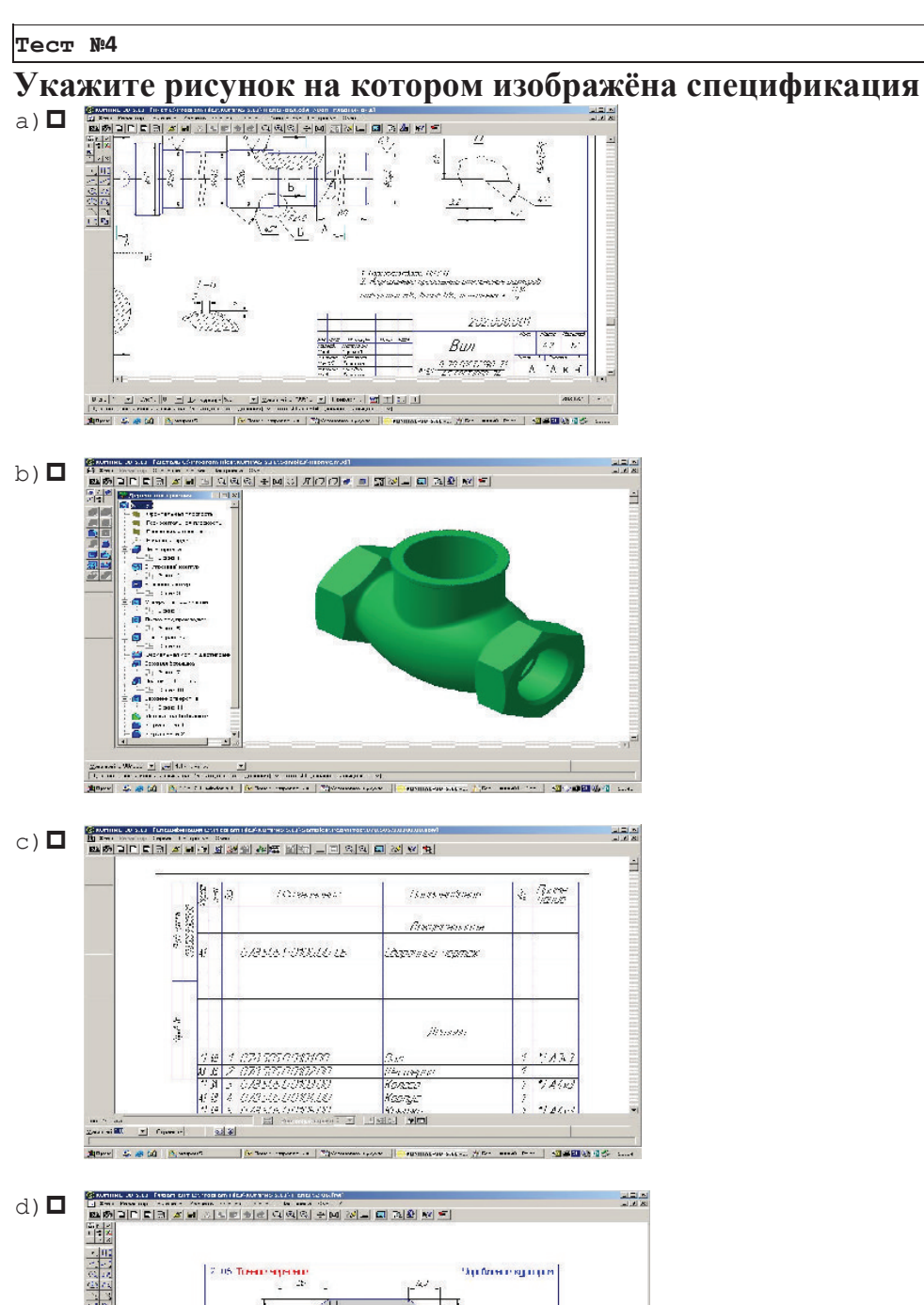

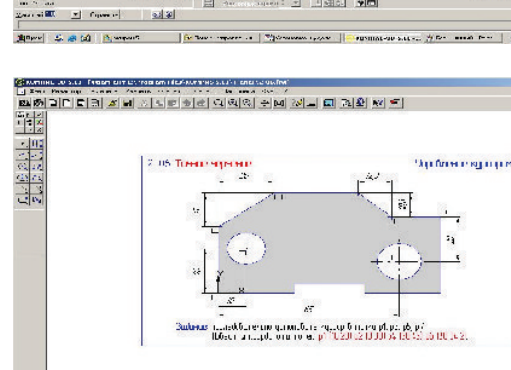

 $\left\vert \omega\right\vert$  on  $\left\vert \omega\right\vert \omega$ 

**個面積効果を 10** 

106-90-5.66

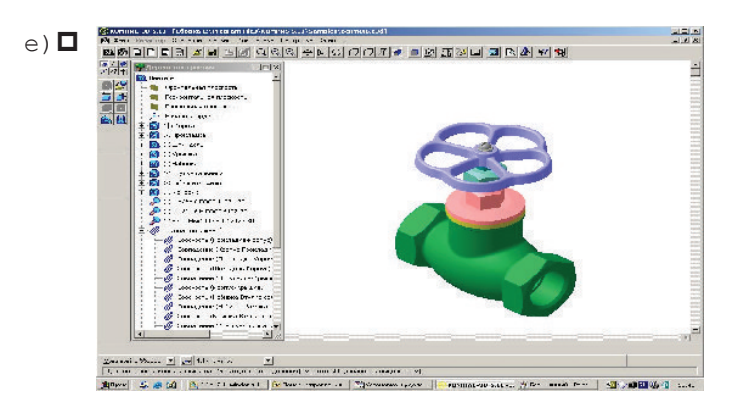

## **Ɍɟɫɬ ʋ5**

## **Дополните**

[...............] *...*расположен в самой верхней части окна. В нем отображается название программы, номер ее версии и имя текущего документа

#### **TecT NG**

## Программа Kompas - 3D позволяет...

- а) П рассчитывать физические свойства объектов
- **b) о** редактировать растровые изображения
- с) П сканировать различные изображения
- d) **О** вычерчивать примитивы и преобразовывать их изображения
- e) **•** моделировать процесс работы изделия

#### Tест №7

# При выборе векторного геометро-графического редактора для создания чертежно-конструкторской документации определяющим фактором

## **ЯВЛЯЕТСЯ ВОЗМОЖНОСТЬ...**

- а) **О** использования различных устройств ввода-вывода
- **b) O** соблюдения стандартов
- с) П импорта документа из других редакторов
- d)ɷɤɫɩɨɪɬɚɞɨɤɭɦɟɧɬɚɜɞɪɭɝɢɟɪɟɞɚɤɬɨɪɵ

#### **TecT №8**

## Элементами полигональной модели геометрического объекта

#### **ЯВЛЯЮТСЯ...**

- а) <sup>отрезки</sup>
- **b**) **••** кривые линии прямые
- с) П плоские фигуры и поверхности
- d) **O** точки

#### **Tec<sub>T</sub>** N<sup>2</sup>9

## Устройство для вывода графической информации из компьютера на бумажный носитель - это ...

- a) **O** кульман
- **b)**  $\Box$  графопостроитель
- с) П графический дисплей
- d) **□** пантограф

#### $T$ ec<sub>T</sub> N<sup>:10</sup>

## Под 2D-графикой понимается создание и воспроизведение ... изображений.

- а) <sup>•</sup> объёмных изображений
- b) <sup>[</sup> 3D модели обьекта
- c) <sup>[2]</sup> 2D модели объекта
- d) <sup>[</sup>илоских изображений

## Tест №11

## Связь между геометро-графическими редакторами осуществляется с ПОМОЩЬЮ ВОЗМОЖНОСТИ...

- а) П использования специальных программ преобразования
- **b)** использования буфера обмена
- с) О использования различных форматов графических файлов
- d)  **сохранения файлов на жесткий диск компьютера**

## **TecT Nº12**

## **Дополните**

[..............] уровень, на котором размещена часть объектов графического документа

#### $T$ ec<sub>T</sub> N:13

## В состав любой ... входит система геометрического моделирования,

## предназначенная для создания 3D-моделей. пространственных объектов.

- а) системы художественной графики
- **b)** системы распознавания текстовой информации
- c) **О** системы автоматизированного проектирования (САПР)
- d)  **системы поиска информации**

## **Tec<sub>T</sub>** N<sup>2</sup>14

## Библиотека kompas - spring предназначена для ...

- а) П расчёта и построения передач
- **b) O** расчёта и построения пружин
- с) П построения изображения валов
- d)ɩɨɫɬɪɨɟɧɢɹɢɡɨɛɪɚɠɟɧɢɹɩɪɭɠɢɧ
- e) <sup>[ р</sup>асчёта и построения изображения редукторов

## **Ɍɟɫɬ ʋ15**

## **Типом трехмерной модели геометрического объекта является ... модель.**

- а) П физическая
- **b**) **••** полигональная (поверхностная)
- с) П точечная
- d) <sup>[</sup> двумерная

## **Tec<sub>T</sub> N**<sup>2</sup>**16**

## **Устройство ввода графической информации в компьютер - это ...**

- а) П кульман
- b) **Q** пантограф
- c) **Q** циркуль
- d) **•** сканер

#### **Ɍɟɫɬ ʋ17**

## **Устройство под названием ... не относится к устройствам вывода** графической информации.

- $a)$   $\Box$  монитор
- b) **•** плоттер
- с) □ джойстик
- d) **□** принтер

#### **ВАРИАНТ4**

#### **1 Задачи репродуктивного уровня**

#### **Tec<sub>T</sub>** N<sup>2</sup>1

## Программа Kompas – 3D позволяет...

- а) П рассчитывать физические свойства объектов
- **b) о** редактировать растровые изображения
- с) сканировать различные изображения
- d) **О** вычерчивать примитивы и преобразовывать их изображения
- e) **•** моделировать процесс работы изделия

## **Tect Nº2**

## При выборе векторного геометро-графического редактора для создания чертежно-конструкторской документации определяющим фактором

## ЯВЛЯЕТСЯ ВОЗМОЖНОСТЬ ...

- а) **О** использования различных устройств ввода-вывода
- **b)** соблюдения стандартов
- с) П импорта документа из других редакторов
- d)  **экспорта документа в другие редакторы**

## **Tec<sub>T</sub>** N<sub>2</sub>3

## Элементами полигональной модели геометрического объекта

## **ЯВЛЯЮТСЯ...**

#### $a)$   $\Box$  отрезки

- **b**) **Q** кривые линии
- прямые
- с) П плоские фигуры и поверхности
- d) **Π** τοчκи

## **TecT №4**

## Устройство для вывода графической информации из компьютера на бумажный носитель - это ...

- a) **O** кульман
- **b)**  $\Box$  графопостроитель
- c) <sup>[</sup>и графический дисплей
- d) **□** пантограф

**TecT №5** 

## Под 2D-графикой понимается создание и воспроизведение ... изображений.

- а) <sup>•</sup> объёмных изображений
- b) <sup>[</sup> 3D модели обьекта
- c) <sup>[2]</sup> 2D модели объекта
- d) <sup>[</sup>илоских изображений

## Tест №6

## Связь между геометро-графическими редакторами осуществляется с ПОМОЩЬЮ ВОЗМОЖНОСТИ...

- а) П использования специальных программ преобразования
- **b)** использования буфера обмена
- с) О использования различных форматов графических файлов
- d)  **сохранения файлов на жесткий диск компьютера**

## **TecT Nº7**

## **Дополните**

[..............] уровень, на котором размещена часть объектов графического док*умента* 

#### **Tect N<sub>8</sub>**

## В состав любой ... входит система геометрического моделирования,

### предназначенная для создания 3D-моделей. пространственных объектов.

- а) П системы художественной графики
- **b)** системы распознавания текстовой информации
- c) **О** системы автоматизированного проектирования (САПР)
- d)ɫɢɫɬɟɦɵɩɨɢɫɤɚɢɧɮɨɪɦɚɰɢɢ

## **TecT №9**

## Библиотека kompas - spring предназначена для ...

- а) П расчёта и построения передач
- **b) О** расчёта и построения пружин
- с) П построения изображения валов
- d) **••** построения изображения пружин
- e) **О** расчёта и построения изображения редукторов

## $T$ ec<sub>T</sub> N<sup>2</sup>10

## **Типом трехмерной модели геометрического объекта является ... модель.**

- а) П физическая
- **b**) **О** полигональная (поверхностная)
- с) П точечная
- d) <sup>[</sup> двумерная

## Tест №12

## **Устройство ввода графической информации в компьютер - это ...**

- а) П кульман
- **b**) **Q** пантограф
- c) **Q** циркуль
- d) **•** сканер

#### Tест №13

## Устройство под названием ... не относится к устройствам вывода графической информации.

- a) **O MOHИТОР**
- b) **O**<sub>*nnorrep*</sub>
- с) П джойстик
- d) <sup>[</sup> принтер

### **Tec<sub>T</sub> Nº14**

## Компьютерная графика является разделом...

- а) <sup>П</sup>химии
- **b**) **••** инженерной графики
- с) математики
- d) <sup>[</sup> литературы
- e) **Q** физики

#### Tест №15

## Устройство для вывода графической информации из компьютера на дисплей это ...

- $a)$   $\Box$  монитор
- **b) п** графический дисплей
- с) П пантограф
- d) П кульман

## Tест №16

## При выполнении штриховки с помощью соответствующего инструмента задаются атрибуты...

- а) П шаг штриховки
- **b) O** угол штриховки
- c) <sup>[</sup> длина
- d)  **стиль штриховки**
- e) <sup>[</sup> режим отрисовки вырожденных объектов

## Tест №17

## Типом трехмерной модели геометрического объекта является ... модель.

- a) **O** точечная
- **b**) **•** двумерная
- с) П каркасная
- d) <sup>[</sup> физическая

#### $2$  Задачи реконструктивного уровня

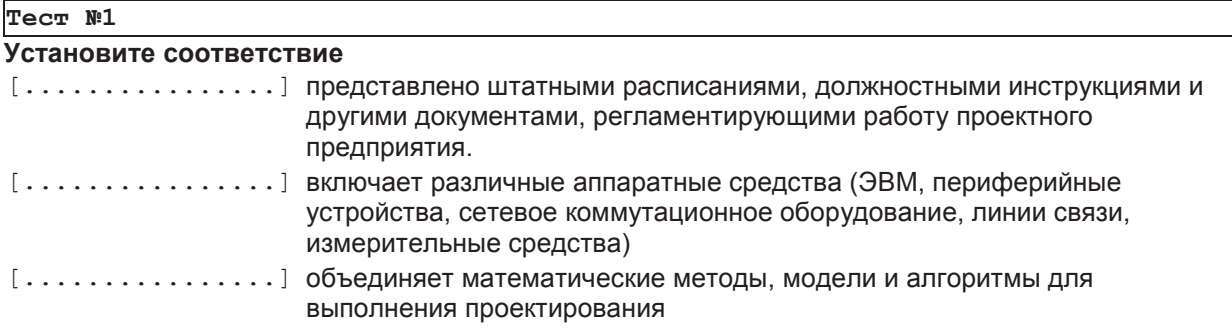

 $\lceil$ .................] выражается языками общения между проектировщиками и ЭВМ, языками программирования и языками обмена данными между техническими средствами САПР

 $[ \ldots, \ldots, \ldots, \ldots, \ldots]$  состоит из баз данных (БД), систем управления базами данных (СУБД), а также других данных, используемых при проектировании

(возможные ответы: | техническое обеспечение | математическое обеспечение | информационное обеспечение | организационное обеспечение | лингвистическое обеспечение |)

## Tест №2

## Геометрический примитив - это...

- а) П простейшая плоская геометрическая фигура
- b) **П** точка
- с) **О** проекция детали на какую-нибудь координатную плоскость
- d)  **простейшая объемная геометрическая фигура**
- e) <sup>[ фрагмент чертежа, обрабатываемый графическим редактором как целое</sup>

## Tест №3

## **V**стяновите соответствия  $[\ldots,\ldots,\ldots]$ Анализ рынка, патентный поиск, анализ конструкций...  $[\ldots, \ldots, \ldots, \ldots]$  Технологическая подготовка производства, эксплуатационные наблюдения и испытания  $[...............]$  Конструкторские решения, расчёты, оптимизация, комплект конструкторской документации  $[............]$  Эскизы, расчёты, оптимизация, технико-экономическое обоснование (возможные ответы: | научно-исследовательские работы | эскизный проект | технический (рабочий) проект | испытания опытных образцов (партий) |)

### Tест №4

## На рисунке представлена ....

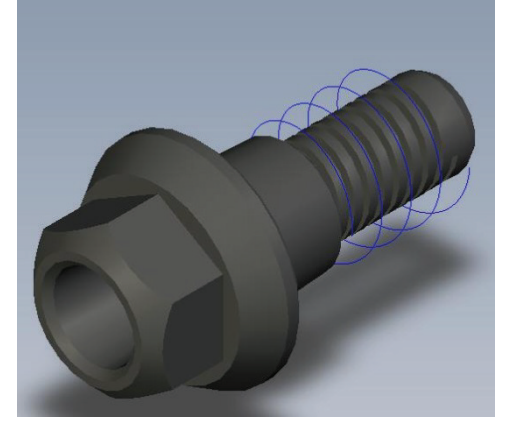

- а) <sup>1</sup> 3D-сборка
- **b)** <sup>2D-деталь</sup>
- $c)$   $\Box$  2D-сборка
- d) <sup>[3D</sup>-деталь

#### **Tect Nº5**

## Стадии проектирования подразделяют на составные части, называемые **ПРОЕКТНЫМИ ...**

- $a)$   $\square$  операциями
- b) **Q** этапами
- $c)$   $\Box$  процедурами
- d) <sup>[3</sup> задачами

#### e) <sup>•</sup> Ступенями

#### **TecT** Nº6

## Проектные процедуры состоят из компонентов, которые называются ...

- а) П проектными процедурами
- **b) П** ступенями
- с) П задачами
- d) <sup>[</sup> проектными операциями
- $e$ )  $\Box$  этапами

#### **TecT** Nº7

## Техническое задание на проектирование содержит:

- а) П условия эксплуатации
- **b**) назначение объекта
- с) П цена изделия
- d) **•** материал изделия
- e) <sup>п</sup>требования к эксплуатационным качествам изделия

## Tест №8

## В процессе моделирования в 3D системах формируется...

- а) П качественный рисунок
- **b)** П твёрдое тело
- с) математическая модель
- d) **О** фундаментальная модель
- e) <sup>п</sup>трехмерная модель твёрдого тела

### Tест №9

## Система автоматизированного проектирования не обеспечивается:

- а) <sup>П</sup> програмно
- b) <sup>[</sup> системно
- с) П технически
- d) **•** административно
- e) математически

## $T$ ест №10

## Программа AutoCAD предназначена для...

- а) П автоматизации процесса проектирования
- **b) п** редактирования растровых изображений
- с) П изучения геометрических свойств объектов
- d) <sup>[ выполнения фотографий</sup>

## **TecT Nº11**

## Команда **и программы КОМПАС выполняет...**

- а) П включение режима ортогонального черчения
- **b)** Включение команды «непрерывный ввод прямых»
- с) ◘ установку локальной системы координат
- d)ɭɫɬɚɧɨɜɤɭɪɟɠɢɦɚɝɥɨɛɚɥɶɧɵɯɩɪɢɜɹɡɨɤ
- e) <sup>•</sup> включение режима локальных привязок

## Tec<sub>T</sub> №12

## На рисунке представлена ...

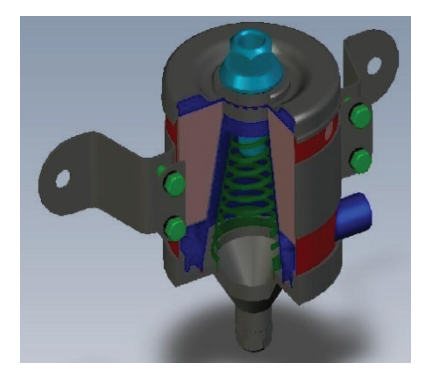

- а) <sup>3D-</sup>сборка
- **b)** <sup>D</sup> 2D-деталь
- $c)$   $\Box$  2D-сборка
- d) <sup>1</sup> 3D-деталь

### $T$ ecr N<sup>º13</sup>

## Что можно отнести к автоматическим чертежным машинам?

- $a)$   $\Box$  Плоттер
- b) **O** Сканер
- с) П Пантограф
- d) <sup>[</sup> Принтер
- e) **O** Ксерокс

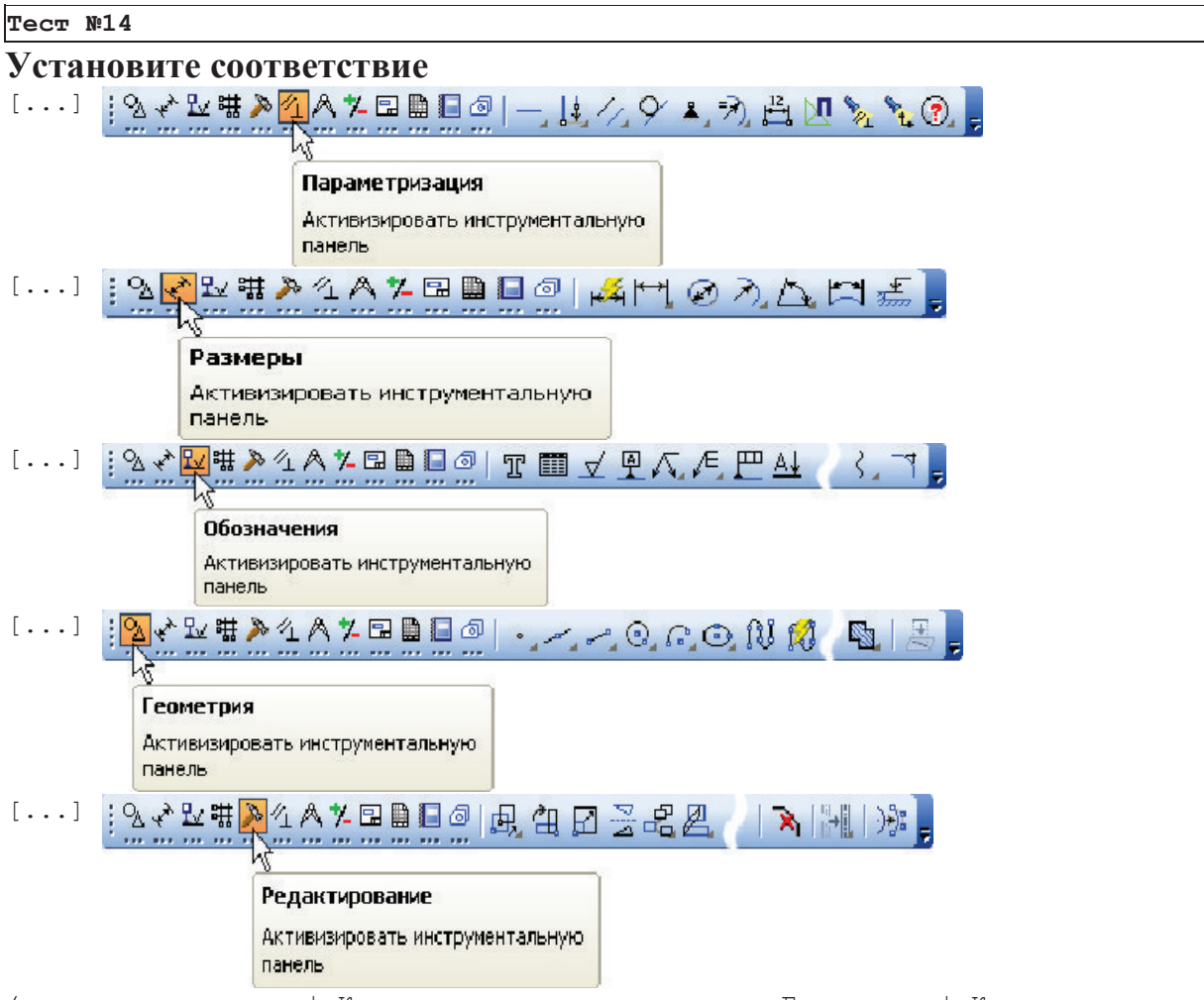

(возможные ответы: | Компакктная панель в режиме Геометрия | Компакктная панель в режиме Размеры | Компакктная панель в режиме Обозначения |

Компакктная панель в режиме Редактирование | Компакктная панель в режиме Параметризация |)

#### **TecT Nº15**

## Для облегчения ввода графической информации пользователями программ художественной компьютерной графики используется такое **УСТРОЙСТВО ВВОДА КАК ...**

- a) **О джойстик**
- **b**) **•** клавиатура
- $c)$   $\Box$  MbI $\Box$ b
- d)  **графический планшет**

#### Tест №16

#### Проектирование – процесс

- а) <sup>•</sup> создания нового и бесполезного
- b) **О** творческая деятельность, которая вызывает к жизни нечто новое и полезное, чего ранее не существовало
- c) **□** процесс, который даёт начало изменениям в искусственной среде
- d) П приведение изделия в соответствие с обстановкой при максимальном учете всех требований
- е) **О** составления описания, необходимого для создания в заданных условиях еще не существующего объекта, на основе первичного описания данного объекта и (или) алгоритма его функционирования

## Tec<sub>T</sub> №17

## **Установите соответствие**

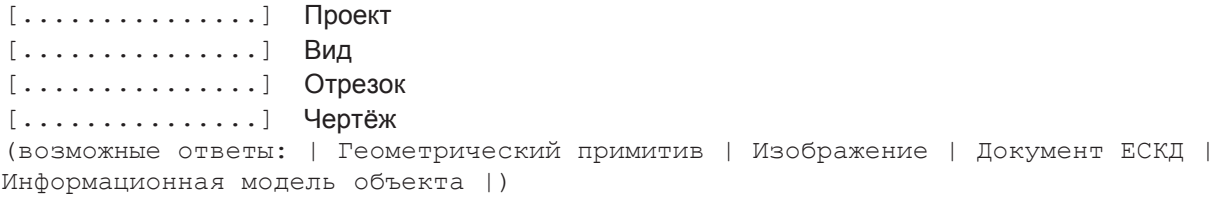

#### 3 Задачи творческого уровня

#### **TecT** Nº1

#### **Установите соответствие команд панели**

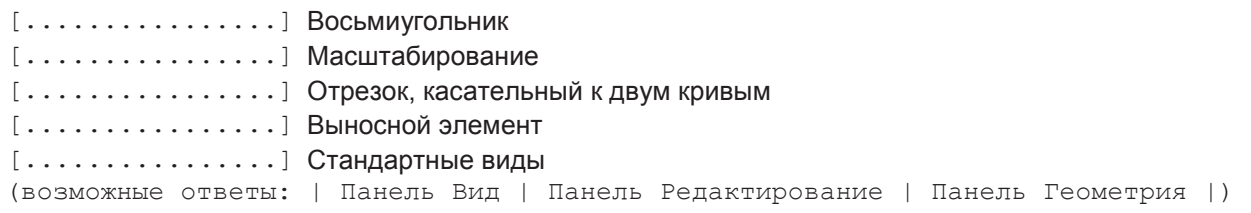

#### **Tect Nº2**

## Минимальными элементами векторной модели изображений являются

**Ö**

- а) П массивы пикселов с одинаковым цветовым тоном
- **b)** геометрические примитивы, предусмотренные графическим редактором
- с) отдельные пикселы
- d) <sup>•</sup> геометрические объекты, формируемые пользователем из пикселов

#### **TecT** Nº3

#### **Дополните**

 $[\ldots,\ldots,\ldots]$  статический набор слоев, объединенных по какому-либо признаку.

#### **Tec<sub>T</sub>** N<sup>2</sup>4

### <u>Дополните</u>

 $[\ldots,\ldots,\ldots]$  именованный набор объектов графического документа.

#### **Tec <b>Nº5**

### **Дополните**  $[ \ldots, \ldots, \ldots, \ldots, \ldots]$  периодически расположенные на экране точки (или линии) и служит для

удобства построений.

### **Тест №6**

#### **Дополните**

 $[\ldots, \ldots, \ldots]$  система управления данными об изделии

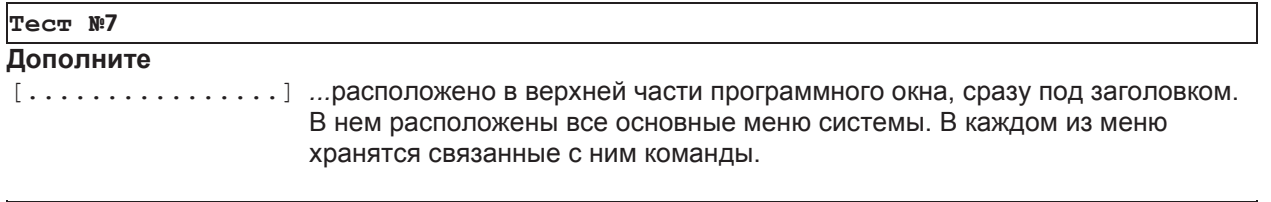

## $T$ ест №8

#### Команды рисования программы позволяют

а) П изменять стиль линии примитивов

- **b) O** изменять цвет примитивов
- с) П наносить технологические обозначения на чертеже
- d) <sup>[ вычерчивать примитивы, производить штриховку областей, выполнять текст</sup>
- e) [ изменять положение примитивов и их групп, масштабировать, создавать массивы

#### **Tec<sub>τ</sub> Nº9**

#### **Дополните**

[.............] ...расположена в верхней части окна системы под Главным меню. На этой панели расположены кнопки вызова стандартных команд операций с файлами и объектами.

#### **TecT Nº10**

## Функции САМ систем состоят в следующем:

- а) <sup>[ синтез управляющих программ для технологического оборудования с числовым</sup> программным управлением (ЧПУ)
- **b)**  $\Box$  разработка технологических процессов
- с) моделирование процессов обработки
- d) <sup>[</sup>иоделирование сборок
- e) <sup>D</sup> расчет норм времени обработки

## $F$ ec<sub>T</sub> N<sup>2</sup>11

#### **Библиотека kompas – shaft предназначена для...**

- а) П расчёта и построения передач гибкой связью
- **b) O** расчёта и построения валов
- с) П расчёта и построения балок
- d) **□** расчёта и построения пружин
- e) **•** расчёта и построения зубчатых колёс

## Tест №12

## Для облегчения моделирования стандартных изделий и типовых элементов конструкций система KOMPAS-3D имеет:

- а) <sup>О</sup> справочник «материалы и сортаменты»
- b) **О** библиотеку стандартных изделий и библиотеку типовых элементов конструкций
- с) **О** справочник «сварные швы»
- d)  **прикладные библиотеки**
- e) **•** панель инструментов

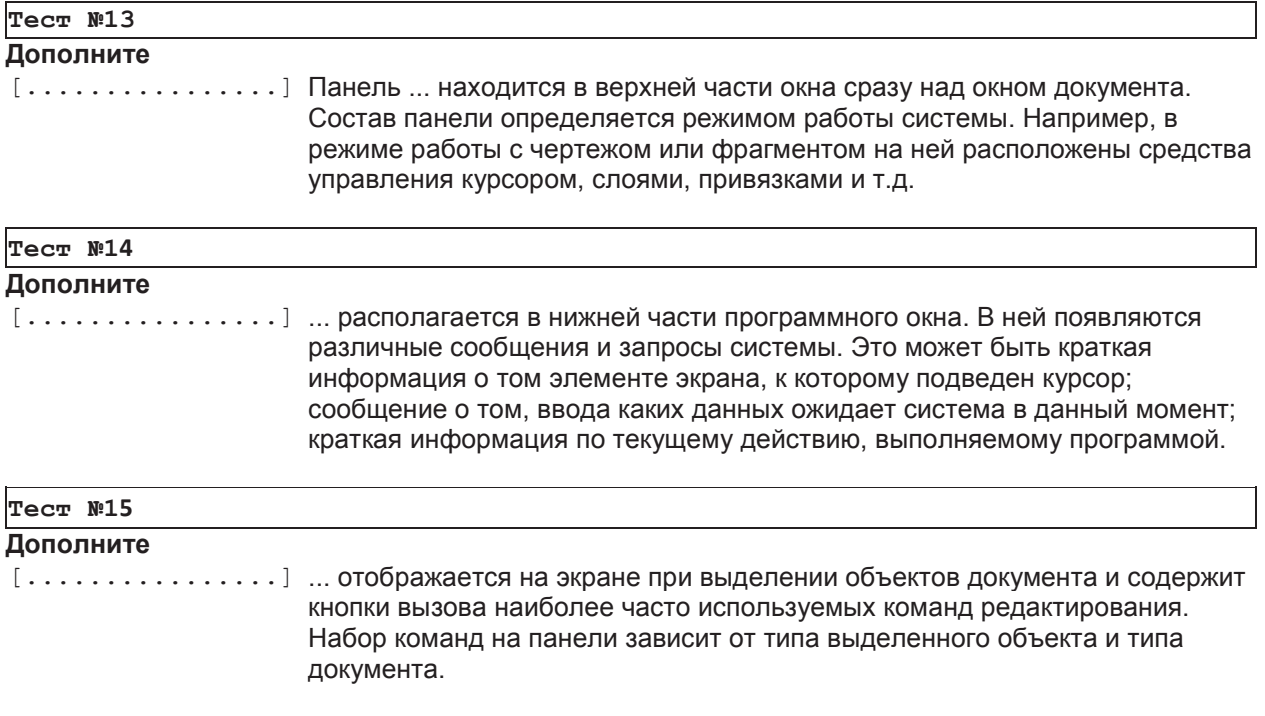

## **TecT Nº16**

## Признаками эффективности САПР являются

- а) П использование принтера и плоттера
- **b)** П быстрое выполнение чертежей
- с) специальные чертежные средства
- d)ɩɨɜɵɲɟɧɢɟɤɚɱɟɫɬɜɚɜɵɩɨɥɧɟɧɢɹɱɟɪɬɟɠɟɣ
- e) <sup>[ </sup>повышение точности выполнения чертежей

#### **TecT Nº17**

## Команда «Выделить всё» относится к группе команд...

- а) П размеры и технические обозначения
- **b**) **••** выделение
- с) П измерения
- d)  **геометрические построения**
- e) <sup>D</sup> редактирование

#### **1 Задачи репродуктивного уровня**

#### **TecT Nº1**

## **Установите соответствие**

На рисунке приведён интерфейс системы Компас-3D и цифрами обозначены следующие панели:

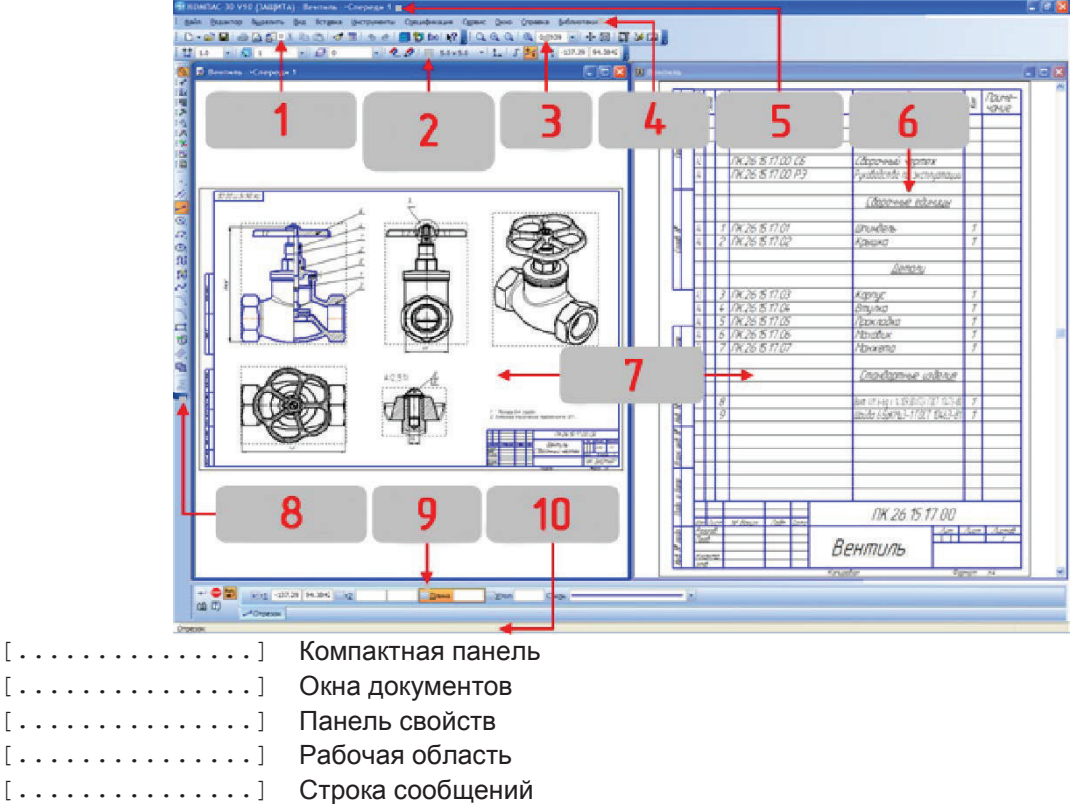

#### **Ɍɟɫɬ ʋ2**

## **Установите соответствие**

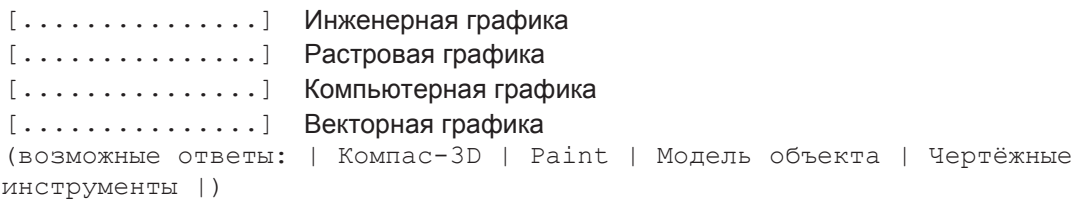

## Tест №3

Панель свойств служит для управления процессом выполнения команды. На

ней расположены ...

- а) **О Панель параметризация**
- **b)** Вкладки с командами геометрических приметивов

(BO3MOXHE OTBETE:  $| 6 | 7 | 8 | 9 | 10 |$ )

- с) П Панель специального управления
- d) <sup>•</sup> Вкладки с параметрами команды
- e) <sup>[ </sup>Панель текущего состояния

#### **Tec<sub>T</sub>** N<sup>2</sup>4

## Задачами инженерного анализа являются: ...

а) <sup>О</sup> Выявление недостатков разрабатываемого изделия

**b)** Выявление достоинств разрабатываемого изделия

- с) Оптимизация конструкционных параметров
- d) <sup>[</sup> Разработка технических требований к сборке изделия
- e) <sup>•</sup> Разработка технических требований к изготовлению изделия

## **Tec №5**

Задачами имитационного моделирования являются: ...

- а) П Оптимизация конструкционных параметров
- **b)** Разработка технических требований к сборке изделия
- с) Разработка технических требований к изготовлению изделия
- d) **□** Анализ конструкционных решений
- e) **•** Моделирование эксплуатационных ситуаций

## **TecT №6**

#### **Моделирование это - ...**

- а) П процесс замены реального объекта (процесса, явления) моделью, отражающей его существенные признаки с точки зрения достижения конкретной цели:
- **b)** процесс демонстрации моделей
- с) П процесс неформальной постановки конкретной задачи
- d) **□** процесс замены реального объекта (процесса, явления) другим материальным или идеальным объектом
- e) процесс выявления существенных признаков рассматриваемого объекта

## **Tec<sub>™</sub> №7**

## Модель — это ...

- а) П фантастический образ реальной действительности
- b) П материальный или абстрактный заменитель объекта, отражающий его пространственновременные характеристики
- с) О материальный или абстрактный заменитель объекта, отражающий его существенные характеристики
- d) <sup>•</sup> описание изучаемого объекта средствами изобразительного искусства
- e) П информация о несущественных свойствах объекта

## $\mathbb{F}$ ест №8

## При изучении объекта реальной действительности можно создать: ...

- а) П одну единственную модель
- b) весколько различных видов моделей, каждая из которых отражает те или иные существенные признаки объекта
- с) О одну модель, отражающую совокупность признаков объекта
- d) <sup>•</sup> точную копию объекта во всех проявлениях его свойств и поведения
- $\Rightarrow$   $\Box$  Tect he kimeet cmbicual

#### **Tec<sub>T</sub>** Nº9

## Процесс построения модели, как правило, предполагает: ...

- а) П описание всех свойств исследуемого объекта
- b) **О** выделение наиболее существенных с точки зрения решаемой задачи свойств объекта
- c) <sup>•</sup> выделение свойств объекта безотносительно к целям решаемой задачи
- d) **О** описание всех пространственно-временных характеристик изучаемого объекта
- e) **О** выделение не более трех существенных признаков объекта

 $T$ ec<sub>T</sub> Nº10

Натурное моделирование это: ...

- a) Пиоделирование, при котором в модели узнается моделируемый объект, то есть натурная модель всегда имеет визуальную схожесть с объектом- оригиналом
- b) О создание математических формул, описывающих форму или поведение объекта-оригинала
- с) Пиоделирование, при котором в модели узнается какой-либо отдельный признак объектаоригинала
- d) <sup>•</sup> совокупность данных, содержащих текстовую информацию об объекте-оригинале
- e) создание таблицы, содержащей информацию об объекте-оригинале

## **TecT №11**

## Информационной моделью объекта нельзя считать ...

- а) О описание объекта-оригинала с помошью математических формул
- b) **О** другой объект, не отражающий существенных признаков и свойств объекта-оригинала
- c) [ совокупность данных в виде таблицы, содержащих информацию о качественных и количественных характеристиках объекта-оригинала
- d) **□** описание объекта-оригинала на естественном или формальном языке
- e) <sup>•</sup> совокупность записанных на языке математики формул, описывающих поведение объектаоригинала

## **Ɍɟɫɬʋ12**

## Проектирование -

- а)  $\Box$  это процесс творческого мышления человека, направленный на создание вещественного продукта;
- b)  $\Box$  это процесс воплощения фантазии в определенный образ, воплощающий физически;
- c)  $\Box$  это создание мыслительного образа, перенесенного на бумажный носитель;
- d) <sup>[</sup> зто воплощение прототипа в реальный физический объект, осуществляющий определенную работу.
- $e)$   $\Box$  это процесс создания проекта, т.е. прототип или прообраз предполагаемого или возможного объекта:

## **TecT** Nº13

## **Лингвистическое обеспечение САПР представляет собой:**

- а) <sup>•</sup> совокупность данных проектирования с формальным языком и обработку их в процессе автоматизированного проектирования;
- b) **О** целостную совокупность формальных языков описания информации и алгоритмов ее обработки в процессе автоматизированного проектирования;
- c) **□** языковую систему для описания и обмена информацией между людьми, человеком и ЭВМ;
- d) **□** совокупность документированных данных описанных языком проектирования;
- e) О описание языка программирования, применяемого при автоматизированном проектировании

## Tест №14

## По типу объекта проектирования различают САПР:

- а) <sup>[ изделий машиностроения; технологических процессов, объектов строительства,</sup> организационно-технических систем и т.п.;
- b) <sup>[</sup> одно-, двух-, трехуровневые и т.д.;
- с) О низкоавтоматизированные, среднеавтоматизированные, высокоавтоматизированные;
- d) П простых объектов, объектов средней сложности, сложных объектов, очень сложных объектов, суперсложных объектов;
- e) <sup>•</sup> Одноэтапные, многоэтапные, комплексные;

## **TecT Nº15**

## Методическое обеспечение САПР - это:

а) <sup>•</sup> совокупность описания проектных процедур, где дается содержание, ограничения, методы

выполнения процедур, схемы алгоритмов:

- b) **О** совокупность документов для автоматизированного проектирования, определяющих последовательность применения компонентов САПР;
- $c)$   $\Box$  совокупность документов, нормирующих правила выбора и эксплуатации САПР-ТП при решении конкретных проектных задач;
- d) <sup>•</sup> совокупность инструкций по применению комплекса средств автоматизированного проектирования.
- e) П документальное общее описание САПР, служащее для ознакомления проектировщиков со структурой и составом функций системы;

#### **TecT Nº16**

#### Проектирование представляет собой:

- а) П часть организационного цикла производства;
- **b) O** часть смены этапов развития;
- с) часть цикла средства объекта проектирования;
- d)  **часть замкнутого цикла эксплуатации**;
- e)  **часть замкнутого цикла обновления**;

### Tест №17

## Объектами проектирования могут быть:

- а) П транспорт, технологические процессы, здания, конструкции;
- **b) производство**, металлоконструкции, схемы;
- с) □ системы управления, системы жизнеобеспечения, схемы, сооружения;
- d) **□** системы, схемы, сооружения;
- e) <sup>[</sup>и конструкции, процессы, системы;

#### **2 Задачи реконструктивного уровня**

### **TecT** Nº1

## К САПР -ТП предъявляются следующие требования:

- а) П надежность, долговечность, высокий уровень проектирования, возможность унификации и стандартизации, обеспечить внедрение и стыковку подсистем, открытость системы САПР, возможность внедрения.
- **ь**) **•** обеспечить автоматизацию основных видов деятельности ИТР, распределить функции между человеком и ЭВМ, поддерживать высокий уровень проектирования, обеспечить возможность перехода при проектировании от одной к другой продукции, обеспечить возможность унификации и стандартизации, обеспечить возможность отдельного внедрения и стыковки отдельных подсистем, открытость системы САПР.
- с) **□** автоматизация основных видов деятельности ИТР, надежность, распределение функций между человеком и ЭВМ, обеспечение унификации и стандартизации, создание банков данных, обеспечить экономность проектирования, обеспечить возможность внедрения, распределить ресурсы ЭВМ.
- d) <sup>[2]</sup> обеспечить автоматизацию основных видов деятельности предприятия, распределить функции между человеком и ЭВМ, обеспечить возможность перехода при проектировании от одной к другой продукции, обеспечить возможность унификации и стандартизации, экономичность.
- e) [ обеспечить автоматизацию производственных процессов, надежность, создание банков данных, обеспечить внедрение и стыковку подсистем, открытость системы САПР, ЭКОНОМИЧНОСТЬ

**Tect Nº2** 

## Системно-интеграционный аспект предполагает...

- a) **□** рассмотрение объекта в динамике его развития, начиная с момента возникновения до современного состояния с учетом возможных перспектив развития.
- b) **□** нахождение того набора свойств системы, которые определяют ее целостность и уникальность.
- c) **О** выявление связей исследуемого объекта с окружающей средой.
- d) **О** определение множества функций, для реализации которых предназначены исследуемые объекты.
- e) **О** выявление целей проводимого научного исследования или проектирования, а поскольку целей может быть несколько, то и взаимная увязка их между собой.

#### Tест №3

## Общесистемные комплексы ПМК предназначены для:

- а) **□** объединения действий совокупности АРМ в единый процесс проектирования, хранения и представления информации из банка данных САПР;
- b) **О** обеспечения методического руководства при автоматизированном проектировании;
- с)  $\Box$  согласования проектных процедур, возникающих при автоматизированном проектировании.
- d) □ автоматизированного управления проектированием, управления базами данных, поиска и передачи информации, выполнения общетехнических расчетов и машинной графики:
- $e)$   $\Box$  проектирования. управления автоматизированными данными, редактирования и преобразования текстовой и графической информации, программирования и взаимодействия с АРМ и ЦВК:

#### **TecT** N<sup>2</sup>4

## Объект проектирования:

- а) П это объект, существующий в воображении;
- **b)** это будущее средство достижения цели.
- с) П это физический носитель информации;
- d)ɷɬɨɛɭɞɭɳɟɟɫɪɟɞɫɬɜɨɷɤɫɩɥɭɚɬɚɰɢɢ
- e) <sup>•</sup> это производство мыслительного процесса;

#### **Tec<sub>τ</sub> Nº5**

## Принцип типизации заключается:

- а) <sup>[2]</sup> в целостности системы проектирования, отдельных частей объекта проектирования и всего объекта проектирования.
- b) **О** в обеспечении типизации частей проектируемых объектов и в целом системы САПР;
- c) **[3** в разработке и исследовании типовых и унифицированных элементов САПР;
- d) **□** в совместном функционировании составных частей САПР и сохранении открытой системы в **IIAROW**
- e) **О** в обеспечении открытости системы, т.е. в возможности ее пополнения, совершенствования и обновления составных частей САПР;

#### $T$ ec<del>r</del> N<sub>°</sub>6

## В зависимости от характера отображаемых свойств объекта модели

## подразделяются на...

- а) **О** функциональные
- **b) П** геометрические
- с) П геометрические и физические
- d) <sup>•</sup> Структурные
- e) <sup>•</sup> Структурные и функциональные

#### **Tec<sub>T</sub>** Nº7

## **Дополните**

## Системный полхол - это ...

- a) Попределенное множество общих принципов, регламентирующих научную и инженерную деятельность по синтезу и анализу сложных объектов, основанные на специальном способе их представления, суть которого в замене реального объекта абстрактной системой.
- **b)** методика правильной постановки задачи.
- с) П методология декомпозиции сложных технических систем
- d) <sup>•</sup> способ представления знаний, при котором любой объект рассматривается как совокупность взаимосвязанных компонентов.
- e) П методология научного познания и практической деятельности, основанная на представлении любого объекта в виде целостной системы.

#### **Tect Nº8**

#### Подсистемы специального назначения:

- а) П программные, технические, математические, информационные, методические;
- b) О интерактивный машинной графики, технологического проектирования, конструкторского проектирования.
- с) П информационно-поисковые, кодирование, контроля и преобразование информации;
- d)  $\Box$  организационно-технические, автоматизированные системы управления, лингвистические;
- e) <sup>[2]</sup> проектирующие и обслуживающие:

#### **Tec<sub>T</sub>** Nº9

# Верно ли утверждение, что системный подход к проектированию не связан с необходимостью решения двух классов задач - анализа и

## **синтезя**

- а) **П** нет
- b) **□** да

#### **Tect Nº10**

## Принцип развития состоит:

- а) **П** в обеспечении возможности отдельного внедрения и стыковки отдельных подсистем;
- b) **□** в совместном функционировании составных частей САПР и сохранении открытой системы в целом:
- c)  $\Box$  в обеспечении открытости системы, т.е. в возможности ее пополнения, совершенствования и обновлении составных частей САПР.
- d) <sup>[2]</sup> в целостности системы проектирования, отдельных частей объекта проектирования и всего объекта проектирования;
- $e$ )  $\Box$  в разработке и исследовании типовых и унифицированных элементов САПР;

#### $Tecr$  Nº11

#### Проектные решения:

- а) П это описание конструкции, процесса или схемы;
- b) это описание наивыгоднейших свойств объектов проектирования.
- с) О это результат окончательного описания физического объекта проектирования;
- d) **□** это результат промежуточного или окончательного описания объекта проектирования;
- e) <sup>•</sup> это оптимальное решение объекта проектирования;

#### **TecT Nº12**

#### **Установите сопоставление**

 $[\ldots, \ldots, \ldots]$  математическое моделирование

 $[.........]$  MOTEL

[................] ɨɛɴɟɤɬ

(возможные ответы: | упрошенное описание реальных объектов с помощью математических понятий | процесс построения и исследования математических моделей реальных процессов и явлений | обладает определенным набором характеристик, т.е. он моделирует часть окружающей нас действительности и таким образом существует во времени и пространстве |)

### $T$ ec**r** Nº13

## В состав САПР вхолят:

- а) обслуживающие и проектирующие подсистемы;
- **b) о** работоспособные и обслуживающие подсистемы;
- с) П текстовые и графические подсистемы.
- d)ɬɟɤɫɬɨɜɵɟɢɨɛɫɥɭɠɢɜɚɸɳɢɟɩɨɞɫɢɫɬɟɦɵ
- e)ɞɨɤɭɦɟɧɬɢɪɭɸɳɢɟɢɨɛɫɥɭɠɢɜɚɸɳɢɟɩɨɞɫɢɫɬɟɦɵ

#### Tест №14

## Tехническое обеспечение САПР – это:

- а) <sup>О</sup> совокупность машинолингвистического алгоритма, служащего для автоматизированного проектирования.
- b)  $\Box$  совокупность взаимосвязанных технических средств, предназначенных для выполнения автоматизированного проектирования;
- с) совокупность программ, необходимых для обработки исходной информации по проектным алгоритмам;
- d)ɫɨɜɨɤɭɩɧɨɫɬɶɦɚɲɢɧɞɥɹɨɛɪɚɛɨɬɤɢɢɧɮɨɪɦɚɰɢɢ
- e) О математические модели объектов проектирования, а также методы и алгоритмы проектных операций и процедур;

#### **TecT Nº15**

## Процесс проектирования:

- а) О это достижение окончательного результата путем проведения мыслительного процесса;
- **b**) процесс, приводящий к решению общей задачи проектирования;
- с) [В совокупность последовательности проектных операций, приводящая к достижению окончательного результата;
- d) <sup>[</sup> это совокупность «процесса-процедуры-операции-стадии»;
- e) <sup>•</sup> совокупность последовательности проектных процедур, заканчивающаяся проектным результатом.

#### Tест №16

## Системно-коммуникационный аспект предполагает...

- а) <sup>П</sup> выявление связей исследуемого объекта с окружающей средой.
- b) **О** нахождение того набора свойств системы, которые определяют ее целостность и уникальность.
- c) **[** рассмотрение объекта в динамике его развития, начиная с момента возникновения до современного состояния с учетом возможных перспектив развития.
- d) **О определение потребностей в ресурсах (время, кадры специалистов, финансирование и т.д.),** необходимых для проведения исследования.
- e) **О** выявление целей проводимого научного исследования или проектирования, а поскольку целей может быть несколько, то и взаимная увязка их между собой.

#### Tест №17

#### Комплекс – это два и более специфицированных изделия, ....

- a) <sup>[ соединенных на предприятии-изготовителе сборочными операциями, но предназначенные</sup> для выполнения взаимосвязанных эксплуатационных функций
- b) О изготовленных на предприятии-изготовителе, но предназначенные для выполнения взаимосвязанных эксплуатационных функций
- c)  $\Box$  не соединенных на предприятии-изготовителе сборочными операциями, но

предназначенные для выполнения взаимосвязанных эксплуатационных функций, например, доильная установка, поточная линия станков

- d) <sup>•</sup> соединенных на предприятии-изготовителе спомощью сварки
- e) <sup>О</sup>не соединенных на предприятии-изготовителе спомощью сварки

#### 3 Задачи творческого уровня

## **Tect Nº1**

### Рабочее проектирование состоит из:

- а) **О** доработка конструкции объекта по результатам испытания, корректировка рабочих чертежей и технологии изготовления объекта
- b) **О** изготовление опытного образца и его испытания
- с) **О** разработка технического предложения с целью поиска вариантов реализации объекта, отвечающих условиям и требованиям технического задания, а также обоснования технической и экономической целесообразности
- d) **О** разработка рабочей документации для реализации проектируемого объекта
- e) **О** разработка технического проекта с целью выполнения окончательных технических и конструкторских решений, дающих полное представление об устройстве разрабатываемого изделия, расчета отдельных его элементов, а также подготовки исходных данных для разработки рабочей документации

## Tест №2

## Основной структурной частью САПР принята:

- а) П методическая подсистема.
- **b)**  $\Box$  проектирующая подсистема;
- с) техническая подсистема;
- d) П информационно-поисковая подсистема;
- e) **•** математическая подсистема:

## **Tec<sub>T</sub>** N<sub>2</sub>3

## Системные требования КТС САПР:

- а) О обеспеченность хранения, контроля, восстановления, размножения данных о проектных решениях:
- b)  $\Box$  эффективность, универсальность, гибкость и открытость, надежность, возможность одновременной работы нескольких пользователей, достаточно низкая стоимость;
- с) О системные, функциональные, технические, организационно-эксплуатационные;
- d) П производительность, быстродействие, разрядность, виды носителей, емкость заполняющего vcтройства;
- e) П надежность, точность, защищенность, производительность, быстродействие, стоимость.

#### **Ɍɟɫɬ4**

## По способу представления свойств объекта модели бывают....

- а) П двумерными
- b) <sup>[</sup>1 трёхмерными
- с) алгоритмическими
- d) <sup>[</sup>имитационными
- e) **□** аналитическими

#### Tест №5

## **Дополните**

## Математическая модель представляет собой упрощенное описание **реальных объектов с помошью...**

а) П математических расчётов

- **b)** П математических методик
- с) П математических понятий
- d)ɦɚɬɟɦɚɬɢɱɟɫɤɢɯɡɚɤɨɧɨɜ
- e) **•** математических формул

#### **Tect NG**

## **К технологической оснастки относится**

- а) **П** станина станка
- **b)** система ЧПУ
- c) **Q** станок
- d) <sup>[</sup>итангенциркуль
- $e)$   $\Box$   $pe$ <sub>3</sub> $e$  $\mu$

### Tест №7

## По количеству проектных документов различают САПР:

- а) П на бумажных носителях, на фотоносителях, на комбинированных носителях;
- **b)** иалой, средней и высокой производительности;
- с) О низкоавтоматизированные, среднеавтоматизированные, высокоавтоматизированные;
- d) <sup>[</sup> ОДНО-, ДВУХ- И ТРЕХУРОВНЕВЫЕ.
- е) П простых объектов, объектов средней сложности, сложных объектов, суперсложных объектов;

## **TecT** Nº8

## Системно-исторический аспект предполагает...

- $a)$   $\Box$  определение потребностей в ресурсах (время, кадры специалистов, финансирование и т.д.). необходимых для проведения исследования.
- b) **О** выявление целей проводимого научного исследования или проектирования, а поскольку целей может быть несколько, то и взаимная увязка их между собой.
- c) **О** выявление связей исследуемого объекта с окружающей средой.
- d) **□** рассмотрение объекта в динамике его развития, начиная с момента возникновения до современного состояния с учетом возможных перспектив развития.
- e)  $\Box$  нахождение того набора свойств системы, которые определяют ее целостность и үникальность.

## **Tec<sub>T</sub>** Nº9

## Программно-методические комплексы делятся на:

- $a)$   $\Box$  общие и программные.
- **b) O** общесистемные и базовые;
- с) О программно-ориентированные и общесистемные;
- d)ɩɪɨɝɪɚɦɦɧɵɟɢɦɟɬɨɞɢɱɟɫɤɢɟ
- e) <sup>•</sup> обслуживающие и управляющие:

## **TecT Nº10**

## Принципы САПР следующие:

- а) <sup>П</sup> надежность, быстродейственность, экономичность, развитие.
- b) **О** системное единство, совместимость, типизация, развитие.
- с) системность, процессность, развитость, экономичность.
- d) П унификация, экономичность, развитость, типизация.
- e) <sup>[ </sup>надежность, совместимость, экономичность, развитие.

#### **Tect Nº11**

## К основным свойствам математических моделей относятся:

а) П универсальность

- b) **Q** априорность
- $c)$   $\Box$  простота
- d) <sup>[</sup> сходимость
- e) <sup>[ воспроизводимость</sup>

#### **TecT Nº12**

## При моделировании информацию о объекте получают:

- а) <sup>П</sup> визуально
- **b) O** органолептически
- $c)$   $\Box$  априорно
- d) **О** методами математического моделирования
- $e)$   $\Box$  по слухам

### $T$ ec<sub>T</sub> N<sup>2</sup>13

## **Требования, предъявляемые к математическим моделям:**

- $a)$   $\Box$  простота
- **b) погрешность**
- с) П адекватность
- d) **•** высокая степень универсальности
- e) <sup>[</sup> сходимость

#### Tест №14

## **Дополните**

### **Универсальность математической модели определяется ...**

- а) П уровнем абстрагирования при построении модели
- b) <sup>•</sup> полнотой отражения в ней свойств реального объекта
- с) математически
- d) <sup>•</sup> исходя из обьекта моделирования
- e) **•** широким кругом решаемых задач

#### $T$ ec**T** N<sup>215</sup>

## **Дополните**

#### Под адекватностью математической модели понимается ....

- а) **О** способность отражать заданные свойства объекта с допустимой погрешностью
- **b)** П точность
- с) П универсальность
- d)  **воспроизводимость объекта в любое время**
- e) **•** расходимость результатов моделирования

#### Tест №16

#### К преимуществам математического моделирования относятся:

- а) П гипотетичность
- **b**) **О** универсальность
- с) доступность математических моделей
- d) <sup>[</sup> сходимость
- e) **•** дешевизна

#### **ВАРИАНТ 6**

**1 Задачи репродуктивного уровня** 

**Ɍɟɫɬ ʋ1**

## К основным стадиям проектирования относятся

- а) $\Box$  изготовление
- **b)** эскизный проект
- c) **•** модель
- d) <sup>[1</sup>чертёж
- e) УТИЛИЗАЦИЯ

#### Tест №2

## Элементами твердотельной модели геометрического объекта являются...

- а) П фаски и скругления
- **b) O** поверхности
- $c)$   $\Box$  прямые
- d) **•** базисные тела
- e) **•** кривые линии

#### $P$ ест №3

## Составляющими процесса проектирования являются:

- a) **O** факторы
- **b) •** модель объекта
- $c)$   $\Box$  цель
- d) <sup>•</sup> требования к эксплуатации изделия
- e) П изделие

#### **Tec<sub>T</sub>** N<sup>2</sup>4

## Процесс создания геометрических объектов, содержащих информацию о геометрических параметрах изделия, функциональную и

вспомогательную информацию называют ... моделированием.

- а) П техническим
- **b) Q** математическим
- с) П геометрическим
- d) П физическим
- $e)$   $\Box$  имитационным

### Tест №5

## Элементами полигональной модели геометрического объекта

## **ЯВЛЯЮТСЯ...**

- $a)$   $\Box$  отрезки
- **b) Q** кривые линии
- с) П плоские фигуры и поверхности
- d) **O** точки

#### **TecT №6**

## В состав любой ... входит система геометрического моделирования,

предназначенная для создания 3D-моделей, пространственных объектов.

- а) П системы художественной графики
- **b)** системы распознавания текстовой информации
- c) **О** системы автоматизированного проектирования (САПР)

#### Tест №7

## **Типом трехмерной модели геометрического объекта является ... модель.**

- а) П физическая
- **b)** Полигональная (поверхностная)
- с) П точечная
- d) <sup>[</sup> двумерная

### **Tect Nº8**

## **Типом трехмерной модели геометрического объекта является ... модель.**

- a) **O** точечная
- **b**) **•** двумерная
- с) П каркасная
- d) **•** физическая

#### $\mathbb{F}$ ест №9

## Система автоматизированного проектирования (САПР) – комплекс средств автоматизации проектирования, ..., выполняющий

## **автоматизированное проектирование (ГОСТ 22487).**

- a) **О** взаимосвязанных с необходимыми подразделениями проектной организации или коллективом специалистов (пользователей системы)
- b) П не взаимосвязанных с необходимыми подразделениями проектной организации или коллективом специалистов (пользователей системы)
- c) **О** предназначенных для выполнения конструкторской документации в соответствии с ЕСКД
- d) П предназначенных для выполнения проектной документации в соответствии с ЕСТД
- e) П не взаимосвязанных с необходимыми подразделениями проектной организации или коллективом специалистов (пользователей системы) и предназначенных для выполнения опытно-конструкторских работ

#### $2$  Задачи реконструктивного уровня

## **Tec<sub>T</sub> Nº1**

## Задачами инженерного анализа в САМ являются: ...

- а) Выявление коллизий при обработке детали
- b) Выявление достоинств разрабатываемого изделия
- с) © Оптимизация конструкционных параметров
- d) □ Разработка технических требований к сборке изделия
- e) ПРазработка технических требований к изготовлению изделия

## Tест №2

## Задачами имитационного моделирования являются: ...

- а) <sup>О</sup> Оптимизация конструкционных параметров
- **b)** Разработка технических требований к сборке изделия
- с) <sup>О</sup> Разработка технических требований к изготовлению изделия
- d) <sup>[</sup> Анализ конструкционных решений
- e) Моделирование эксплуатационных ситуаций

#### **Tec<sub>T</sub>** N<sub>2</sub>3

## **Моделирование это - ...**

а) П процесс замены реального объекта (процесса, явления) моделью, отражающей его существенные признаки с точки зрения достижения конкретной цели;

- **b) процесс демонстрации моделей**
- с) ◘ процесс неформальной постановки конкретной задачи
- d)  $\Box$  процесс замены реального объекта (процесса, явления) другим материальным или идеальным объектом
- e) <sup>[ </sup>процесс выявления существенных признаков рассматриваемого объекта

### **Tec ™4**

#### **Модель** — это ...

- а) П фантастический образ реальной лействительности
- b) **□** материальный или абстрактный заменитель объекта, отражающий его пространственновременные характеристики
- с) П материальный или абстрактный заменитель объекта, отражающий его существенные характеристики
- d) **О описание изучаемого объекта средствами изобразительного искусства**
- e) П информация о несущественных свойствах объекта

#### **TecT №5**

#### При изучении объекта реальной действительности можно создать: ...

- а) П одну единственную модель
- b) П несколько различных видов моделей, каждая из которых отражает те или иные существенные признаки объекта
- с) одну модель, отражающую совокупность признаков объекта
- d) <sup>•</sup> точную копию объекта во всех проявлениях его свойств и поведения
- $e)$   $\Box$  тест не имеет смысла

#### **TecT №6**

#### Процесс построения модели, как правило, предполагает: ...

а) • описание всех свойств исследуемого объекта

- b) **О** выделение наиболее существенных с точки зрения решаемой задачи свойств объекта
- c) **О** выделение свойств объекта безотносительно к целям решаемой задачи
- d)  $\Box$  описание всех пространственно-временных характеристик изучаемого объекта
- e) **О** выделение не более трех существенных признаков объекта

#### **Tec<sub>T</sub>** Nº7

#### **Натурное моделирование это: ...**

- а) П моделирование, при котором в модели узнается моделируемый объект, то есть натурная модель всегда имеет визуальную схожесть с объектом- оригиналом
- b)  $\Box$  создание математических формул, описывающих форму или поведение объекта-оригинала
- c) <sup>•</sup> моделирование, при котором в модели узнается какой-либо отдельный признак объектаоригинала
- d) **□** совокупность данных, содержащих текстовую информацию об объекте-оригинале
- e) <sup>•</sup> создание таблицы, содержащей информацию об объекте-оригинале

## Tест №8

## **Информационной моделью объекта нельзя считать ...**

- а) О описание объекта-оригинала с помощью математических формул
- b) О другой объект, не отражающий существенных признаков и свойств объекта-оригинала
- c)  $\Box$  совокупность данных в виде таблицы, содержащих информацию о качественных и количественных характеристиках объекта-оригинала
- d) **□** описание объекта-оригинала на естественном или формальном языке
- e) **О** совокупность записанных на языке математики формул, описывающих поведение объектаоригинала

**Tec<sub>T</sub>** Nº9

## Совокупность документов, нормирующих правила выбора и эксплуатации комплекса средств автоматизации проектирования **НАЗЫВА ЕТСЯ: ...**

- a) **О** Математическое обеспечение
- **b)** П Методическое обеспечение
- с) □ Лингвистическое обеспечение
- d) <sup>[</sup>информационное обеспечение
- $e)$   $\Box$

## $Tecr$  **Nº10**

### В состав технического задания на проектирование входит: ...

- а) П Назначение объекта
- **b)** Условия эксплуатации
- с) П Патентное исследование
- d) <sup>[</sup> Требования к выходным параметрам

## Tест №11

## К системам технологической подготовки производства

## **ОТНОСИТСЯ...**

- a)  $\square$  CAD
- $b)$  $D$  CAE
- $c)$   $\square$   $CAM$
- $d)$  **D** PDM

## **Ɍɟɫɬ ʋ12**

## Назовите существующие этапы машиностроительного проектирования

**Ö**

- а) П Конструкторский проект
- **b**) **••** Ландшафтный проект
- с) П Технический проект
- d) <sup>[</sup> Эскизный проект

## Tест №13

## **Автоматизация проектирования применяется для...**

- а) <sup>д</sup> Целеполагание и поставка проектных задач
- **b) O** Документирование результатов
- с) Определение концепции о средствах достижении цели
- d) <sup>[ </sup>Принятие решений по результатам испытаний

#### **TecT Nº14**

## Tехническое обеспечение включает в себя: ...

- а) Средства подготовки и ввода данных
- **b**) **Q** Экспертные системы
- с) Средства восстановления информации
- d) <sup>[</sup> Средства передачи данных

 $T$ ec<sub>T</sub> Nº15

## **•••• ОПИСАНИЕ Объекта проектирования раскрывает структуру и**

#### **взаимосвязь подсистем: ...**

- а) **П** Функциональное
- **b)** П Морфологическое
- с) П Информационное
- d) **□** Программное

#### **TecT Nº16**

## Интегрированной САПР является: ...

- а) <sup>П</sup> САD-система
- **b) O** САЕ-система
- c) **□ САМ-система**
- d) **□ CAD/CAE/CAM-системы**

#### Tест №17

#### САПР должна удовлетворять следующим принципам: ...

- а) П Системного единства
- b) Развития
- $c)$   $\Box$  Диалога
- d) <sup>[</sup> Симметрии

#### 3 Задачи творческого уровня

**TecT** Nº1

## $\Gamma$ лавное назначение любой САМ системы - ...

- а) П редактирование векторных изображений
- b) <sup>•</sup> создание чертежно-конструкторской документации
- с) создание 3D-моделей трехмерных объектов
- d) П управление производственным оборудованием

#### **TecT №2**

#### **Установите соответствие**

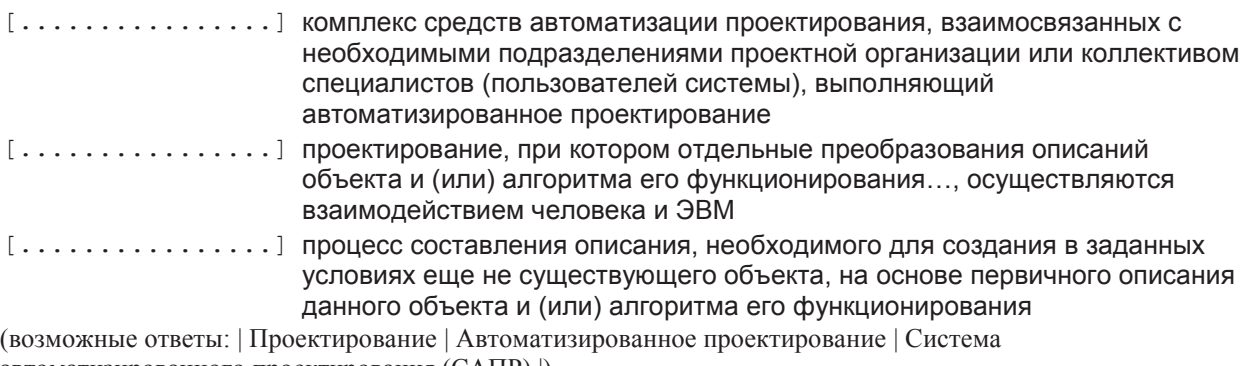

автоматизированного проектирования (САПР) |)

#### $P$ ест №3

Проектирование - ...

а) П процесс составления описания, необходимого для создания в заданных условиях еще не существующего объекта, на основе первичного описания данного объекта и (или) алгоритма его функционирования

- b) П приведение изделия в соответствие с обстановкой при максимальном учете всех требований
- с) **О** процесс, который даёт начало изменениям в искусственной среде
- d) П сложный творческий процесс целенаправленной деятельности человека, основанный на глубоких научных знаниях, использовании практического опыта и навыков в определенной

cobepe

e) <sup>•</sup> творческая деятельность, которая вызывает к жизни нечто новое и полезное, чего ранее не существовало

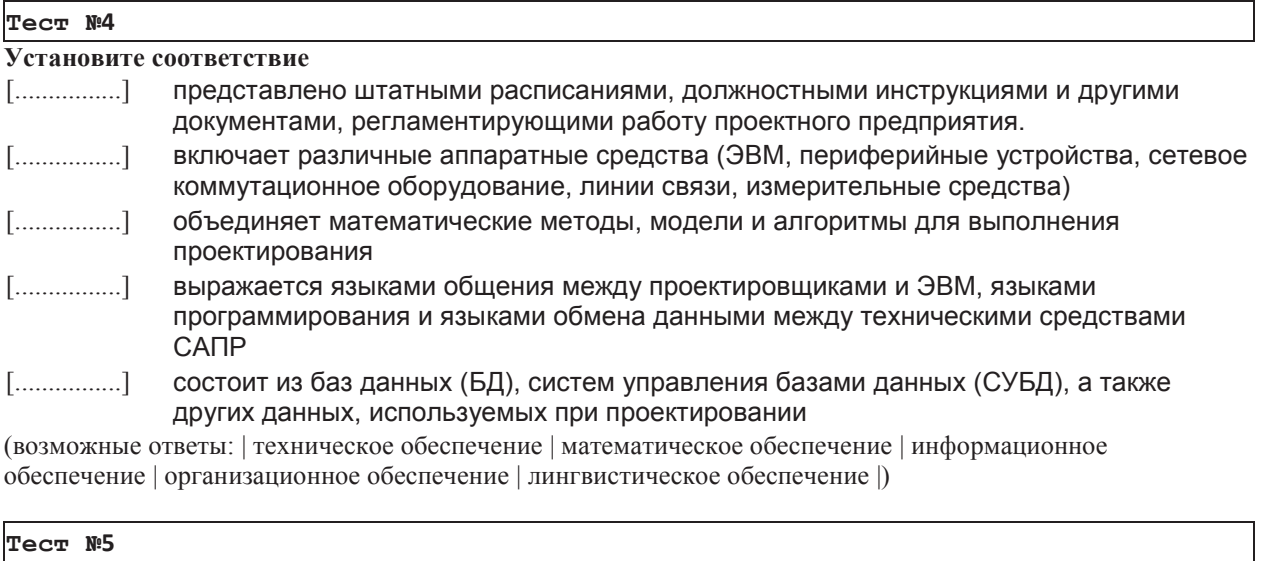

## **Установите соответствия** [.................] Анализ рынка, патентный поиск, анализ конструкций... [.................] Технологическая подготовка производства, эксплуатационные наблюдения и испытания [................] Конструкторские решения, расчёты, оптимизация, комплект конструкторской документации [.................] Эскизы, расчёты, оптимизация, технико-экономическое обоснование (возможные ответы: | научно-исследовательские работы | эскизный проект | технический (рабочий) проект | испытания опытных образцов (партий) |)

## Tест №6

## На рисунке представлена ....

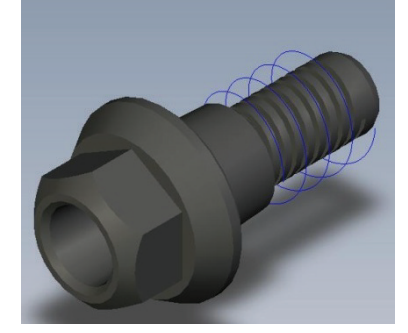

- а)  $\Box$  3D-сборка
- b) <sup>D</sup> 2D-деталь
- $c)$   $\Box$  2D-сборка
- d) <sup>1</sup>3D-деталь

#### Tест №7

## Стадии проектирования подразделяют на составные части, называемые Проектными ...

- а) **Операциями**
- b) Пэтапами
- c) Процедурами
- d) **[**задачами
#### e) □ ступенями

#### Tест №8

### Проектные процедуры состоят из компонентов, которые называются ...

- а) П проектными процедурами
- **b) O ступенями**
- с) П задачами
- d) <sup>[</sup> проектными операциями
- $e)$   $\Box$  этапами

#### Tест №9

#### **Техническое задание на проектирование содержит:**

- а) **П** условия эксплуатации
- **b**) назначение объекта
- с) П цена изделия
- d) **•** материал изделия
- e) <sup>[</sup>истребования к эксплуатационным качествам изделия

#### $T$ ec<sub>T</sub> N<sup>:10</sup>

### В процессе моделирования в 3D системах формируется...

- а) **П** качественный рисунок
- **b)** П твёрдое тело
- с) математическая модель
- d) <sup>[</sup> фундаментальная модель
- e) <sup>п</sup>трехмерная модель твёрдого тела

#### $T$ ec<sub>T</sub> N<sup>2</sup>11

### Система автоматизированного проектирования не обеспечивается:

- a) **O** програмно
- b) **•** системно
- c) П технически
- d) <sup>[</sup> административно
- e) **•** математически

### **TecT Nº12**

### На рисунке представлена ...

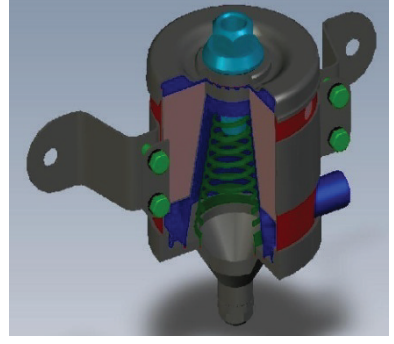

- $a)$   $\Box$  3D-сборка
- b) <sup>[2D-деталь</sup>
- $c)$   $\Box$  2D-сборка
- d) <sup>[</sup> 3D-деталь

Tест №13

### Проектирование – процесс

- а) <sup>•</sup> создания нового и бесполезного
- b) <sup>•</sup> творческая деятельность, которая вызывает к жизни нечто новое и полезное, чего ранее не существовало
- c) **□** процесс, который даёт начало изменениям в искусственной среде
- d) П приведение изделия в соответствие с обстановкой при максимальном учете всех требований
- е) **О** составления описания, необходимого для создания в заданных условиях еще не существующего объекта, на основе первичного описания данного объекта и (или) алгоритма его функционирования

#### **Tec<sub>T</sub> Nº14**

#### **Установите соответствие**

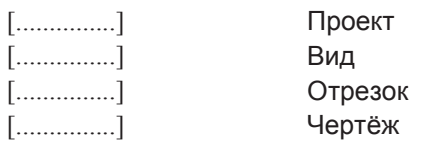

(возможные ответы: | Геометрический примитив | Изображение | Документ ЕСКД | Информационная модель объекта |)

### **TecT №15**

### **Установите соответствие**

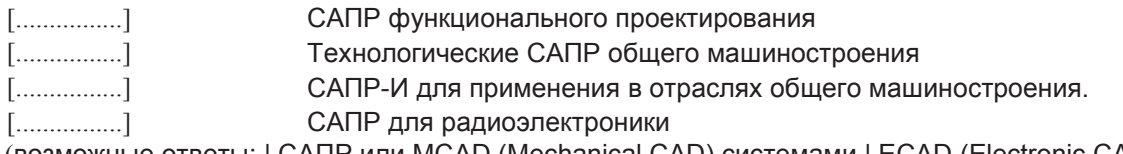

(возможные ответы: | САПР или MCAD (Mechanical CAD) системами | ECAD (Electronic CAD) или EDA (Electronic Design Automation) системами | САПР технологической подготовки производства ACTПП или системами CAM (Computer Aided Manufacturing). | САПР-Ф или CAE (Computer Aided Engineering) системы()

#### Tест №16

#### **Функции САМ систем состоят в следующем:**

- а) О синтез управляющих программ для технологического оборудования с числовым программным управлением (ЧПУ)
- **b)**  $\Box$  разработка технологических процессов
- с) моделирование процессов обработки
- d) **••** моделирование сборок
- e) <sup>D</sup> расчет норм времени обработки

#### $T$ ec<sub>T</sub> N<sup>2</sup>17

### Признаками эффективности САПР-ТП являются

- а) П использование принтера и плоттера
- **b) О** быстрое выполнение чертежей
- с) специальные чертежные средства
- d) <sup>•</sup> возможность автоматизации производства
- e) <sup>[2]</sup> автоматизация проектирования технологических процессов изготовления деталей

4. Методические материалы, определяющие процедуры оценивания знаний, умений, навыков и (или) опыта деятельности, характеризующих этапы формирования компетенций.

## Критерии рейтинговых оценок по курсу «Компьютерная графика и **основы систем автоматизированного проектирования»:**

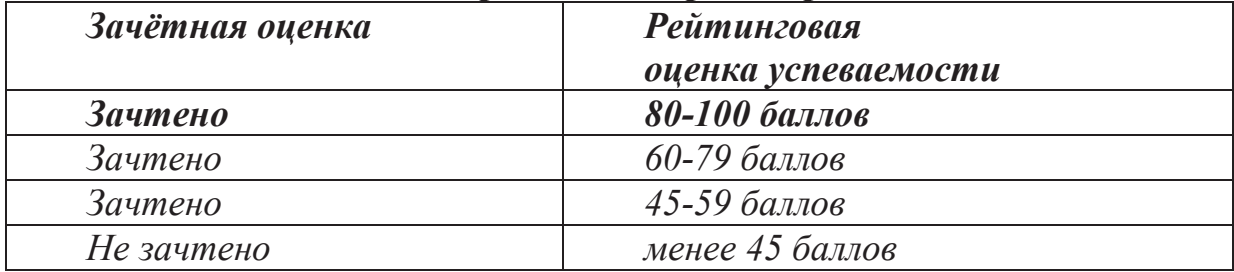

### Распределение баллов рейтинговой оценки между видами контроля

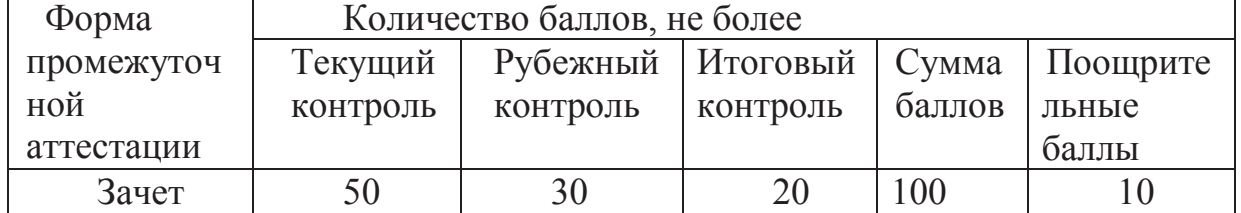

«Автоматический» зачёт выставляется без опроса студентов по результатам контрольных работ, рефератов, других работ, выполненных студентами в течение семестра, а также по результатам текущей успеваемости на семинарских занятиях.

## Оценка за «автоматический» зачет должна соответствовать **ИТОГОВОЙ ОЦЕНКЕ ЗА РАбОТУ В СЕМЕСТРЕ.**

Студенты, рейтинговые показатели которых ниже 45 баллов, сдают зачёт в традиционной форме. Рейтинговые оценки за зачёт, полученные этими студентами, не могут превышать 45 баллов.

### **Оценивание результата тестирования**

### Ожидаемые результаты:

Знание по основным методикам разработки графической технической документации и основ информационных технологий, необходимых для разработки и использования графической технической документации.

Умение применять методики разработки графической технической документации и самостоятельно использовать графическую техническую документацию для решения стандартных задач профессиональной деятельности, а также применять современные методики проектирования машин и оборудования.

### Критерии оценки:

оценка «зачтено» выставляется студенту, если студент освоил более  $80\%$  заданий:

оценка «не зачтено» выставляется, если студент освоил менее 80% заданий.

## Оценивание качества устного ответа при промежуточной аттестации обучающегося (зачете)

### Ожидаемые результаты:

Демонстрация знания по основным методикам разработки графической технической документации и основ информационных технологий, необходимых для разработки и использования графической технической документации;

**Умения** применять методики разработки графической технической документации и самостоятельно использовать графическую техническую документацию для решения стандартных задач профессиональной деятельности, а также применять современные методики проектирования машин и оборудования;

Владения навыками разработки графической технической документации, умением использовать графическую техническую документацию при решении задач профессиональной деятельности и умением использовать информационные технологии при проектировании машин и оборудования

**Уровень знаний, умений и навыков обучающегося при устном** *ответе во время промежуточной аттестации* определяется оценками «зачтено» или «не зачтено» по следующим критериям:

Зачтено (45 баллов) ставится, если:

неполно или непоследовательно раскрыто содержание материала, но показано общее понимание вопроса и продемонстрированы умения, достаточные для дальнейшего усвоения материала;

усвоены основные категории по рассматриваемому и дополнительным вопросам;

имелись затруднения или допущены ошибки в определении понятий, использовании терминологии, исправленные после нескольких наводящих вопросов;

при неполном знании теоретического материала выявлена недостаточная сформированность компетенций, умений и навыков, студент не может применить теорию в новой ситуации;

продемонстрировано усвоение основной литературы.

Не зачтено (менее 45 баллов) ставится, если:

не раскрыто основное содержание учебного материала;

обнаружено незнание или непонимание большей или наиболее важной части учебного материала;

допущены ошибки в определении понятий, при использовании терминологии, которые не исправлены после нескольких наводящих **BOΠDOCOB.** 

не сформированы компетенции, умения и навыки.

# Оценивание конспектирования обучающимся первоисточников:

## Ожидаемые результаты:

- умение извлекать и использовать основную (важную) информацию из заданных теоретических источников;

-способность саморазвития;

-умение систематизировать, анализировать и грамотно использовать информацию из теоретических источников.

## Критерии оценки:

-оптимальный объем текста (не более одной трети оригинала);

- логическое построение и связность теста;

-полнота/глубина изложения материала (наличие ключевых положений, мыслей:

-визуализация информации как результат её обработки (таблицы, схемы, рисунок).

## Пороги оценок:

**1 балл** - оптимальный объем текста (не более одной трети оригинала); логическое построение и связность теста; полнота/глубина изложения материала (наличие ключевых положений, мыслей; визуализация информации как результат её обработки (таблицы, схемы, рисунок).

0.5 балла – завышенный объем текста (превышение оригинала); логическое построение и связность теста; не полное изложение материала (отсутствуют ключевые положения, мыслей; не полная визуализация информации как результат её обработки (таблицы, схемы, рисунок).

**0 баллов** - содержание конспекта не содержит необходимых положений, мыслей, отсутствует визуализация информации, нет логики построения текста

# Оценивание работы обучающегося на **иабораторно-практических занятиях**

# Ожидаемый результат:

Демонстрация знания по основным методикам разработки

графической технической документации и основ информационных технологий, необходимых для разработки и использования графической технической документации;

**Умения** применять методики разработки графической технической документации и самостоятельно использовать графическую техническую документацию для решения стандартных задач профессиональной деятельности, а также применять современные методики проектирования машин и оборудования;

Владения навыками разработки графической технической документации, умением использовать графическую техническую документацию при решении задач профессиональной деятельности и умением использовать информационные технологии при проектировании машин и оборудования

## Критерии оценки:

- активное участие в выполнении работы во время занятия;
- самостоятельность в выборе подхода к тому или иному решению поставленной задачи (креативность);
- свободное владение материалом,
- полные и аргументированные ответы на вопросы к лабораторной работе;
- твёрдое знание лекционного материала, обязательной и рекомендованной дополнительной литературы,
- полностью выполненная самостоятельная работа по теме лабораторной работы.

## Пороги оценок:

1 балл - активное участие в обсуждении вопросов семинара, самостоятельность ответов, свободное владение материалом, полные и аргументированные ответы на вопросы семинара, твёрдое знание лекционного материала, обязательной и рекомендованной дополнительной литературы.

0,5 - недостаточно полное раскрытие некоторых вопросов темы, незначительные ошибки в формулировке категорий и понятий, меньшая активность на семинаре, неполное знание дополнительной литературы.

**0 баллов** - пассивность при выполнении ЛПЗ, частая неготовность при ответах на вопросы, отсутствие качеств, указанных выше для получения более высоких оценок.

# Оценивание расчётно-графической работы обучающегося Ожидаемый результат:

Демонстрация знания по основным методикам разработки графической информационных технической документации  $\mathbf{M}$ **OCHOB** технологий, необходимых для разработки и использования графической технической документации;

Умения применять методики разработки графической технической документации и самостоятельно использовать графическую техническую профессиональной документацию ДЛЯ решения стандартных задач деятельности, а также применять современные методики проектирования машин и оборудования;

Владения разработки графической технической навыками использовать локументации. графическую техническую умением документацию при решении задач профессиональной деятельности и умением использовать информационные технологии при проектировании машин и оборудования Критерии оценки:

- оценка «зачтено» выставляется студенту, если PГР оформлена на хорошем уровне; выполнена в срок; применён самостоятельный подход в выборе к тому или иному решению поставленной задачи (креативность); свободное владение материалом; полные и аргументированные ответы на вопросы расчётно-графической работе;

- оценка «не зачтено» выставляется при отсутствии оформленной работы или при неудовлетворительной защите.

## Пороги оценок:

1 балл - самостоятельность в выбре варианта решения задач, свободное владение материалом, полные и аргументированные ответы на вопросы по работе. твёрдое знание лекционного материала, обязательной  $\overline{M}$ рекомендованной дополнительной литературы.

0,5 балла - в работе имеются недочёты, недостаточно полно даны ответы на вопросы во время защиты раскрытие некоторых вопросов темы, незначительные ошибки в формулировке категорий и понятий, меньшая активность на семинаре, неполное знание дополнительной литературы.

0 баллов - работа не выполнена или не выполнена в срок.